#### Министерство науки и высшего образования РФ Федеральное государственное автономное образовательное учреждение высшего образования **«СИБИРСКИЙ ФЕДЕРАЛЬНЫЙ УНИВЕРСИТЕТ»**

Политехнический институт

институт

Тепловые электрические станции

кафедра

### УТВЕРЖДАЮ

Заведующий кафедрой

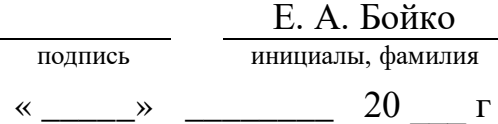

# **БАКАЛАВРСКАЯ РАБОТА**

13.03.01 – Теплоэнергетика и теплотехника

код – наименование направления

Проект реконструкции Красноярской ТЭЦ-1

тема

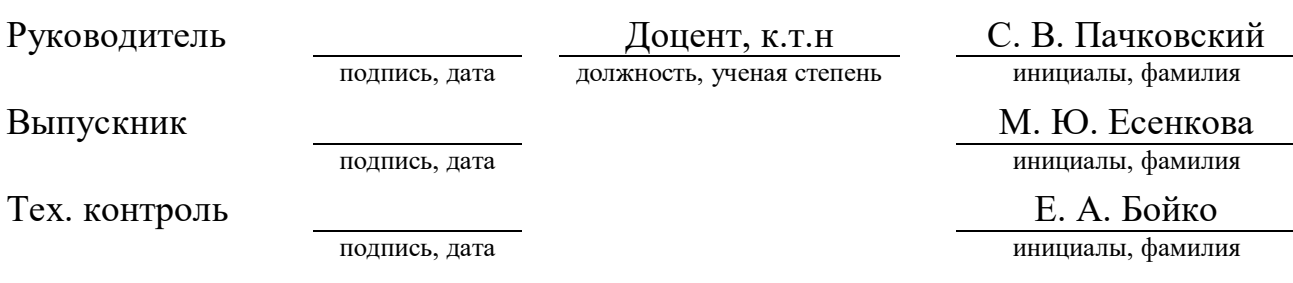

Нормоконтролер П. В. Шишмарев

подпись, дата инициалы, фамилия

Красноярск 2023

## **РЕФЕРАТ**

Выпускная квалификационная работа по теме «Проект реконструкции Красноярской ТЭЦ-1» содержит 69 страниц текстового документа, 5 использованных источников, 5 листов графической части.

Ключевые слова: ПАР, РАСХОД ТОПЛИВА, ТУРБОАГРЕГАТ, ТЕПЛОВАЯ СХЕМА, ВСПОМОГАТЕЛЬНОЕ ОБОРУДОВАНИЕ.

Объект выпускной квалификационной работы: Красноярская ТЭЦ-1.

Цель работы – полезное использование пара высоких параметров.

В процессе работы было просчитано три варианта реконструкции. Они были оценены по нескольким критериям: капитальные затраты, техникоэкономические показатели и экология. После выбора наиболее привлекательного варианта были рассчитаны тепловые схемы и подобрано вспомогательное оборудование для турбин ПТ-140-130 и ПТ-80-130. Также выли рассчитаны концентрации вредных выбросов. В последнем разделе была рассчитана экономика для выбранного варианта реконструкции, срок окупаемости и критерии эффективности. Для графической части было разработано 4 индивидуальных чертежа.

В заключении представлены выводы о проделанной работе.

Также результаты работы представлены с помощью пояснительного текста, рисунков, таблиц и чертежей.

# **СОДЕРЖАНИЕ**

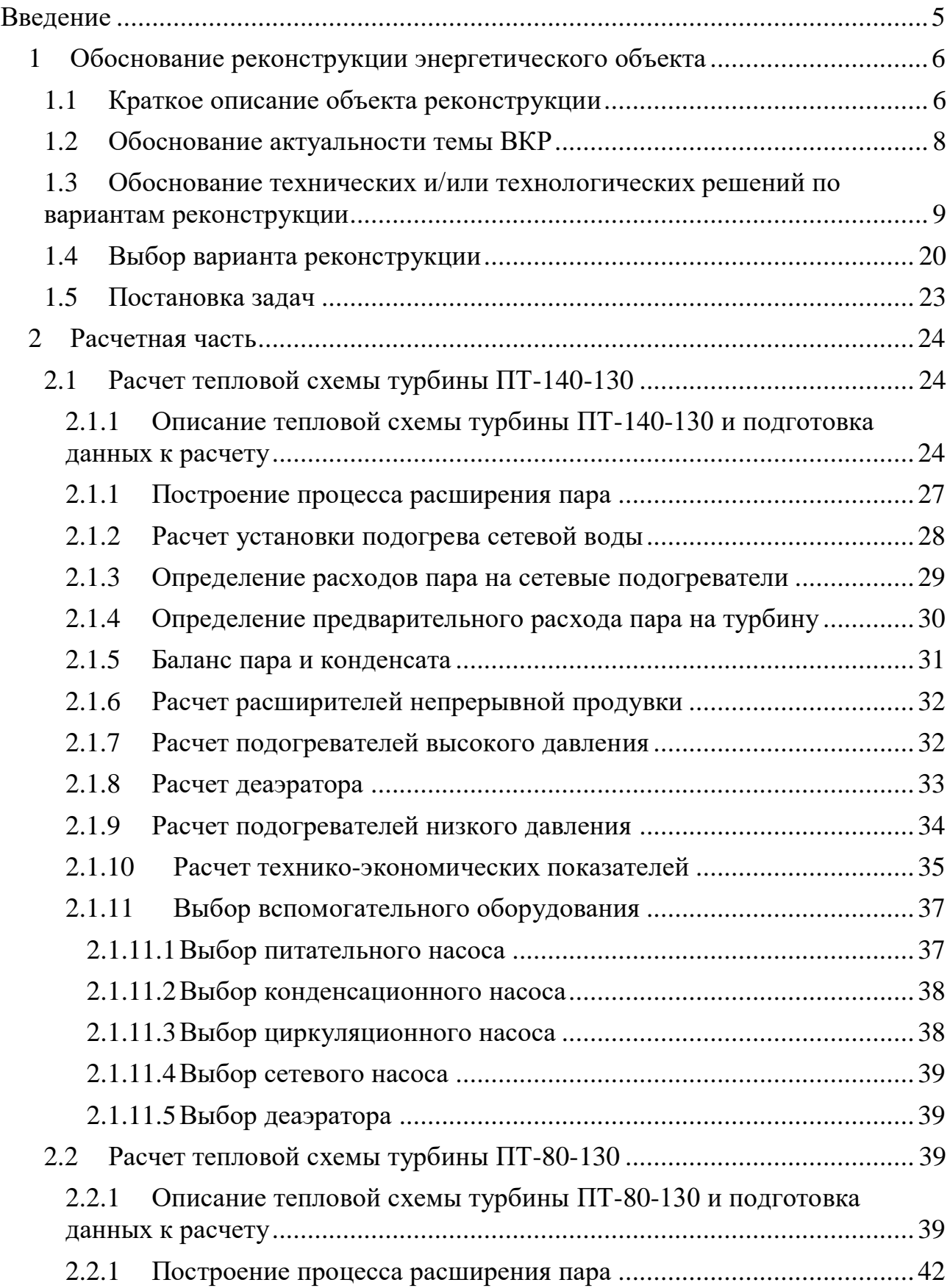

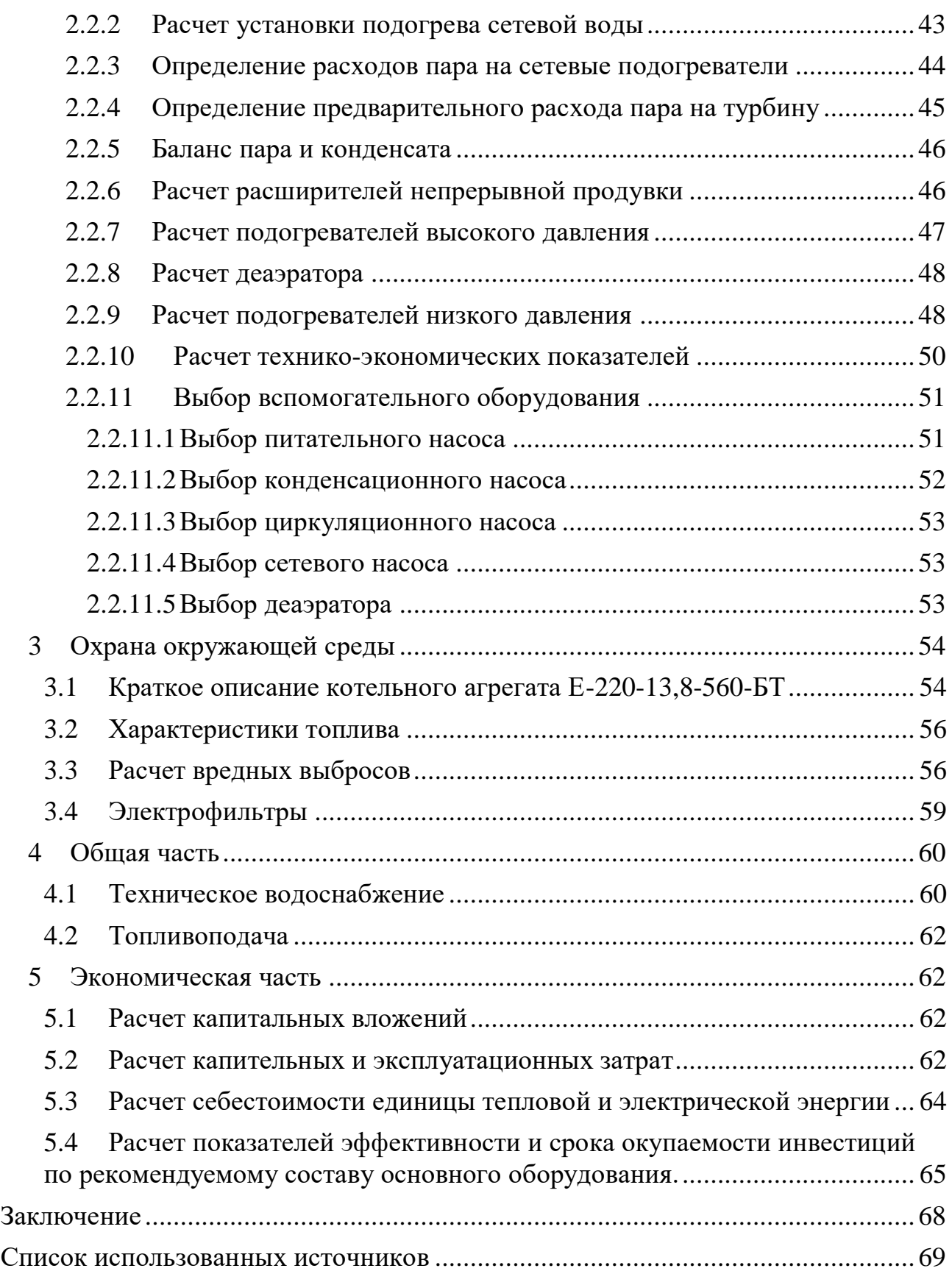

## **ВВЕДЕНИЕ**

<span id="page-4-0"></span>Отпуск тепла потребителям от Красноярская ТЭЦ-1 осуществляется в виде отборного пара 8-13 кгс/см<sup>2</sup> (ОАО «Гамбит», ОАО «Красцветмет», ОАО «Красноярский завод синтетического каучука», АО «КЖБМК», АО «Красмаш», ООО «Карат») общим расходом 129,7 т/ч.

Значительная часть оборудования станции изношена и требует модернизации. Замена и модернизация позволят увеличить надежность всей станции, коэффициент полезного действия, снизить расходы.

Город Красноярск развивается и, в будущем, потребность в электро- и теплоэнергии возрастет, поэтому положительно будет сказываться начало реконструкции с увеличением мощности уже сейчас.

На данный момент на ТЭЦ уже установлены современные электрофильтры на котлы №6-13, монтируют на котле №14, на 15 и 16 монтируют вместе с новыми котлами, также в плане установка электрофильтров на котлы №17-20.

В 2020 году компанией «УралТЭП» был разработан план реконструкции Красноярской ТЭЦ-1 с целью решения следующих проблем:

- значительный простой группы оборудования 130 кгс/см<sup>2</sup> (2 турбины типа Р-57(100)-130/15):

- снижение отпуска пара от котлов с давлением 130 кгс/см<sup>2</sup> (4 БКЗ-320-140).

Вследствии данной реконструкции, турбины №3-6 будут заменены редукционно-охладительными установками (РОУ), что является неэкономичным. Для решения этой проблемы в данной выпускной квалификационной работе представлены 3 варианта состава оборудования после реконструкции обьекта.

#### <span id="page-5-0"></span>**1 Обоснование реконструкции энергетического объекта**

### **1.1 Краткое описание объекта реконструкции**

<span id="page-5-1"></span>Красноярская ТЭЦ-1 электростанция с поперечными связями с параметрами пара перед турбинами 90 кгс/см<sup>2</sup>, 500 и 535°С и 130 кгс/ см<sup>2</sup>, 545  $\rm{^{\circ}C}.$ 

Установленная электрическая мощность 485,9 тыс. кВт, тепловая 1 677 Гкал/ч.

В группу оборудования «ТЭЦ-90» входят: котлы ПК-10Ш (ст. №№ 4-7), ПК-10Ш-2 (ст. №№ 8-14), турбины ПТ-25-90/10 (ст. №№ 3-6), ПТ-60-90/13 (ст.  $N_2N_2$  7-8), ПТ-65/75-90/13 (ст. № 9) и Р-85-8,8/0,2 (ст. № 10).

В группу «ТЭЦ-130» входят: котлы БКЗ-270(320)-140 ПТ2 (ст. №№ 17-18), БКЗ-270(320)-140 ПТ5 (ст. №№ 19-20) и турбины Р-57(100)-130/15 (ст. №№ 11- 12).

Топливом служат угли Канско-Ачинского месторождения Бородинского разреза. Особенностью работы котельного цеха является то, что на станции нет мазутного хозяйства.

Растопка всех котлов производится угольной пылью, подаваемой в муфельные растопочные горелки. Наработка пыли в основной бункер центральной пылесистемы производится молотковыми мельницами котлов с помощью мельничного вентилятора. Транспортировка пыли в растопочные бункера котлов осуществляется пневмотранспортом.

Котлы ПК-10Ш ст. №№ 4-7 оборудованы четырьмя индивидуальными шахтномельничными системами пылеприготовления прямого вдувания. Топливо в мельницы подается скребковыми питателями сырого угля, на котле ст. № 7 шнековыми питателями сырого угля. Размол и сушка топлива осуществляется в молотковых мельницах типа ММА-1500/1668 (4Б, 4В, 4Г, 5Б, 5В, 6А, 6Б, 6В, 6Г, 7А, 7Б) и ММА-1500/1670 (4А, 5А, 5Г, 7В, 7Г).

Котлы ПК-10Ш-2 ст. №№ 8-14 оборудованы четырьмя индивидуальными шахтномельничными системами пылеприготовления прямого вдувания. Топливо в мельницы подается скребковыми питателями сырого угля (8А, 8Б, 8В, 8Г, 9А, 9Б, 9Г, 11 А, 11Г) и шнековыми ПСУ (9В, 10А, 10Б, 10В, 10Г, 11 Б, 11В, 12А, 12Б, 12В,12Г, 13А, 13Б, 13В, 13Г, 14А, 14Б, 14В, 14Г). Размол и сушка топлива осуществляются в молотковых мельницах типа ММА-1500/1668 (8А, 8Б, 8В, 8Г, 9Б, 9В, 10А, 10Б, 10В, 10Г, 11А, 11Б, 11В, 11Г, 12А, 12Б, 12В, 12Г, 13А, 13Б, 13В, 13Г, 14А, 14Б, 14В, 14Г) и ММА-1500/1670 (9А,9Г), сушильным агентом является горячий воздух после II-ой ступени воздухоподогревателя. Все котлы ПК-10Ш с твердым шлакоудалением, рециркуляции дымовых газов нет.

Котлы ст. №№ 15, 16 с 2021 года находятся в демонтаже с последующей установкой котлов Е-220-13,8-560БТ (ПК-154).

Котлы БКЗ-270(320)-140 ст. №№ 17-20 оборудованы индивидуальными системами пылеприготовления с газовой сушкой угля. Топливо в мельницы подают четыре питателя скребкового типа. Размол и сушка осуществляются в

четырех молотковых мельницах типа ММТ-1500/2510/740М, сушка топлива в мельницах осуществляется топочными газами с присадкой уходящих газов, которые подаются дымососами рециркуляции газов типа Д-12 (17А, 17Б, 18А, 18Б) и Д-13,5 (19А, 19Б, 20А, 20Б). Рециркуляция дымовых газов предназначена для регулирования температуры сушильного агента подаваемого для сушки топлива. Транспорт готовой пыли к горелкам осуществляется отработанным сушильным агентом с помощью четырех мельничных вентиляторов типа ВВСМ-3У. На котле ст. № 18 топка с твердым шлакоудалением, а на котлах ст. №№ 17, 19, 20 с жидким шлакоудалением.

Турбины ПТ-25-90/10 ст. №№3-6 паровые турбины, одновальные, одноцилиндровые с конденсацией пара и с двумя регулируемыми отборами пара на производство и теплофикацию. номинальной мощностью 25 МВт.

Турбины ПТ-60-90/13 ст. №№7-8 паровые турбины, одновальные, двухцилиндровые с конденсацией пара и с двумя регулируемыми отборами пара на производство и теплофикацию. номинальной мощностью 60 МВт.

Турбина ПТ-65/75-90/13 ст. №9 паровая турбина, одновальная, двухцилиндровая с конденсацией пара и с двумя регулируемыми отборами пара на производство и теплофикацию. номинальной мощностью 65 МВт.

Турбина Р-85-8,8/0,2 ст. № 10 паровая турбина с противодавлением, номинальной мощностью 85 МВт.

Турбины Р-57(100)-130/15 ст. №№ 11-12 паровые турбины с противодавлением, номинальной мощностью 100 МВт. В связи с ограничением расхода пара от котлов БКЗ-270(320)-140 ст. №№ 17-20 установленная мощность при одновременной работе двух турбин снижена до 57 МВт.

Отбор пара за 8 ступенью турбогенераторов ПТ-60-90/13 и ПТ-65/75-90/13 оглушен из-за отсутствия в системе регенерации турбоустановок ПВД  $\mathbb{N}_2$  3.

Перегретый пар от котлов ст. №№ 4-16 подается в коллектор 100 ата., откуда поступает к турбогенераторам ст. №№ 3-10, от котлов ст. №№ 17-20 в коллектор 130 ата., откуда поступает к турбогенераторам ст. №№ 11, 12. Связь по перегретому пару между группами оборудования 130 ата. и 100 ата. осуществляется через редукционно-охладительную установку (РОУ). Схема главного паропровода с поперечными связями позволяет подать перегретый пар с любого котла на любую турбину.

Система технического водоснабжения прямоточная. Забор воды производится на протоке реки Енисей двумя береговыми насосными станциями. На БНС № 1 установлены четыре циркуляционных насоса типа 32Д-19, на БНС № 2 четыре насоса типа 48Д-22.

На котлах Красноярской ТЭЦ-1 применяется гидрозинно-аммиачный воднохимический режим. Водоподготовительная установка работает по следующим схемам: двухступенчатое обессоливание с предочисткой для подпитки котлов от 7 очереди ХВО с производительностью 850 т/ч и от 5 очереди ХВО с производительностью 450 т/ч (в резерве), очистка конденсата по схеме «Н-катионирование с последующим анионированием», производительностью

450 т/ч (в резерве) и обработка подпиточной воды теплосети ингибитором ОПТИОН.

Теплофикационная установка Красноярской ТЭЦ-1 состоит из восьми групп бойлеров, одного ПСГ и обеспечивает теплоснабжение г. Красноярск по двум тепловым выводам.

Группы бойлеров № 1, 4, 5 включают в себя по два основных бойлера и один пиковый, группы № 2 и 3 состоят из одного основного и одного пикового бойлеров, группы № 6 и 7 из двух основных и двух пиковых бойлеров, группа № 8 из 5 пиковых бойлеров.

Основные бойлера по сетевой воде включены параллельно.

Подача пара на основные бойлера и подогреватели подпиточной воды осуществляется из общестанционного коллектора 1,2-2,5 кгс/см<sup>2</sup> питаемого от турбоагрегатов ст. №№ 3-9 или от РОУ 100/1,2, РОУ 140/13 и РОУ 100/13 кгс/см<sup>2</sup>.

Все сетевые насосы работают на общий коллектор сетевой воды. Порядок включения насосов определяется количеством включенных бойлерных установок и гидравлическим режимом тепловых выводов.

Отпуск тепла потребителям от Красноярская ТЭЦ-1 осуществляется в виде отборного пара 8-13 кгс/см<sup>2</sup> (ОАО «Гамбит», ОАО «Красцветмет», ОАО «Красноярский завод синтетического каучука», АО «КЖБМК», АО «Красмаш», ООО «Карат») общим расходом 129,7 т/ч.

Температура холодного воздуха на входе в трубчатый воздухоподогреватель (ТВП) котлов ст. №№ 4-14, 17-20 находится на уровне 40℃. Данное значение выбрано на основании многолетней эксплуатации котлов, сжигающих угли Канско-Ачинского бассейна, исключая интенсивное развитие коррозии холодных кубов ТВП и забивание труб ТВП на холодной стороне из-за конденсации водяных паров, что подтверждается письмом фирмы ОРГРЭС № 10109 от 15.05.97.

## **1.2 Обоснование актуальности темы ВКР**

<span id="page-7-0"></span>Основной проблемой ТЭЦ на данный момент является значительный простой группы оборудования 130 кгс/см<sup>2</sup>: 2 турбины P-57(100)-130/15. Причиной простоя оборудования стало значительное снижение отпуска отборного пара на заводы. Так, суммарная годовая загрузка турбин ст. №11-12 составила в 2017 г. – 1079 ч, в 2019 г. – 2829 ч, что привело к снижению показателя числа часов использования установленной мощности оборудования ТЭЦ. Для решения этой проблемы, на станции уже идет монтаж приключенных турбин ТГ-15 (вместо ТГ-7) и ТГ-16 (вместо ТГ-8), установленной мощностью по 35 МВт, как потребителей пара противодавления турбин Р-100-130/15 ст.№11, 12.

Установленные котлы БКЗ-320-140 ст.№№17-20 не обеспечивают номинальной паропроизводительности 320 т/ч, располагаемая паропроизводительность по данным ТЭЦ-1 составляет 230+3\*270=1040 т/ч при требуемой для полной загрузки турбин Р-100: 2\*760=1520 т/ч. Для обеспечения

устойчивой загрузки турбин ст.№11,12 паром дополнительно устанавливаются два котла паропроизводительностью по 220 т/ч на параметры пара 13,8 МПа 560°С вместо котлов ПК-10Ш-2 (9,8 МПа) ст.№15, №16, что позволит загрузить турбины ст.№11-12 по 740 т/ч (1040+2\*220=1480).

После установки приключенных турбин Т-35-1,6, котлов Е-220-13,8-560БТ (ПК-154), турбины №3-6 будут заменены редукционно-охладительными установками (РОУ). Суммарно через РОУ будет проходить около 970 т/ч пара.

Редукционно-охладительные установки используются в промышленности и энергетике для редуцирования давления и снижения температуры пара до заданных параметров посредством ввода охлаждающей жидкости. При прохождении через РОУ происходит потеря огромного количества тепловой энергии. Непосредственно редукционно-охладительные установки используются для восполнения недостатка пара в производственном и теплофикационном отборе.

Для увеличения эффективности производства необходимо полностью избавиться от РОУ. В данной работе будут разработаны три варианта состава оборудования, которые позволят эффективно использовать тепловую энергию пара.

## <span id="page-8-0"></span>**1.3 Обоснование технических и/или технологических решений по вариантам реконструкции**

В данном разделе были разработаны и рассчитаны 3 варианта реконструкции Красноярской ТЭЦ-1. В таблице 1 приведен расчет баланса тепла и мощности на объекте до реконструкции (с учетом мероприятий, проводимых сейчас на станции).

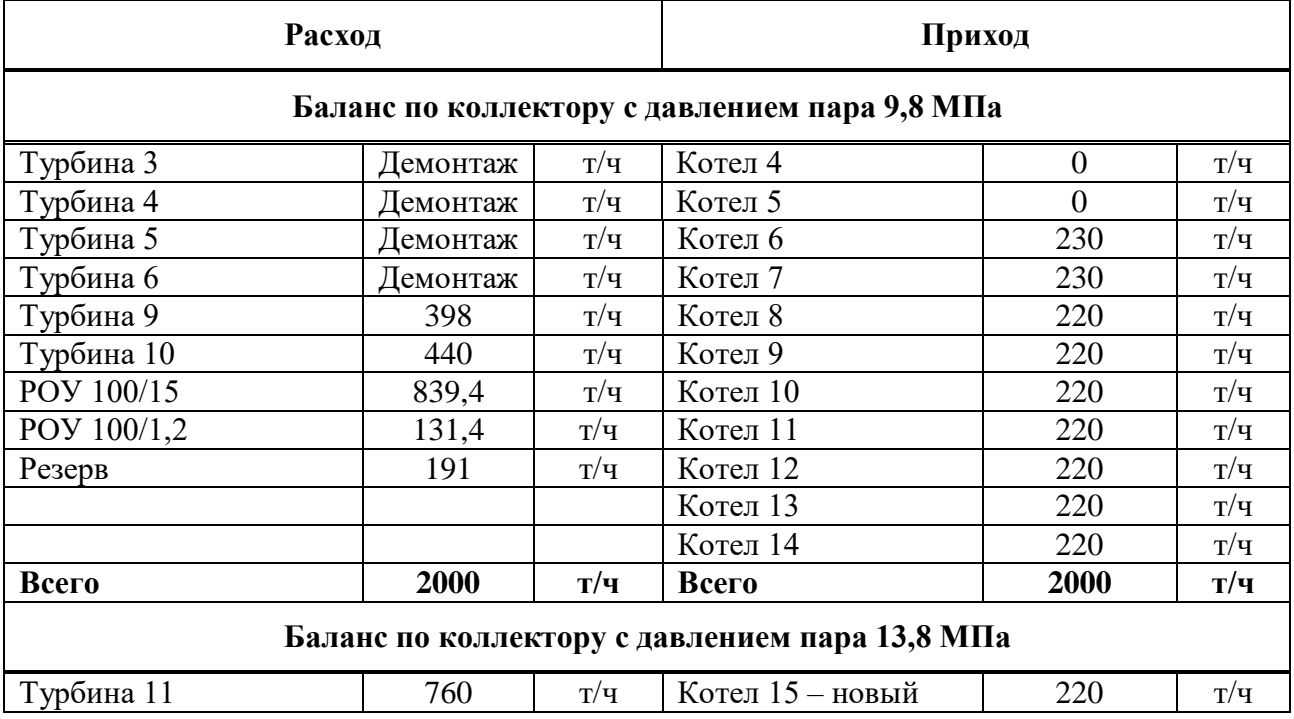

Таблица 1 – Баланс по пару, сетевой воде и мощности объекта до реконструкции

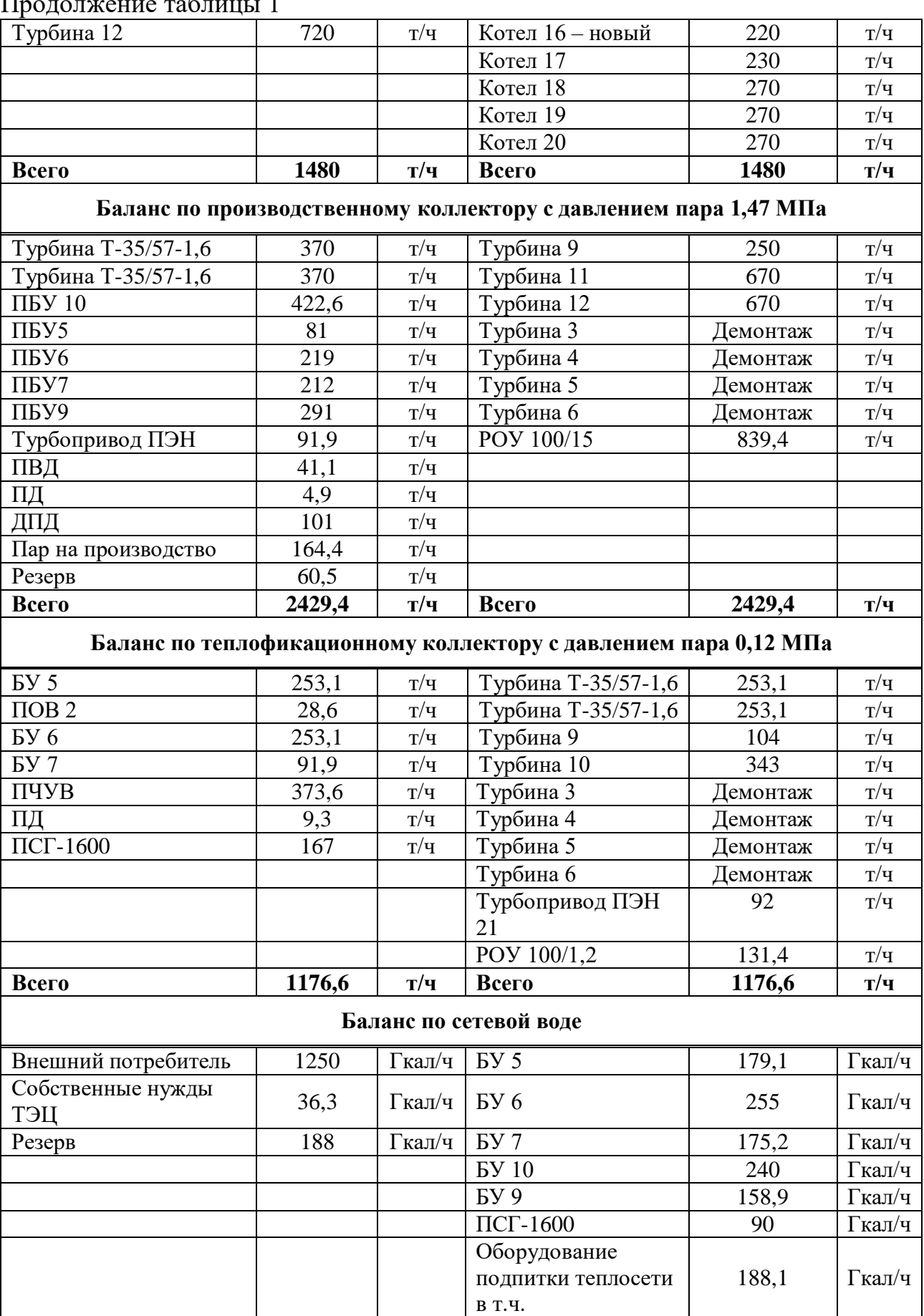

#### Продолжение таблицы 1

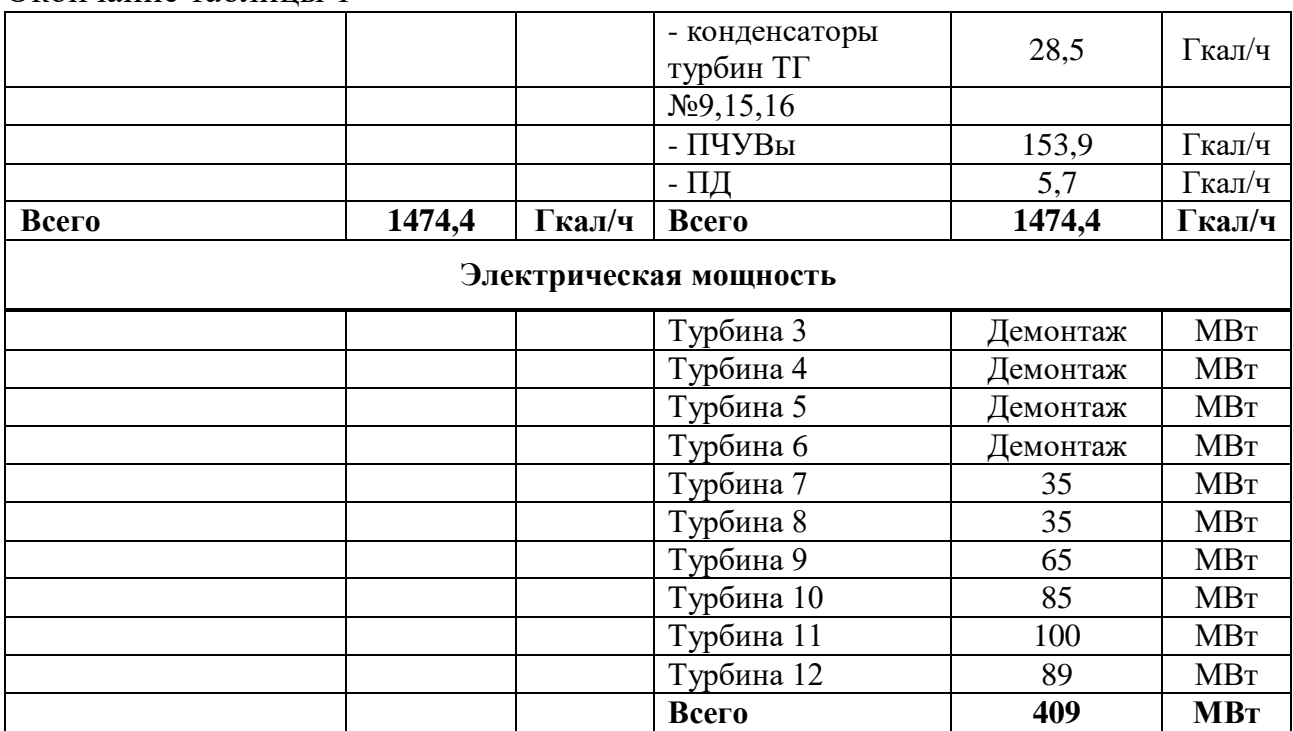

Окончание таблицы 1

Мероприятия, производимые компанией «УралТЭП» (В соответствии с календарным графиком строительства весь объем реконструкции планируется выполнить в период со 2 квартала 2020 г. по 3 квартал 2025 г.):

- комплексная замена котлоагрегатов ст.№15-16 на угольном топливе, барабанного типа паропроизводительностью 220 т/ч с увеличением параметров пара с 9,8 МПа до 13,8 МПа;

- комплексная замена паровой турбины ст.№8 на теплофикационную приключенную турбину ст.№16 (35 МВт); установка приключенной турбины ст.№15 (35 МВт) на месте демонтированной турбоустановки ст.№7;

- установка двух новых вертикальных кожухотрубных сетевых подогревателя суммарной тепловой мощностью 135 Гкал/ч, установленных в бойлерной установке №5 на месте двух существующих основных подогревателей;

- установка двух новых вертикальных кожухотрубных сетевых подогревателя суммарной тепловой мощностью 135 Гкал/ч, установленных в бойлерной установке №6 на месте двух существующих основных подогревателей;

- установка бойлерной установка №10, состоящая из четырех вертикальных кожухотрубных сетевых подогревателей производительностью по 60 Гкал/ч, два из которых установлены на месте бойлерной установки №3, два на месте БУ-4, сетевые подогреватели по пару подключены к коллекторам 1,47 МПа;

- установка новых РОУ 100/15.

Дальнейшие варианты реконструкции были предложены с учетом вышеперечисленных мероприятий.

На рисунке 1 изображена технологическая схема объекта до реконструкции, содержащая основное оборудование станции, сетевые установки (бойлеры) и редукционно-охладительные установки.

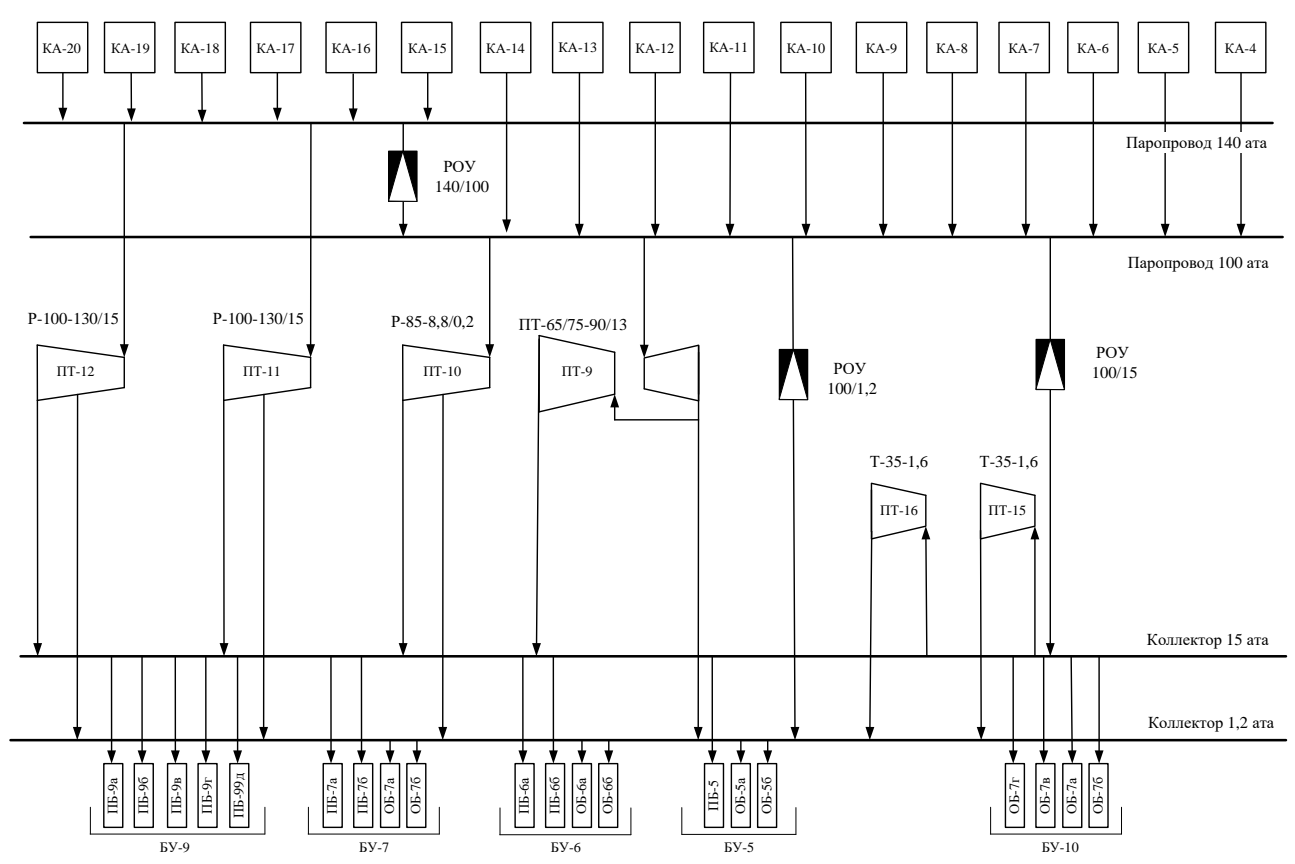

Рисунок 1 – Технологическая схема объекта до реконструкции

Вариант реконструкции № 1.

В таблице 2 приведен расчет баланса тепла и мощности на объекте по первому варианту реконструкции.

Таблица 2 – Баланс по пару, сетевой воде и мощности объекта после реконструкции (вариант № 1)

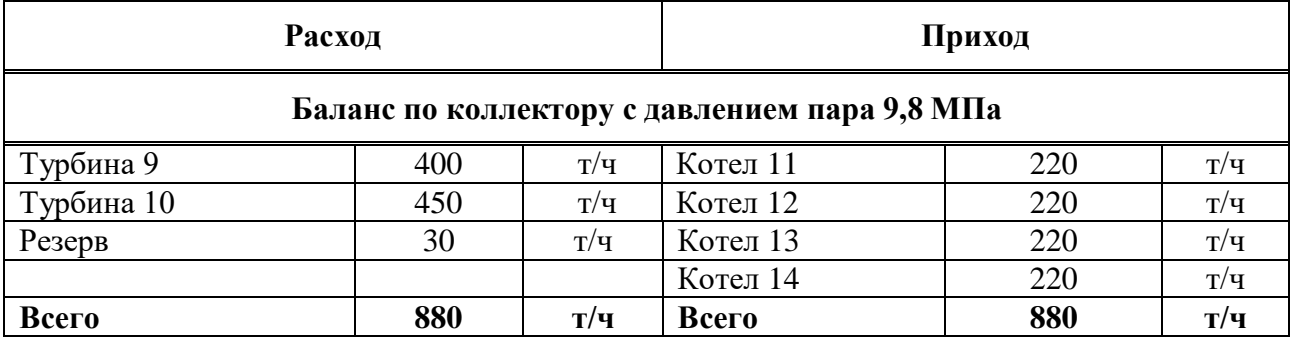

# Продолжение таблицы 2

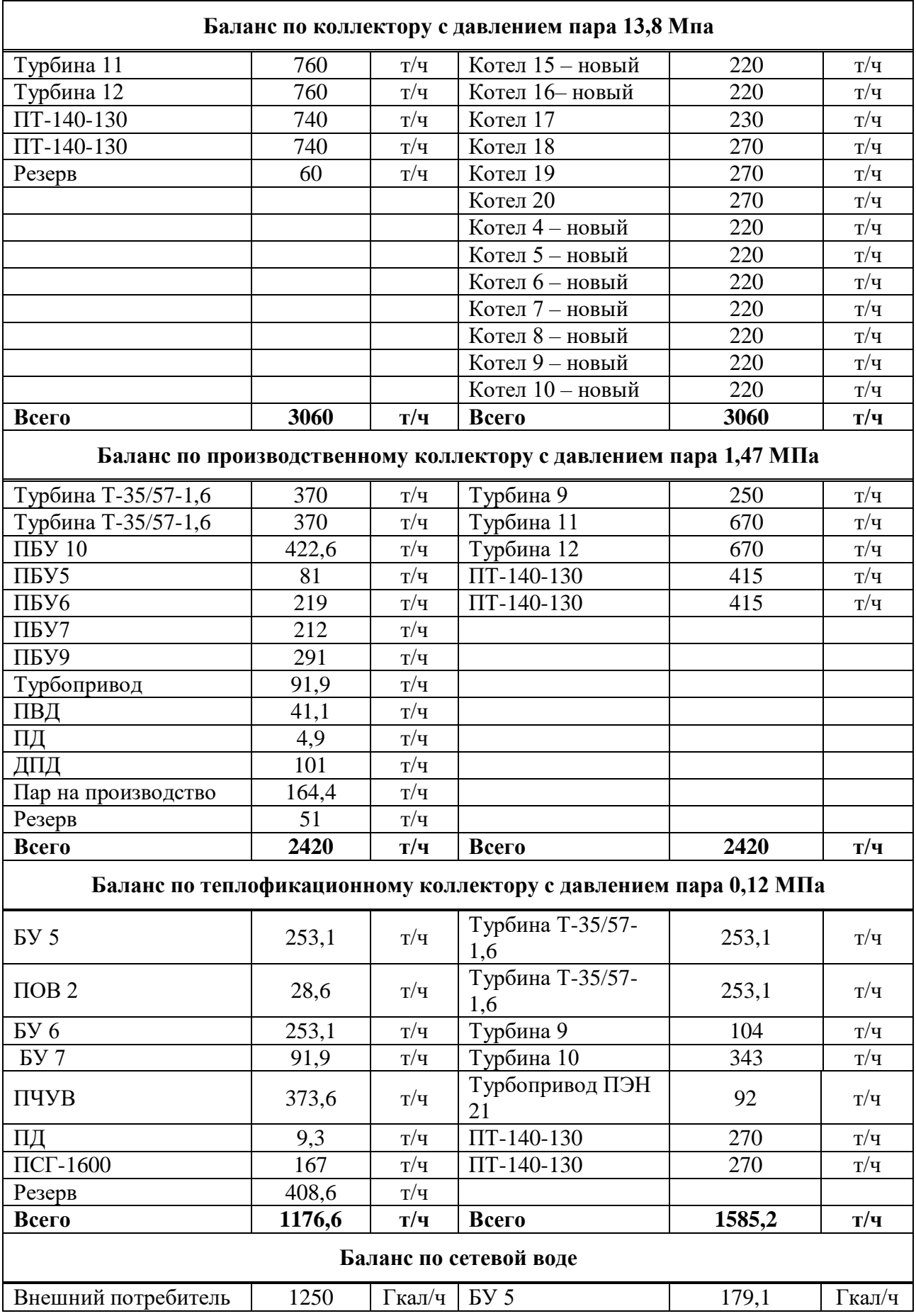

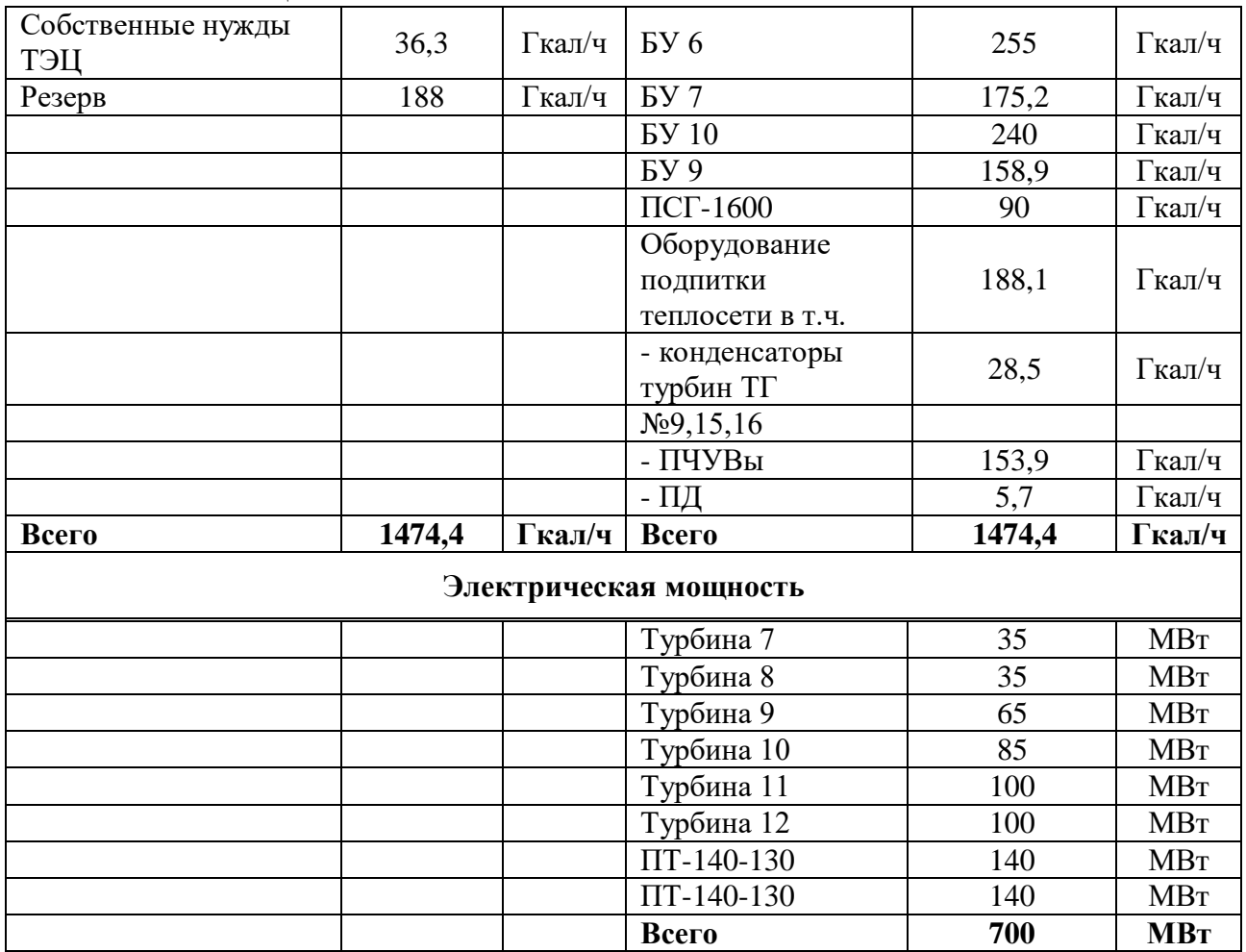

Окончание таблицы 2

Мероприятия, проводимые в первом варианте реконструкции:

- Установка двух турбин ПТ-140-130;
- Замена котлов №4-10 (ПК-10Ш и ПК-10Ш-2) на 7 котлов Е-220-13,8- 560БТ для обеспечения паром новые турбины.

На рисунке 2 изображена технологическая схема объекта первого варианта реконструкции. Красным цветом обозначено новое или замененное оборудование.

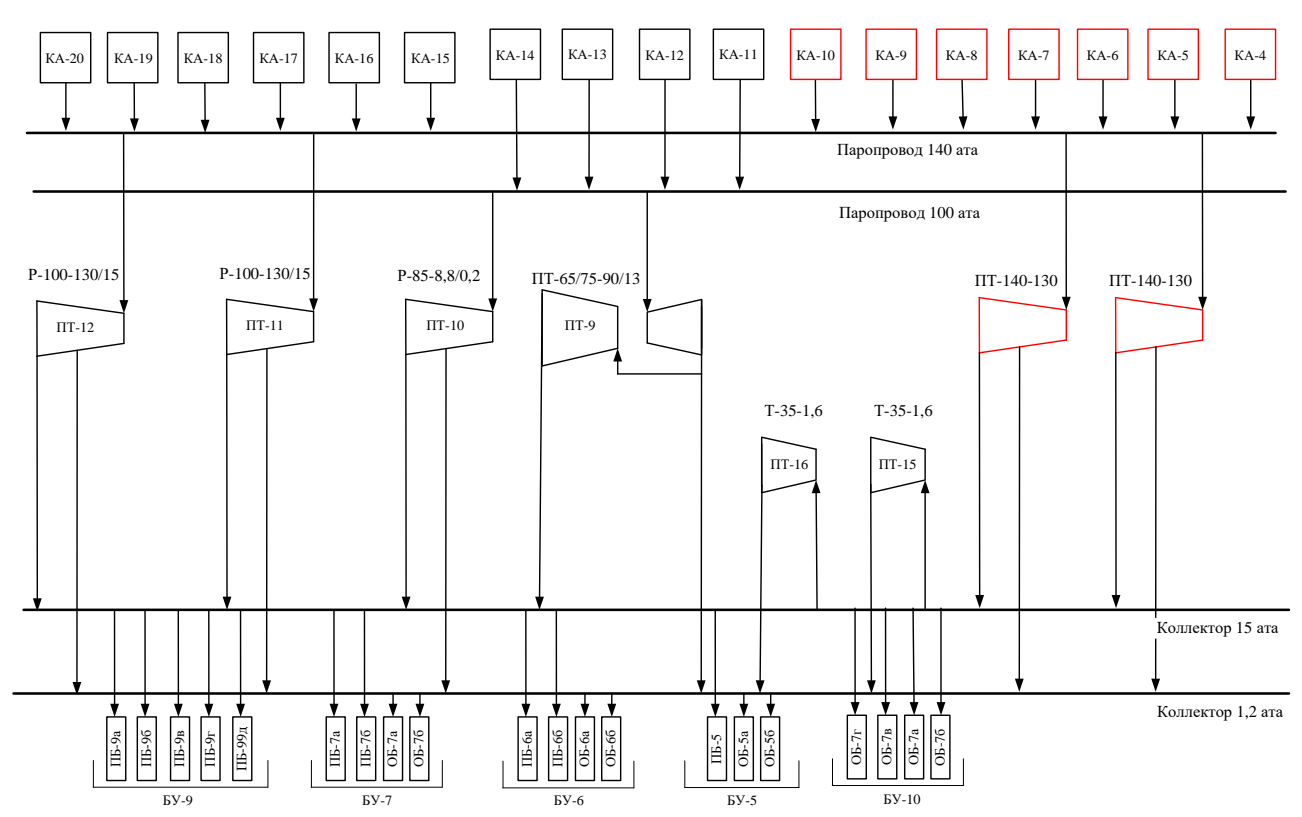

Рисунок 2 – Технологическая схема объекта после реконструкции (вариант 1)

Вариант реконструкции № 2.

В таблице 3 приведен расчет баланса тепла и мощности на объекте по второму варианту реконструкции.

Таблица 3 – Баланс по пару, сетевой воде и мощности объекта после реконструкции (вариант № 2)

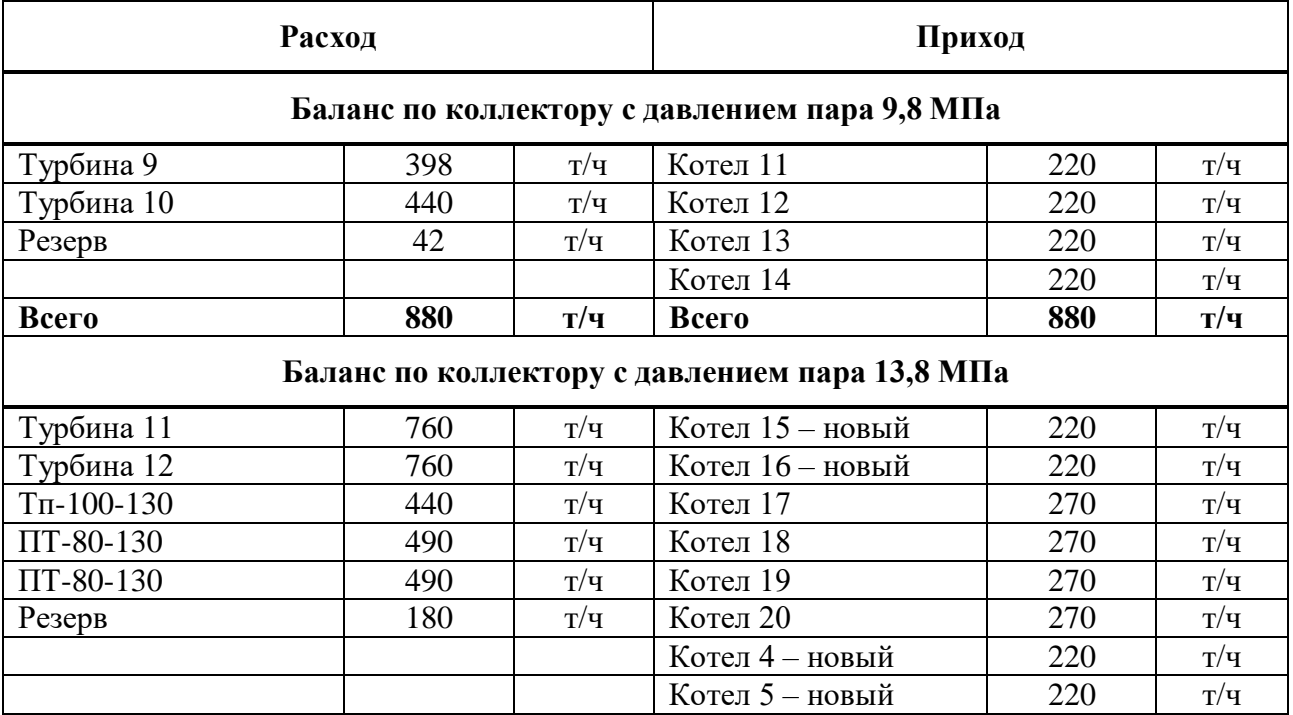

# Продолжение таблицы 3

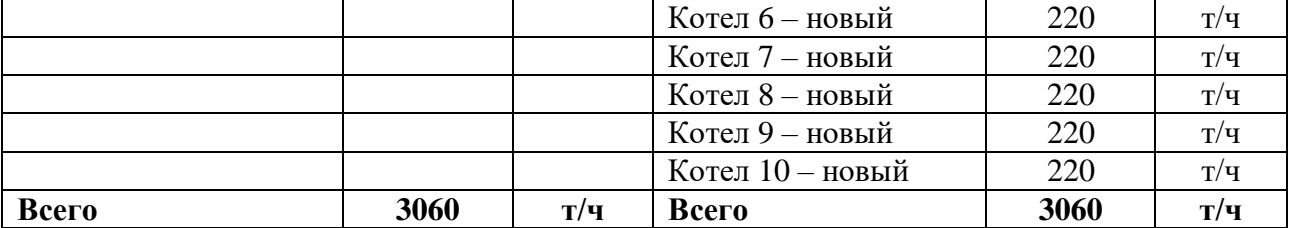

#### **Баланс по производственному коллектору с давлением пара 1,47 МПа**

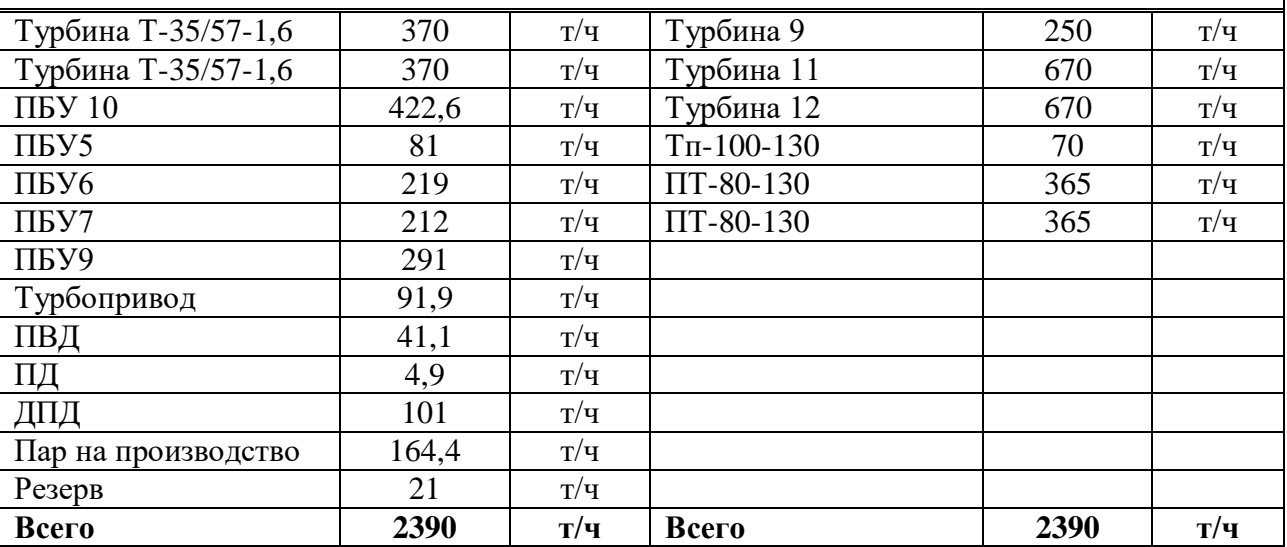

#### **Баланс по теплофикационному коллектору с давлением пара 0,12 МПа**

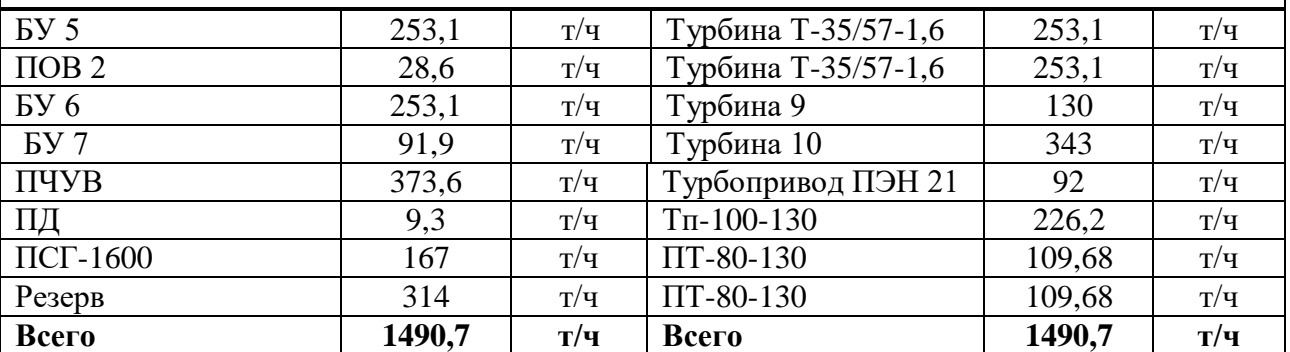

#### **Баланс по сетевой воде**

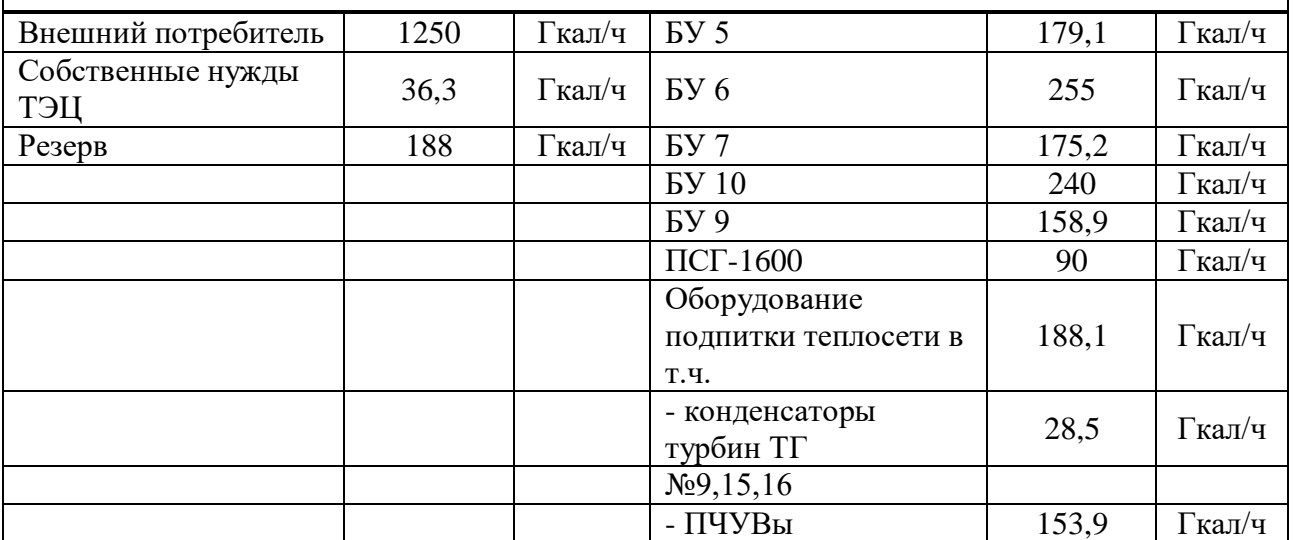

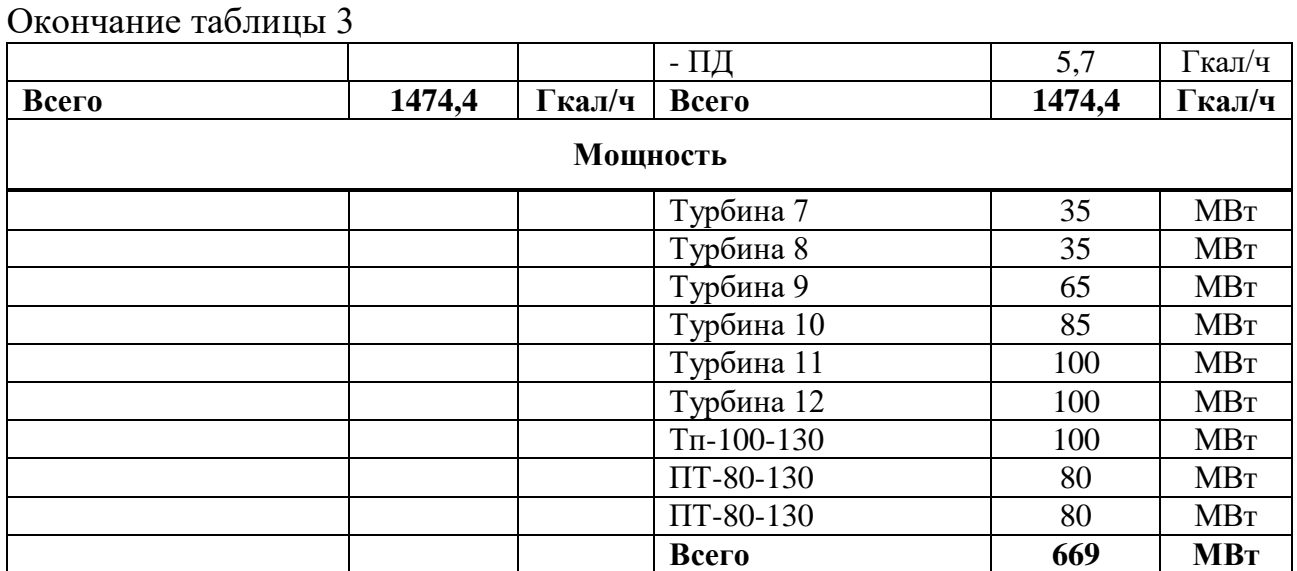

Мероприятия, проводимые во втором варианте реконструкции:

- Установка новых турбин: 2хПТ-80-130, Тп-100-130;
- Замена котлов №4-10 (ПК-10Ш и ПК-10Ш-2) на 7 котлов Е-220-13,8- 560БТ для обеспечения паром новые турбины.

На рисунке 3 изображена технологическая схема объекта второго варианта реконструкции. Красным цветом обозначено новое или замененное оборудование.

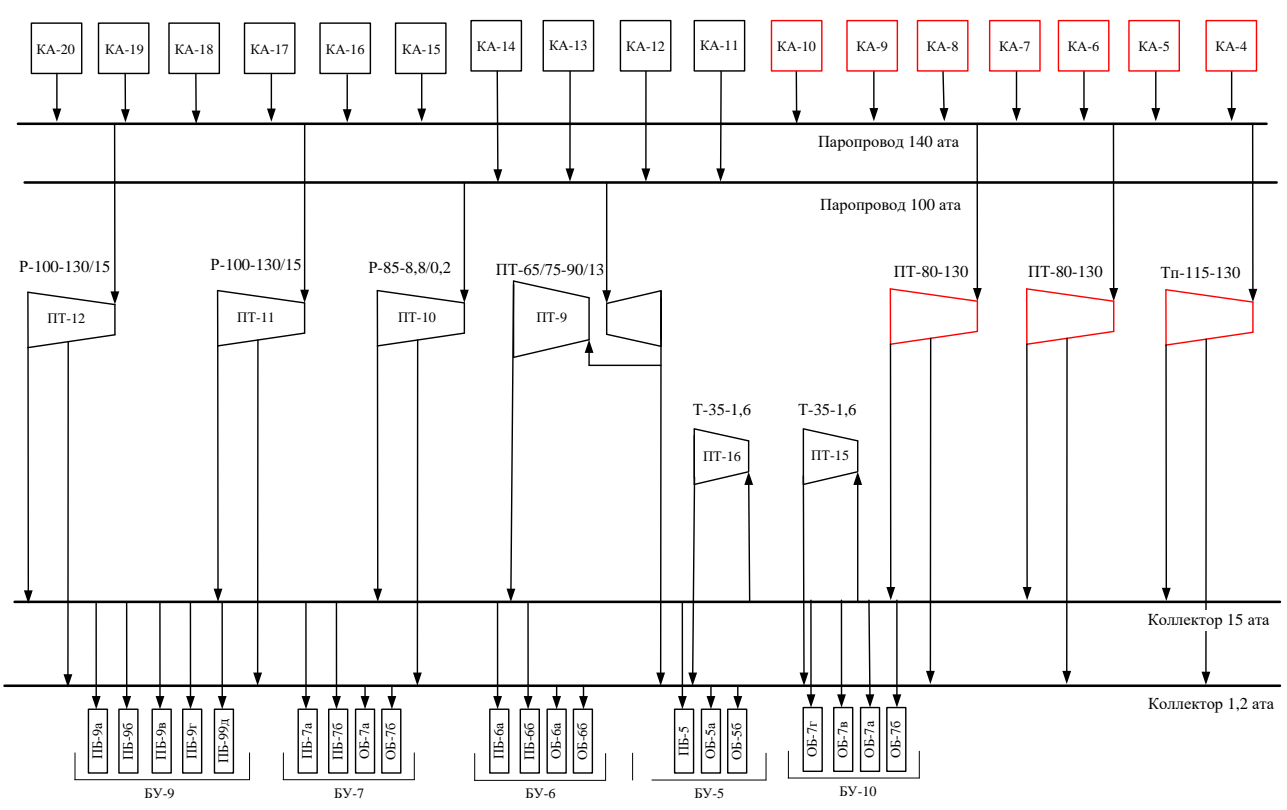

Рисунок 3 – Технологическая схема объекта после реконструкции (вариант 2)

Вариант реконструкции № 3.

В таблице 4 приведен расчет баланса тепла и мощности на объекте по третьему варианту реконструкции.

Таблица 4 – Баланс по пару, сетевой воде и мощности объекта после реконструкции (вариант № 3)

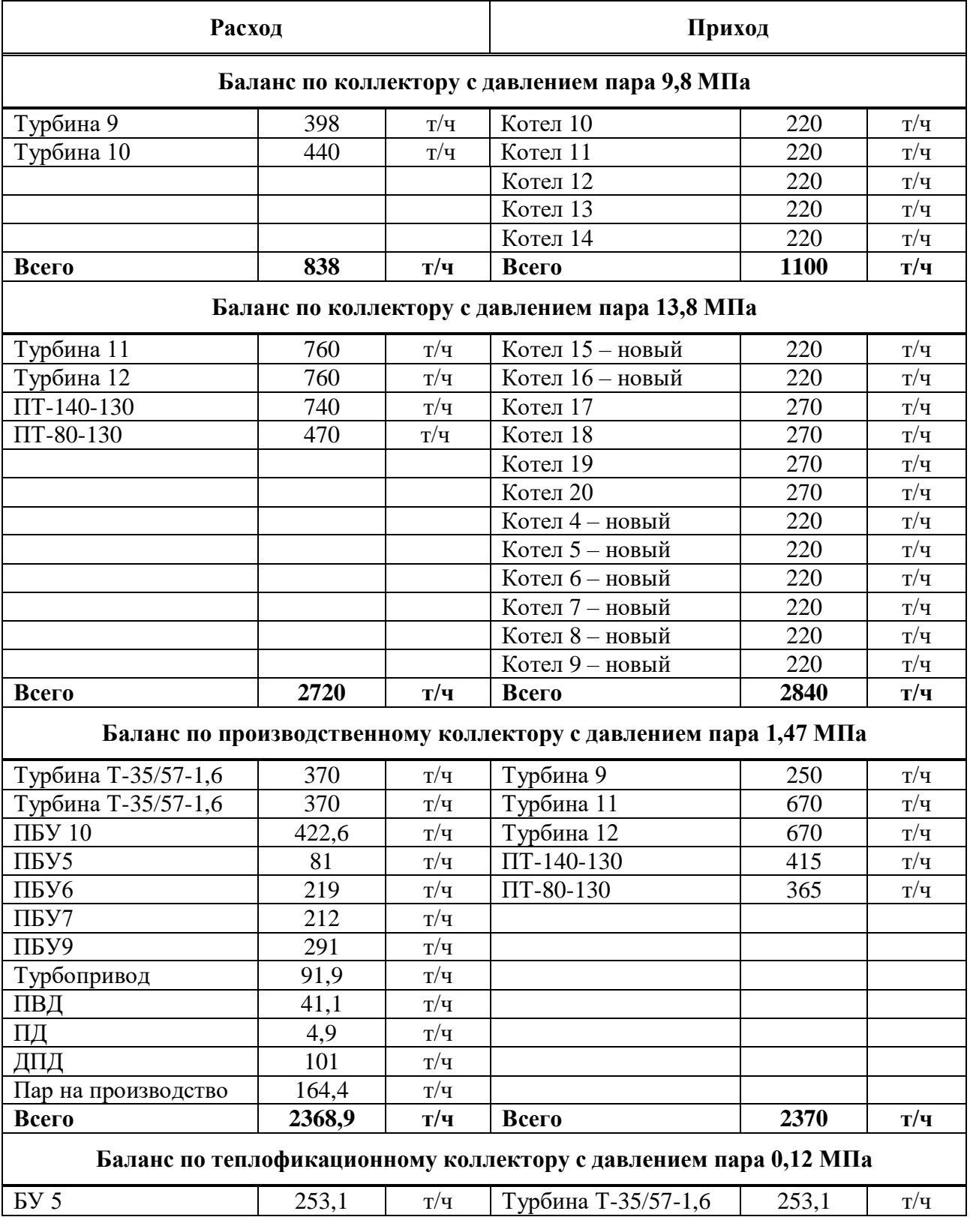

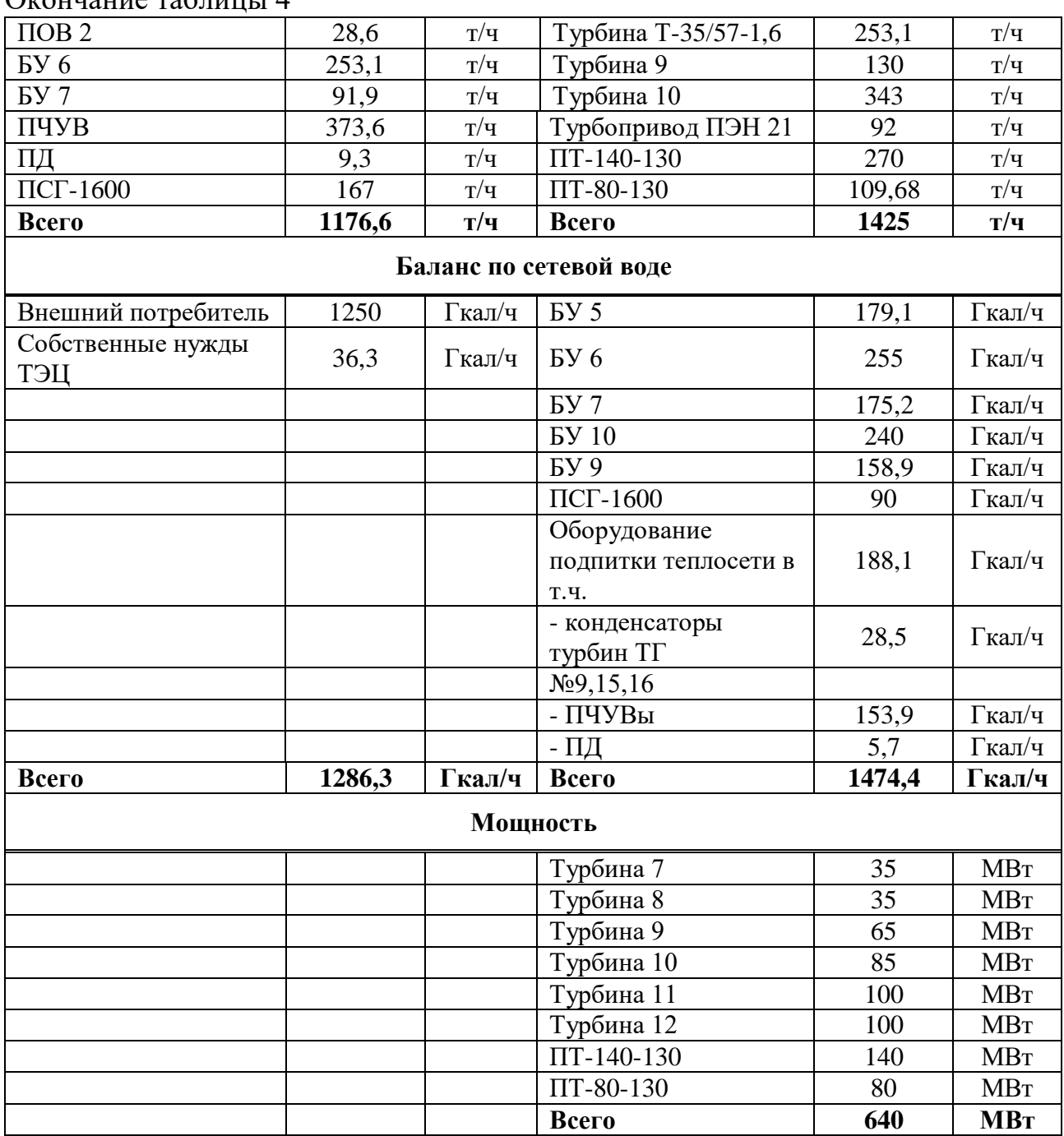

# $\Omega$ кончание таблицы  $\Lambda$

Мероприятия, проводимые в третьем варианте реконструкции:

- Установка новых турбин: ПТ-80-130, ПТ-140-130;
- Замена котлов №4-9 (ПК-10Ш и ПК-10Ш-2) на 6 котлов Е-220-13,8 560БТ для обеспечения паром новые турбины.

На рисунке 4 изображена технологическая схема объекте третьего варианта реконструкции. Красным цветом обозначено новое или замененное оборудование.

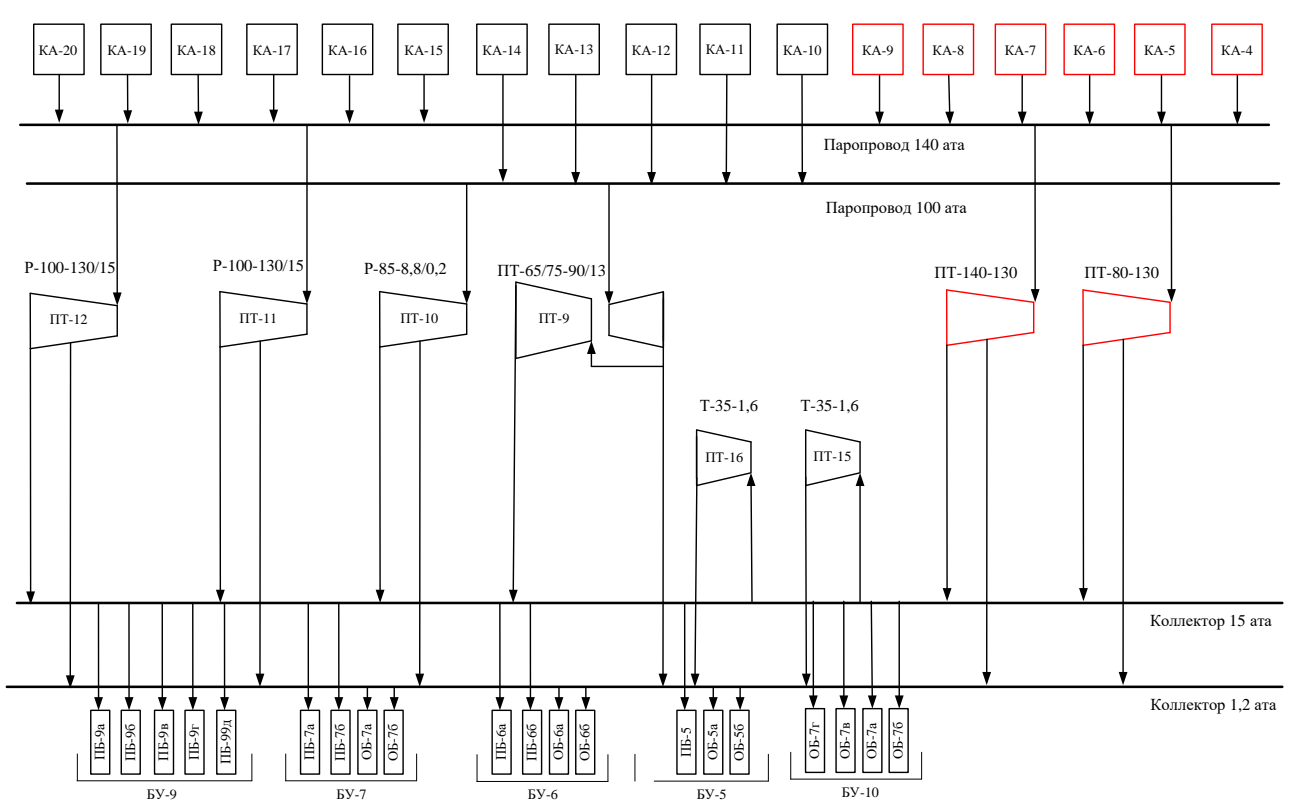

Рисунок 4 – Технологическая схема объекта после реконструкции (вариант 3)

В таблице 5 приведены балансовые характеристики рассматриваемых турбин.

|                    | Значение параметра, т/ч   |                                   |                                   |  |
|--------------------|---------------------------|-----------------------------------|-----------------------------------|--|
| Турбина            | Расход пара<br>на турбину | Расход пара в<br>производственный | Расход пара в<br>теплофикационный |  |
|                    |                           | коллектор                         | коллектор                         |  |
| $\Pi$ T-140-130    | 740                       | 415                               | 270                               |  |
| $\Pi$ T-80-130     | 490                       | 365                               | 110                               |  |
| $T_{\Pi}$ -100-130 | 440                       | 70                                | 226                               |  |

Таблица 5 – Балансовые характеристики турбин

### <span id="page-19-0"></span>**1.4 Выбор варианта реконструкции**

Критерии выбора варианта:

- Капитальные затраты;
- Технико-экономические показатели.

В таблице 6 приведены капитальные вложения.

|                            | Установка                  |           |                    |                            |                    | Демонтаж |
|----------------------------|----------------------------|-----------|--------------------|----------------------------|--------------------|----------|
|                            | Котлы                      |           | Турбины            |                            | Котлы              |          |
|                            | БКЗ-220-140                | 1560 млн  | $\Pi$ T-140-130    | 2576,8млн<br>$+500,6$ MJH  | KA No4             | 680 млн  |
| $\blacksquare$             | БКЗ-220-140                | 1560 млн  | $\Pi$ T-140-130    | 2576,8млн<br>$+500,6$ млн  | KA №5              | 680 млн  |
| Вариант                    | БКЗ-220-140                | 1560 млн  |                    |                            | KA No6             | 680 млн  |
|                            | БКЗ-220-140                | 1560 млн  |                    |                            | KA №7              | 680 млн  |
|                            | БКЗ-220-140                | 1560 млн  |                    |                            | KA №8              | 680 млн  |
|                            | БКЗ-220-140                | 1560 млн  |                    |                            | KA №9              | 680 млн  |
|                            | БКЗ-220-140                | 1560 млн  |                    |                            | KA №10             | 680 млн  |
|                            |                            | 10920 млн |                    | 6154,8 млн                 |                    | 4760 млн |
|                            | Всего затрат по варианту 1 |           |                    | 21834,8                    |                    |          |
| 2                          | БКЗ-220-140                | 1560 млн  | $T_{\Pi}$ -100-130 | 1968,7млн<br>$+369,8$ MJIH | KA No4             | 680 млн  |
|                            | БКЗ-220-140                | 1560 млн  | $\Pi$ T-80-130     | 1647млн<br>$+302,5$ MJH    | KA №5              | 680 млн  |
| Вариант                    | БКЗ-220-140                | 1560 млн  | $\Pi$ T-80-130     | 1647млн<br>$+302,5$ MJH    | KA №6              | 680 млн  |
|                            | БКЗ-220-140                | 1560 млн  |                    |                            | KA №7              | 680 млн  |
|                            | БКЗ-220-140                | 1560 млн  |                    |                            | KA No8             | 680 млн  |
|                            | БКЗ-220-140                | 1560 млн  |                    |                            | KA No <sub>9</sub> | 680 млн  |
|                            | БКЗ-220-140                | 1560 млн  |                    |                            | KA №10             | 680 млн  |
|                            |                            | 10920 млн |                    | 6237,5                     |                    | 4760 млн |
|                            | Всего затрат по варианту 2 |           |                    | 21917,5                    |                    |          |
|                            | БКЗ-220-140                | 1560 млн  | $\Pi$ T-140-130    | 2576,8млн<br>$+500,6$ млн  | KA No4             | 680 млн  |
| $\boldsymbol{\omega}$<br>Ë | БКЗ-220-140                | 1560 млн  | $\Pi$ T-80-130     | 1647млн<br>$+302,5$ MJH    | KA №5              | 680 млн  |
|                            | БКЗ-220-140                | 1560 млн  |                    |                            | KA №6              | 680 млн  |
| Вариал                     | БКЗ-220-140                | 1560 млн  |                    |                            | KA №7              | 680 млн  |
|                            | БКЗ-220-140                | 1560 млн  |                    |                            | KA №8              | 680 млн  |
|                            | БКЗ-220-140                | 1560 млн  |                    |                            | KA №9              | 680 млн  |
|                            |                            | 9360 млн  |                    | 5926,9                     |                    | 4080 млн |
|                            | Всего затрат по варианту 3 |           |                    |                            | 19366,9            |          |

Таблица 6 – Капитальные вложения в варианты реконструкции

Ниже, в таблицах 7-9, приведен сравнительный анализ вариантов.

## Таблица 7 – Анализ варианта реконструкции № 1

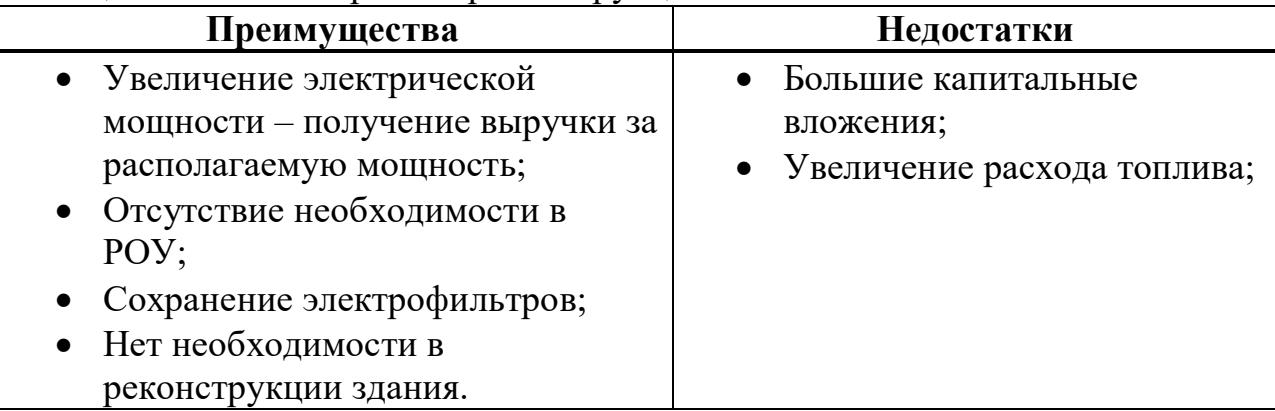

### Таблица 8 – Анализ варианта реконструкции № 2

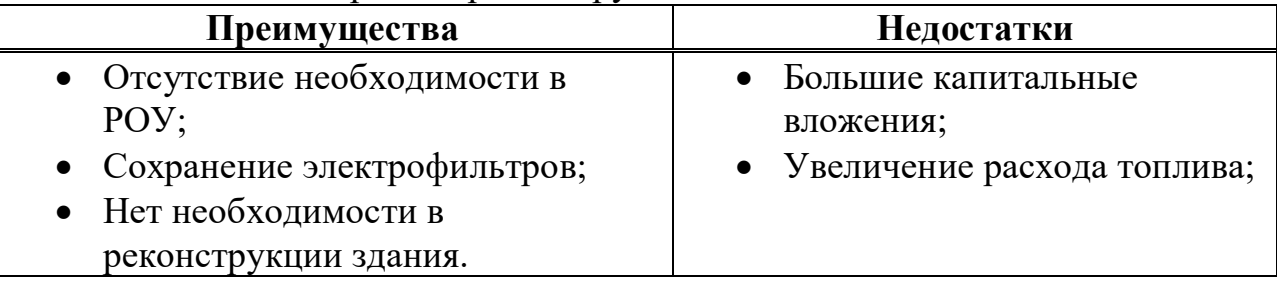

## Таблица 9 – Анализ варианта реконструкции № 3

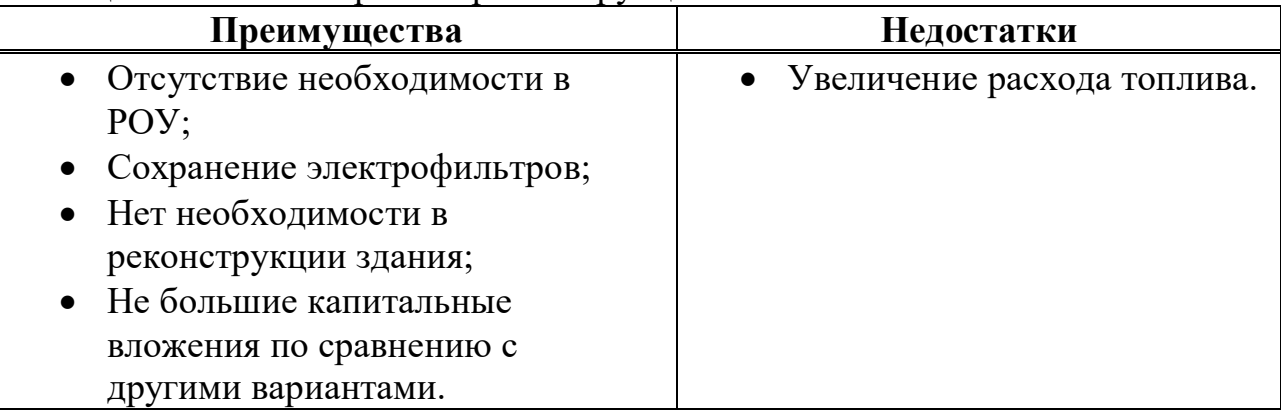

В таблице 10 представлены технико-экономические показатели (УРУТ) станции по вариантам. Расчет выполнялся по методике ОРГРЭС.

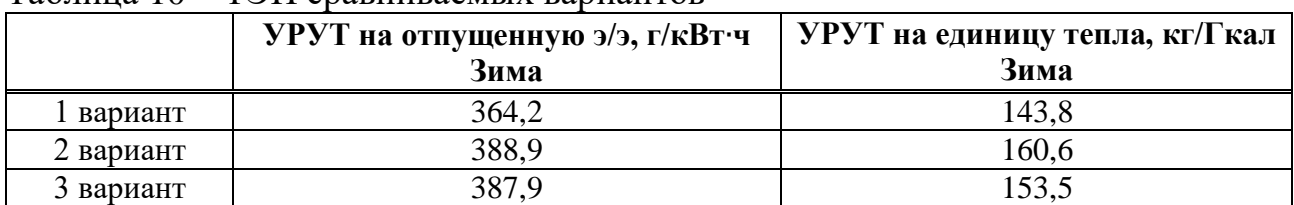

Таблица 10 – ТЭП сравниваемых вариантов

Проведя сравнение трех вариантов реконструкции по размерам капитальных вложений и технико-экономическим показателям, был выбран вариант №3 с установкой турбин ПТ-80/100-130/13 и ПТ-140/165-130/15. Наименьшие капитальные вложения оказались меньше у третьего варианта.

Сравнение УРУТ получилось спорным, так как значения расходов по вариантам отличаются незначительно.

На рисунке 5 представлены схемы части турбинного (а) и котельного (б) отделения до реконструкции с обозначением размеров.

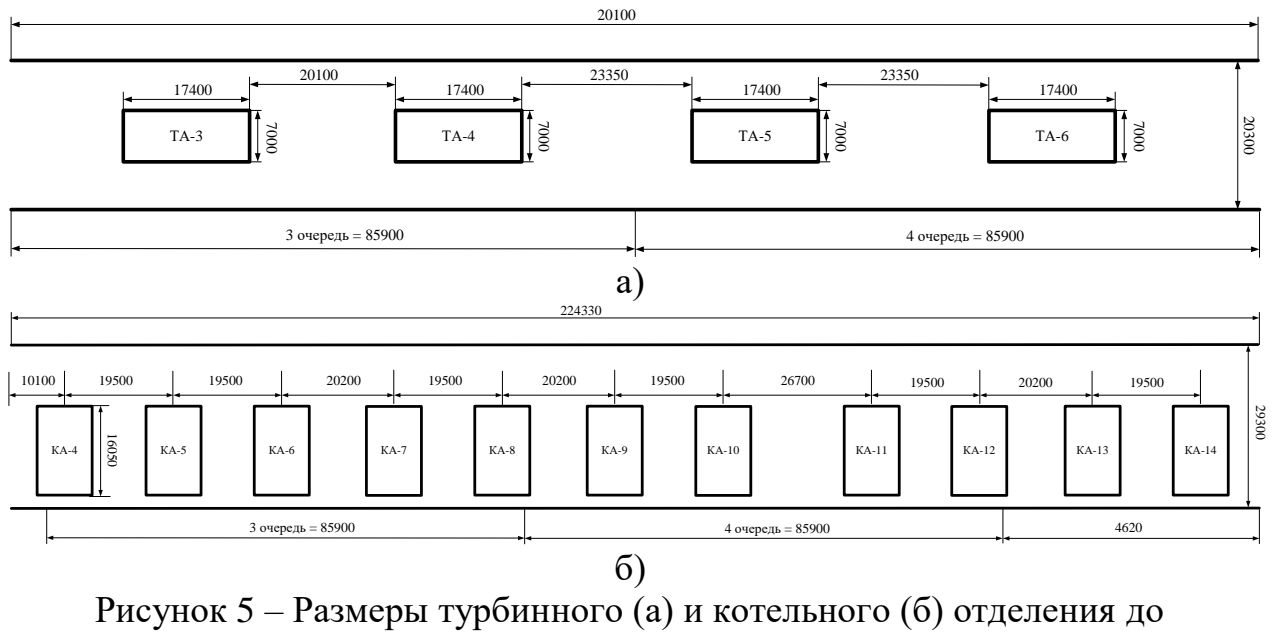

реконструкции

На рисунке 6 представлены схемы части турбинного (а) и котельного (б) отделения после реконструкции с обозначением размеров.

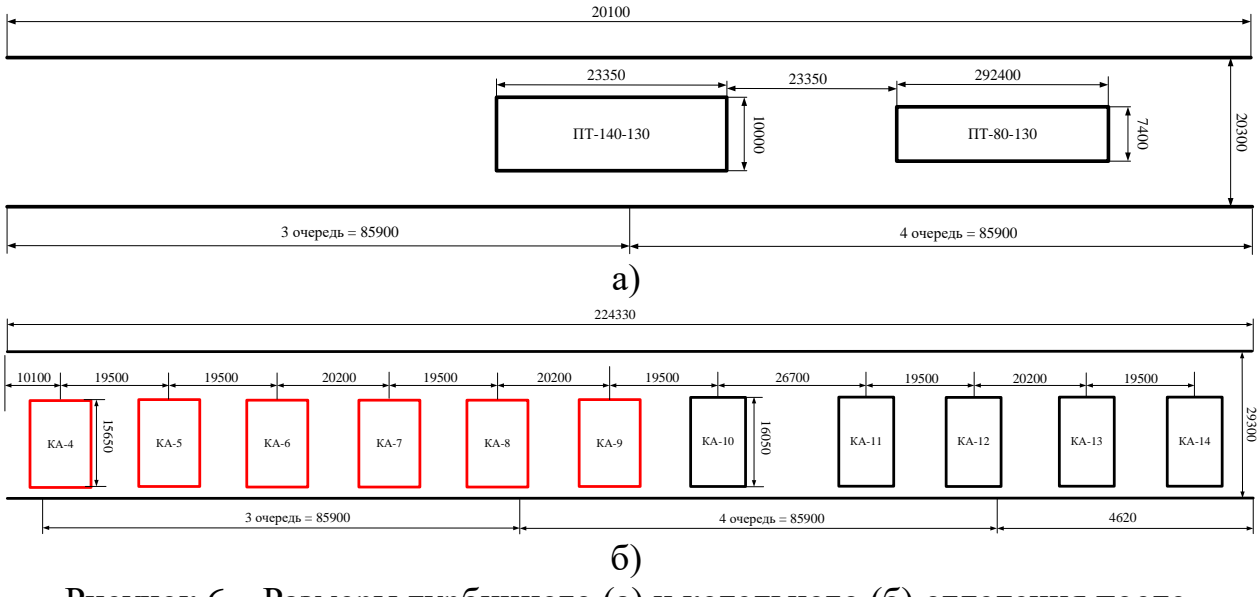

Рисунок 6 – Размеры турбинного (а) и котельного (б) отделения после реконструкции

# **1.5 Постановка задач**

<span id="page-22-0"></span>Необходимо сравнить предложенные варианты и выбрать наиболее привлекательный с экономической и экологической точки зрения. Задачи:

- Рассчитать ТЭП;
- Оценить капитальные затраты;

 Провести сравнительный анализ вариантов в виде преимуществ и недостатков;

- Выбрать и обосновать вариант реконструкции;
- Провести расчет тепловых схем для выбранного варианта;
- Провести расчет выбросов вредных веществ;
- Провести подробный расчет экономики для выбранного варианта;

 Рассчитать срок окупаемости выбранного варианта и критерии эффективности.

## <span id="page-23-0"></span>**2 Расчетная часть**

## <span id="page-23-1"></span>**2.1 Расчет тепловой схемы турбины ПТ-140-130**

# <span id="page-23-2"></span>**2.1.1 Описание тепловой схемы турбины ПТ-140-130 и подготовка данных к расчету**

Турбина ПТ-140/165-130/15-2 представляет собой одновальный двухцилиндровый агрегат, выполненный по схеме: 1ЦВД+ 1ЦНД. Свежий пар подается к двум стопорным клапанам, откуда по четырем перепускным трубам (по две от каждого клапана) поступает к регулирующим клапанам ЦВД. Клапаны расположены в паровых коробках, приваренных к корпусу цилиндра. ЦВД выполнен двухстенным, противоточным. В левом потоке, направленном в сторону переднего подшипника, расположены одновенечная регулирующая ступень и шесть ступеней давления, в правом потоке расположено шесть ступеней давления.

ЦНД включает в себя три части: ЧСД, имеющую одновенечную регулирующую ступень и шесть ступеней давления; промежуточный отсек, имеющий регулирующую ступень и одну ступень давления; ЧНД, имеющую регулирующую ступень и две ступени давления.

Для сокращения времени прогрева и улучшения условий пуска турбины предусмотрен паровой обогрев фланцев и шпилек ЦВД. Для уменьшения протечек пара в турбине применены бесконтактные лабиринтовые уплотнения. Турбина снабжена валоповоротным устройством, вращающим валопровод турбоагрегата с частотой  $0,\!067$  с $^{-1}.$ 

Система автоматического регулирования выполнена связанной и статически автономной с гидравлическими передаточными связями.

Для подачи масла в систему предусмотрено четыре насоса: главный насос, подающий масло в систему регулирования и приводимый в действие непосредственно от вала турбины; пусковой масляный электронасос, используемый при пусках турбоагрегата, монтаже и ревизиях для испытания гидравлической плотности масляной системы; резервный электронасос, с

помощью которого при останове турбоагрегата осуществляется снабжение маслом подшипников; аварийный насос с электродвигателем постоянного тока. Масло охлаждается шестью маслоохладителями, встроенными в масляный бак.

Турбина имеет регулируемый производственный отбор пара с номинальным давлением 1,47 МПа и два регулируемых отопительных отбора пара – верхний и нижний, предназначенных для подогрева сетевой воды в сетевых подогревателях и добавочной воды в станционных теплообменниках.

На рисунке 7 представлен заводской чертеж турбины ПТ-140-130.

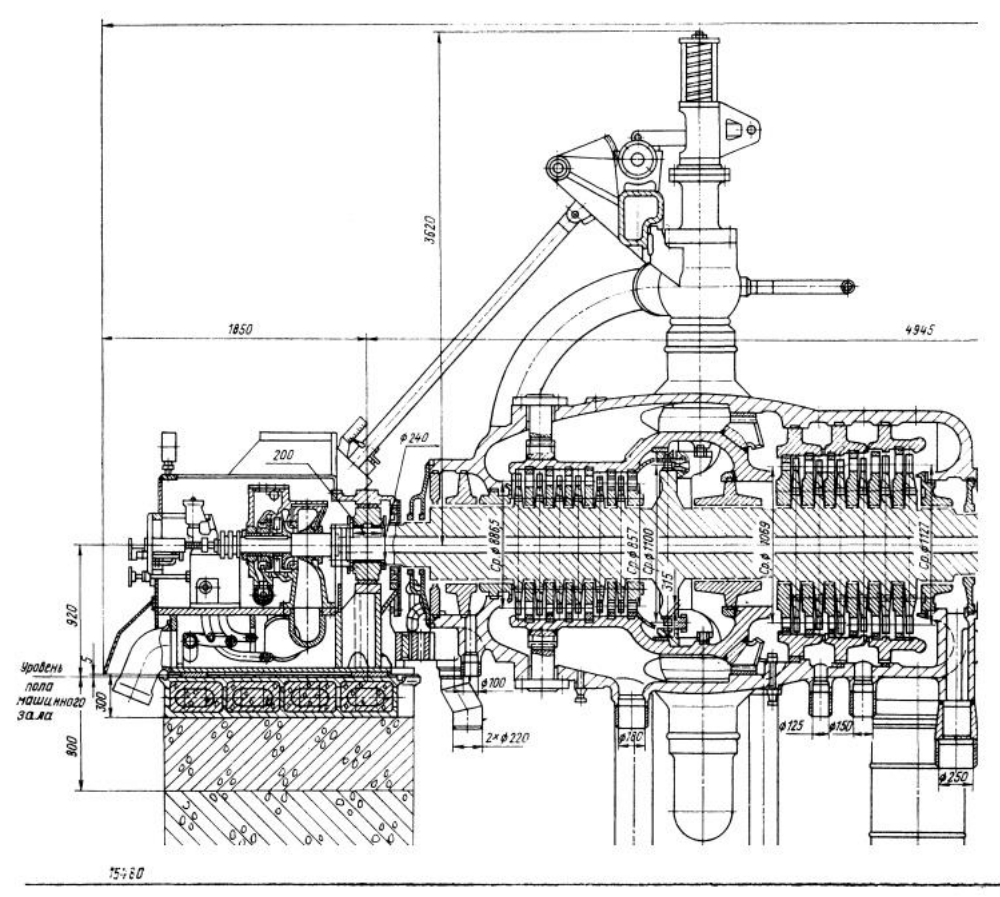

Рисунок 7 – Продольный разрез паровой турбины ПТ-140-130 (начало)

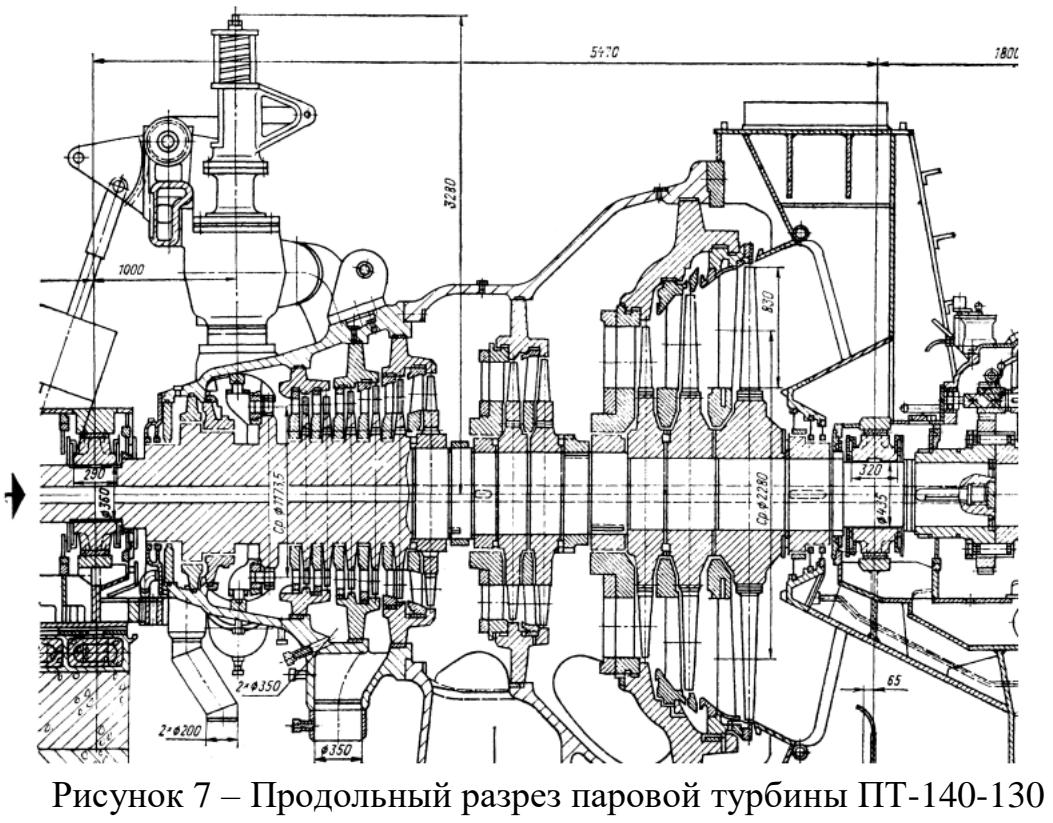

(окончание)

Принципиальная тепловая схема турбины ПТ-140-130 представлена на рисунке 8.

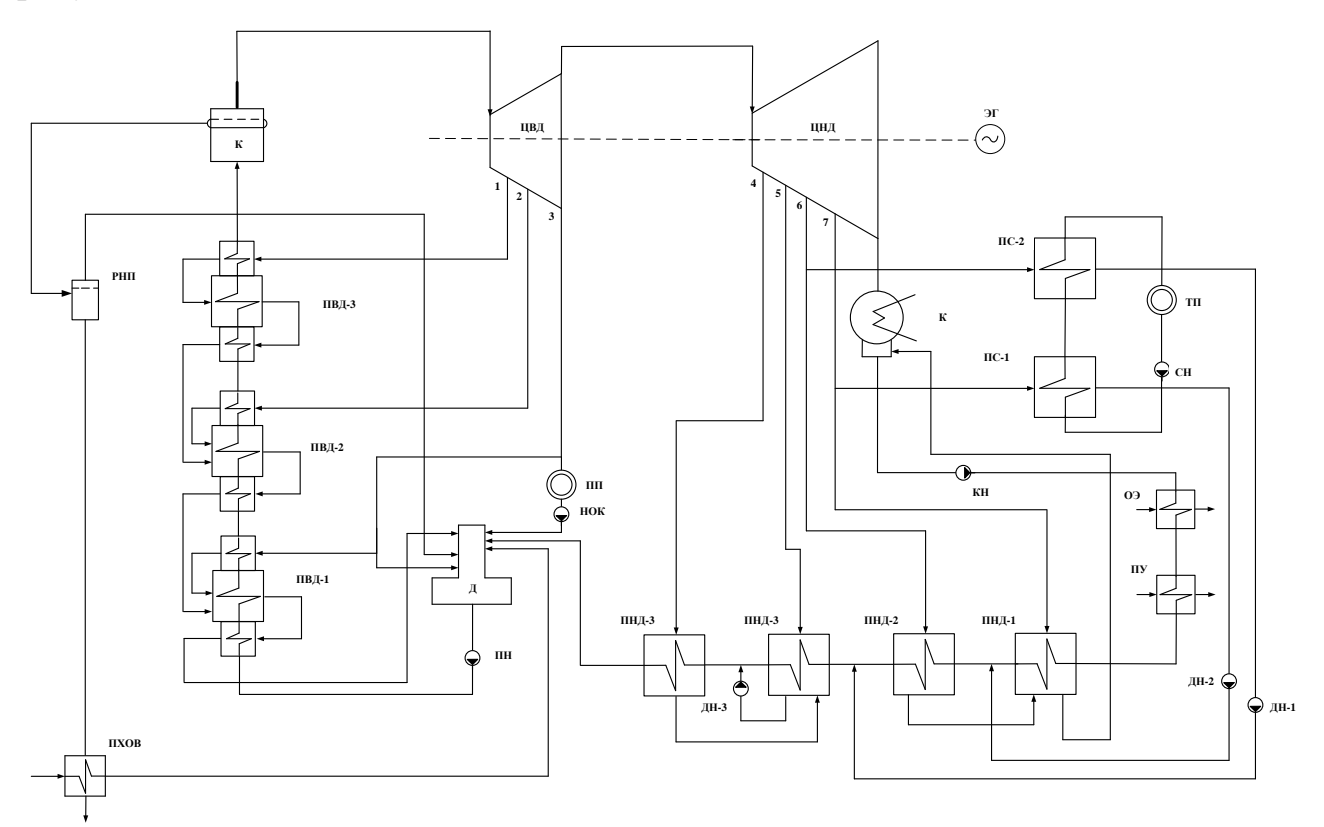

Рисунок 8 – Принципиальная тепловая схема турбоустановки ПТ-140/165-130/15-2

| Параметр                                                | Значение |
|---------------------------------------------------------|----------|
| Номинальная электрическая мощность, $W_3$ , МВт         | 140      |
| Начальное давление, $P_0$ , МПа                         | 12,75    |
| Давление в отборе на ПВД-3, Р <sub>ПВД3</sub> , Мпа     | 3,34     |
| Давление в отборе на ПВД-2, $P_{\Pi B \Pi 2}$ , Мпа     | 2,24     |
| Давление в отборе на ПВД-1, $P_{\Pi B\Lambda1}$ , МПа   | 1,49     |
| Давление в отборе на деаэратор, $P_{\text{mean}}$ , МПа | 1,49     |
| Давление в отборе на ПНД-4, Р <sub>ПНД4</sub> , МПа     | 0,5      |
| Давление в отборе на ПНД-3, Р <sub>ПНД3</sub> , МПа     | 0,24     |
| Давление в отборе на ПНД-2, $P_{\Pi H J2}$ , МПа        | 0,078    |
| Давление в отборе на ПНД-1, $P_{\Pi H J1}$ , МПа        | 0,019    |
| Давление в конденсаторе, $P_{\kappa}$ , МПа             | 0,0034   |
| Температура острого пара, $t_0$ , °C                    | 555      |

Таблица 11 – Исходные данные

# <span id="page-26-0"></span>**2.1.1 Построение процесса расширения пара**

В таблице 12 сведены все параметры пара по отборам турбины.

| Отбор          | Давление $P_i$ ,<br>МПа | Энтальпия $h_i$ ,<br>кДж/кг | Реальный<br>теплоперепад $H_i$ ,<br>кДж/кг |
|----------------|-------------------------|-----------------------------|--------------------------------------------|
|                | 3,4                     | 3134                        | 352                                        |
| $\overline{2}$ | 2,24                    | 3044                        | 91                                         |
| 3              | 1,49                    | 2958                        | 86                                         |
|                | 0,5                     | 2769                        | 189                                        |
| 5              | 0,24                    | 2659                        | 110                                        |
| 6              | 0,078                   | 2506                        | 152                                        |
|                | 0,019                   | 2338                        | 168                                        |

Таблица 12 – Параметры пара в отборах

На рисунке 9 изображен процесс расширения в h-s диаграмме.

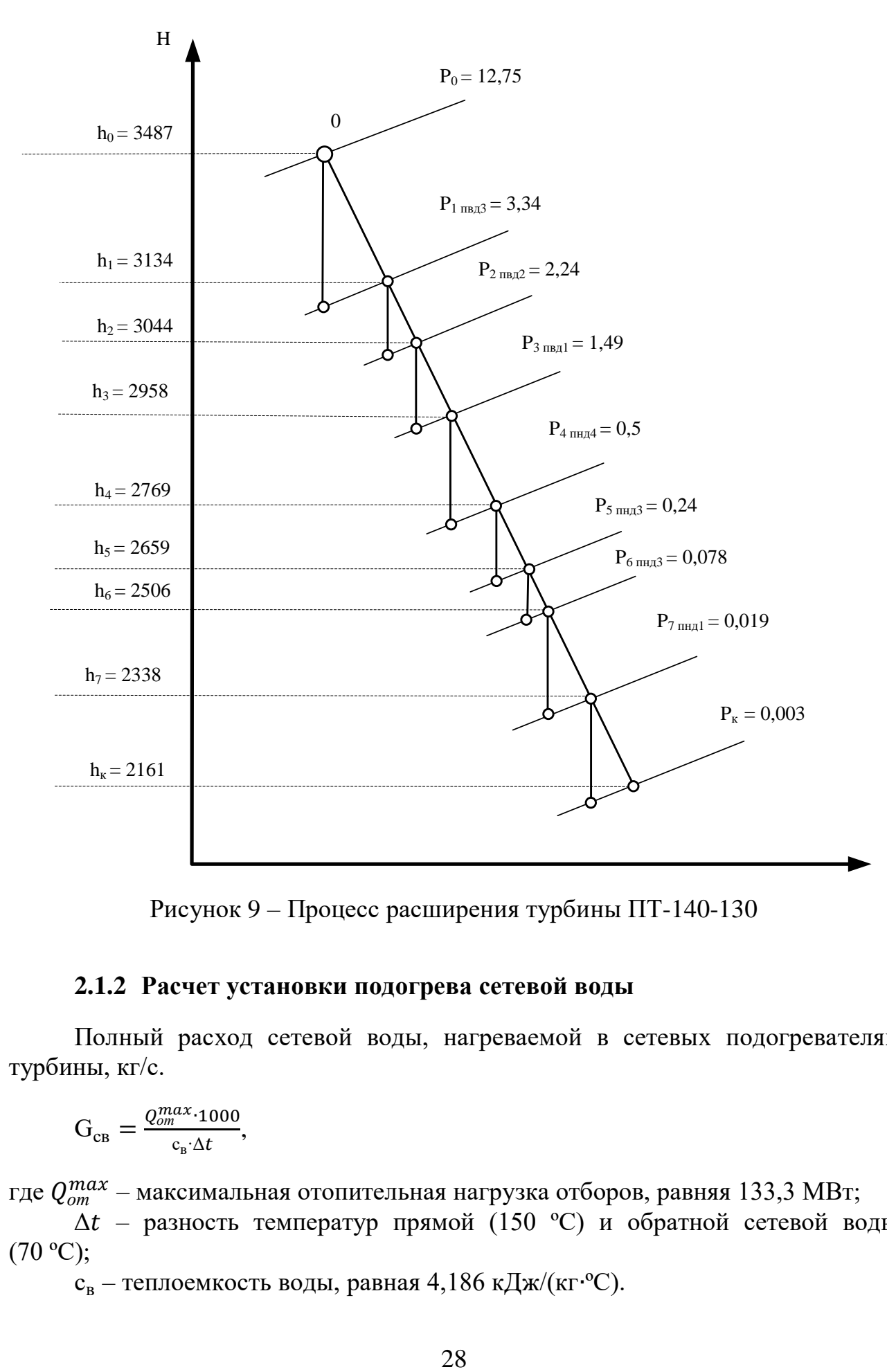

Рисунок 9 – Процесс расширения турбины ПТ-140-130

# **2.1.2 Расчет установки подогрева сетевой воды**

<span id="page-27-0"></span>Полный расход сетевой воды, нагреваемой в сетевых подогревателях турбины, кг/с.

$$
G_{CB} = \frac{Q_{om}^{max} \cdot 1000}{c_{B} \cdot \Delta t},
$$

где  $Q_{om}^{max}$  — максимальная отопительная нагрузка отборов, равняя 133,3 МВт;

 $\Delta t$  – разность температур прямой (150 °С) и обратной сетевой воды  $(70 °C);$ 

с<sub>в</sub> – теплоемкость воды, равная 4,186 кДж/(кг∙°С).

$$
G_{CB} = \frac{133,3}{4,186 \cdot (150 - 70) \cdot 1000} = 398
$$

Определим температуру за верхним сетевым подогревателем по формуле

$$
t_{\scriptscriptstyle \mathcal{B} \mathcal{C}} = t_{\scriptscriptstyle \mathcal{O} \mathcal{C}} + \frac{Q_{\scriptscriptstyle \mathcal{O} \mathcal{B}}^{\scriptscriptstyle \mathcal{G} \mathcal{A} \mathcal{B}}}{G_{\scriptscriptstyle \mathcal{C} \mathcal{B}} \cdot c_{\scriptscriptstyle \mathcal{B}}} \,,
$$

где  $t_{oc}$  – температура обратной сетевой воды, равная 70 °C;

*от баз* – базовая нагрузка отборов, равная 133,3 МВт

$$
t_{\rm BC} = 70 + \frac{133300}{398 \cdot 4,186 \cdot 1000} = 150 \, \text{°C}.
$$

Температуру нагрева сетевой воды в нижнем сетевом подогревателе определим из условия равномерного нагрева воды в подогревателях, °С

$$
t_{nc} = t_{oc} + \frac{t_{sc} - t_{oc}}{2},
$$
  

$$
t_{nc} = 70 + \frac{150 - 70}{2} = 110 \text{ °C}.
$$

Температура насыщения конденсируемого пара верхнего сетевого подогревателя, °C:

$$
t_{\text{gc}}^{\text{H}}=t_{\text{gc}}+\vartheta,
$$

где  $\vartheta$  – величина недогрева, для сетевых подогревателей составляет 4 °С.

$$
t_{\text{gc}}^{\text{H}} = 150 + 4 = 154 \text{ °C}.
$$

Температура насыщения конденсируемого пара нижнего сетевого подогревателя, °C:

$$
t_{\text{HC}}^{\text{H}}=t_{\text{HC}}+\vartheta,
$$

где  $\vartheta$  – величина недогрева, для сетевых подогревателей составляет 4 °С.

$$
t_{\text{HC}}^{\text{H}} = 110 + 4 = 114 \text{ °C}.
$$

#### <span id="page-28-0"></span>**2.1.3 Определение расходов пара на сетевые подогреватели**

Расход пара на верхний сетевой подогреватель (из уравнения теплового баланса) определяется, кг/с:

$$
D_{\scriptscriptstyle{6C}} = \frac{G_{\scriptscriptstyle{CB}} \cdot \Delta t_{\scriptscriptstyle{6C}} \cdot c_{\scriptscriptstyle{B}}}{(h_{\scriptscriptstyle{6}} - \overline{t_{\scriptscriptstyle{06}}}) \cdot 0.98},
$$

где  $\Delta t_{ec} = 130 - 100 = 30$  °С – разность температур сетевой воды на входе и выходе из верхнего сетевого подогревателя,  $\mathrm{C}$ ;

 $h_6$  – энтальпия греющего пара в верхнем отопительном отборе, кДж/кг;  $\overline{t_{\partial6}}$  – энтальпия дренажа греющего пара в ВС, кДж/кг.

$$
D_{\rm sc} = \frac{398.30.4,186.1000}{(2667 - 389) \cdot 0.98} = 30 \, \text{K} \cdot \text{C}.
$$

Нагрузка верхнего сетевого подогревателя, МВт:

$$
Q_{ec} = G_{CB} \cdot \Delta t_{ec} \cdot c_B \cdot 0,001,
$$
  

$$
Q_{ec} = 398 \cdot 40 \cdot 4,186 \cdot 0,001 = 67 \text{ MBr.}
$$

Расход пара на нижний сетевой подогреватель (из уравнения теплового баланса) определяется, кг/с:

$$
D_{\scriptscriptstyle{HC}} = \frac{G_{\scriptscriptstyle{\text{CB}}}\cdot\Delta t_{\scriptscriptstyle{HC}}\cdot c_{\scriptscriptstyle{\text{B}}}}{(h_{\scriptscriptstyle{7}}-\overline{t_{\scriptscriptstyle{\partial}}})\cdot 0.98},
$$

где ∆*вс* – разность температур сетевой воды на входе и выходе из нижнего сетевого подогревателя, °С;

 $h_7$  – энтальпия греющего пара в нижнем отопительном отборе, кДж/кг;

 $\overline{\overline{t_{\partial 7}}}$  – энтальпия дренажа греющего пара в НС, кДж/кг.

$$
D_{\scriptscriptstyle{HC}} = \frac{398.40.4186}{(2613 - 247) \cdot 0.98} = 29 \text{ K} \cdot \text{C}.
$$

Нагрузка верхнего сетевого подогревателя, МВт:

$$
Q_{\scriptscriptstyle{HC}} = G_{\scriptscriptstyle{CB}} \cdot \Delta t_{\scriptscriptstyle{HC}} \cdot c_{\scriptscriptstyle{B}} \cdot 0.001,
$$

 $Q_{\text{HC}} = 398 \cdot 40 \cdot 4,186 \cdot 0,001 = 67 \text{ K}t/c.$ 

#### **2.1.4 Определение предварительного расхода пара на турбину**

<span id="page-29-0"></span>Коэффициент недовыработки мощности отопительных отборов определяется по формуле:

Для верхнего теплофикационного отбора:

$$
y_{BC} = \frac{h_6 - h_k}{h_0 - h_k} = \frac{2667 - 2136}{3487 - 2136} = 0.39,
$$

где  $h_0$  – энтальпия острого пара, кДж/кг;

 $h_k$  – энтальпия пара, поступающего в конденсатор, кДж/кг.

Для нижнего теплофикационного отбора:

$$
y_{\text{HC}} = \frac{h_7 - h_k}{h_0 - h_k} = \frac{2613 - 2136}{3487 - 2136} = 0.35.
$$

Для промышленного отбора:

$$
y_{\text{n}} = \frac{h_3 - h_k}{h_0 - h_k} = \frac{2982 - 2136}{3487 - 2136} = 0.63.
$$

Действительный теплоперепад турбины рассчитывается по следующему выражению, кДж/кг:

$$
H_i = h_0 - h_k = 3487 - 2136 = 1351.
$$

Принимая коэффициент регенерации  $K_p = 1,15$ , получаем расход пара на турбину, кг/с:

$$
D_0 = K_{\rm P} \cdot \left(\frac{W_{\rm 3}}{H_i \cdot \eta_{\rm 3M}} + y_{\rm BC} \cdot D_{\rm BC} + y_{\rm HC} \cdot D_{\rm HC} + y_{\rm T} \cdot D_{\rm T}\right),
$$

где  $W_3$  – электрическая мощность турбины, равная 140 МВт;

 $\eta_{3M} = 0.98 - 3$ лектромеханический КПД.

$$
D_0 = 1,15 \cdot \left(\frac{140}{1351 \cdot 0.98} + 0.39 \cdot 118.5 + 0.35 \cdot 114 + 0.63 \cdot 415\right) = 193 \text{ kT/c}.
$$

#### <span id="page-30-0"></span>**2.1.5 Баланс пара и конденсата**

Утечки пара и конденсата составляют 1,1 %, кг/с

$$
D_{\rm yr} = 0.011 \cdot D_0 = 0.011 \cdot 193 = 1.49.
$$

Расход пара на собственные нужды (с учетом доли расхода на собственные нужды мазутного хозяйства (1,5%) и котельного отделения (1,5%)) составит, кг/с

$$
D_{\rm CH} = (1.5\% + 1.5\%) \cdot D_0 = 3\% \cdot 193 = 5.59.
$$

Расход пара на эжекторы, кг/с

$$
D_{\rm 3K} = 0.003 \cdot D_0 = 0.003 \cdot 193 = 0.56.
$$

Расход пара на уплотнения, кг/с

$$
D_{\rm yn} = 0.01 \cdot D_0 = 0.01 \cdot 193 = 1.87.
$$

Расход перегретого пара составит, кг/с:

 $D_{\text{ine}} = D_0 + D_{\text{yr}} + D_{\text{ca}} + D_{\text{g}} + D_{\text{g}} = 193 + 1,49 + 5,59 + 0,56 +$  $+1,87 = 196$ 

Расход продувочной воды составляет 1,5 % от расхода перегретого пара и определяется по формуле, кг/с:

$$
G_{\rm np} = 0.015 \cdot D_{\rm ne} = 0.015 \cdot 196 = 2.8.
$$

Расход питательной воды, кг/с:

$$
G_{\text{TB}} = D_{\text{ne}} + G_{\text{np}} = 196 + 2.8 = 198.8.
$$

#### <span id="page-31-0"></span>**2.1.6 Расчет расширителей непрерывной продувки**

Расход вторичного пара из расширителя, кг/с:

$$
D'_{\text{em}} = \frac{G_{\text{np}} \cdot (h_{\text{np}} - h \cdot \text{np})}{r_1} = \frac{2.8 \cdot (1582 - 697)}{2065.6} = 1.2,
$$

где  $h_{\text{m}}$  – энтальпия продувочной воды, определяемая как энтальпия насыщенной воды по давлению в барабане и равная 1574 кДж/кг;

 $h'_{\text{nn}}$  – энтальпия продувочной воды, сливаемой из первой ступени расширителя, определяемая как энтальпия насыщенной воды по давлению 0,7 МПа и равная 697,143 кДж/кг;

 $r_1$  – теплота парообразования при давлении 0,7 Мпа, равная 2065,6 кДж/кг.

Количестве химически очищенной воды, подаваемой в деаэратор, определяется по формуле, кг/с:

$$
G_{XOB} = G'_{\text{np}} + D_{\text{ym}} = 2.8 + 1.5 = 4.3.
$$

Из уравнения подогревателя ПХОВ найдем температуру химически очищенной воды на выходе из подогревателя, ºС:

$$
t'_{xog} = t_{xog} + \frac{G'_{\text{np}} \cdot (t'_{np} - t_{ca})}{G_{xog}} = 30 + \frac{2.8 \cdot (165 - 60)}{G_{xog}} = 70,
$$

где *хов* – температура химически очищенной воды на входе в ПХОВ, равная 30  $\mathrm{^0C}$ ;

*′пр* – температура продувочной воды на выходе из расширителя;

*сл* – температура продувочной воды, сливаемая в тех. канализацию после ПХОВ, равная 60 ºС.

#### <span id="page-31-1"></span>**2.1.7 Расчет подогревателей высокого давления**

Составим уравнения теплового баланса для каждого теплообменника:

$$
D_3 \cdot (h_3 - h_3^{\pi}) + D_2 \cdot (h_2^{\pi} - h_3^{\pi}) + D_1 \cdot (h_2^{\pi} - h_3^{\pi}) = G_{\text{TB}} \cdot (h_{\text{TB}} - h_{\text{Aep}});
$$

 $D_2 \cdot (h_2 - h_2^{\pi}) + D_1 \cdot (h_1^{\pi} - h_2^{\pi}) = G_{\text{TB}} \cdot (h_{\text{TB2}} - h_{\text{TB3}});$  $D_1 \cdot (h_1 - h_1^{\pi}) = G_{\text{TB}} \cdot (h_{\text{TB1}} - h_{\text{TB2}}),$ где  $h^\texttt{A}_3 = 843$  кДж/кг – энтальпия дренажа из ПВД-1;  $h_2^{\pi} = 935 \text{ к} \text{Дж/кт} -$ энтальпия дренажа из ПВД-2;  $h_1^{\bar{\texttt{A}}} = 1037$  кДж/кг – энтальпия дренажа из ПВД-3;  $h_{\text{max}} = 825 \text{ K} \mu \text{K} / \text{K} \text{F} - 3 \text{H} \text{T} \text{F} \text{F}$  питательной воды после ПВД-1;  $h_{\text{IB2}} = 917 \text{ к}\text{J}\text{m/s}$ г – энтальпия питательной воды после ПВД-2;  $h_{\text{net}} = 1018 \text{ K} / \text{K} - \text{H}$ альпия питательной воды после ПВД-3;  $h_{\text{gen}} = 721 \text{ K} \text{J} \text{K} / \text{K} \text{F} - 3 \text{H} \text{m} \text{J} \text{K} \text{J} \text{K} \text{J} \text{K} \text{J} \text{K} \text{J} \text{K} \text{J} \text{K} \text{J} \text{K} \text{J} \text{K} \text{J} \text{K} \text{J} \text{K} \text{J} \text{K} \text{J} \text{K} \text{J} \text{K} \text{J} \text{K} \text{J} \text{K} \text{J} \text{K} \text{J} \text{$ 

С помощью программы MathCAD Prime был произведен расчет системы уравнений и вычислены все неизвестные, представленные в таблице 13.

| Величина                              | Значение |
|---------------------------------------|----------|
| Расход пара на ПВД-3, $D_1$ , кг/с    | 9.77     |
| Расход пара на ПВД-2, $D_2$ , кг/с    | 8.3      |
| Расход пара на ПВД-1, $D'_{3}$ , кг/с |          |

Таблица 13 – Таблица неизвестных величин

#### **2.1.8 Расчет деаэратора**

<span id="page-32-0"></span>Запишем систему уравнений теплового и материального баланса для деаэратора

$$
\begin{cases}\nG_{\text{IB}} = (D_1 + D_2 + D_3) + G_{\text{OK}} + D'_{\text{BT}} + G_{\text{XOB}} + D''_3 + G_{\text{II}} \\
G_{\text{IB}} \cdot h_{\text{A}} = (D_1 + D_2 + D_3) \cdot h_{\text{A3}} + G_{\text{OK}} \cdot h_{\text{4}}^{\text{OK}} + D'_{\text{BT}} \cdot h_{\text{BT}} + G_{\text{XOB}} \cdot h'_{\text{XOB}} + D''_3 \cdot h_3 + G_{\text{II}} \cdot h_{\text{II}}^{\text{T}}\n\end{cases}
$$

где  $D'_{BT} = 1.2 \text{ кr/c} - \text{расход вториного пра после РНП;}$ 

 $G_{\text{OK}}$  – расход основного конденсата на входе в деаэратор;

 $D''_3$  – расход воды на выходе из деаэратора;

 $G_{\text{n}} = 10.5 \text{ кr/c} - \text{расход конденсата с пром. потребитель;}$ 

 $h_4^{\text{OK}} = 623 \text{ K} \text{K} \text{K} \text{K} \text{K}^{-1}$ энтальпия основного конденсата после ПНД-4;

 $h_{\text{BT}} = 2763 \text{ кДж/кт} -$ энтальпия пара после РНП;

 $h'_{XOB} = 290 \text{ KJ/K}$ кг – энтальпия хим. очищенной воды на входе в деаэратор;

 $h_{\text{n}} = 188 \text{ kJ/K}$ кг – энтальпия дренажа после пром. потребителя.

Были получены следующие результаты решения системы уравнений:

$$
D''_3 = 7.2 \text{ Kr/c},
$$
  

$$
G_{\text{OK}} = 148 \text{ Kr/c}.
$$

#### **2.1.9 Расчет подогревателей низкого давления**

<span id="page-33-0"></span>Составим уравнения теплового баланса для каждого теплообменника и точкек смешения:

$$
D_7 \cdot (h_7 - h_7^{\pi}) + D_6 \cdot (h_6^{\pi} - h_7^{\pi}) = G_{\text{ok1}} \cdot (h_{\text{ok1}} - h_{\text{ok0}});
$$
  
\n
$$
D_6 \cdot (h_6 - h_6^{\pi}) = G_{\text{ok2}} \cdot (h_{\text{ok2}} - h'_{\text{ok1}});
$$
  
\n
$$
D_5 \cdot (h_5 - h_5^{\pi}) + D_4 \cdot (h_4^{\pi} - h_5^{\pi}) = G_{\text{ok3}} \cdot (h_{\text{ok3}} - h'_{\text{ok2}});
$$
  
\n
$$
D_4 \cdot (h_4 - h_4^{\pi}) = G_{\text{ok}} \cdot (h_{\text{ok4}} - h_{\text{ok3}});
$$
  
\n
$$
G_{\text{ok3}} + D_4 + D_5 = G_{\text{ok}};
$$
  
\n
$$
G_{\text{ok3}} \cdot h_{\text{ok3}} + D_4 \cdot h_5^{\pi} + D_5 \cdot h_5^{\pi} = G_{\text{ok}} \cdot h'_{\text{ok3}};
$$
  
\n
$$
G_{\text{ok3}} = G_{\text{ok2}} + D_{\text{BC}} = G_{\text{ok}};
$$
  
\n
$$
G_{\text{ok3}} \cdot h'_{\text{ok2}} + G_{\text{ok2}} \cdot h_{\text{ok2}} + D_{\text{BC}} \cdot h_6^{\pi} = G_{\text{OK}} \cdot h'_{\text{ok3}};
$$
  
\n
$$
G_{\text{ok2}} = G_{\text{ok1}} + D_{\text{HC}};
$$
  
\n
$$
G_{\text{ok1}} \cdot h_{\text{ok1}} + D_{\text{HC}} \cdot h_7^{\pi} = G_{\text{ok2}} \cdot h'_{\text{ok1}},
$$

где  $h^\mu_7=843$  кДж/кг – энтальпия дренажа из ПНД-1;

 $h_6^{\pi}$  = 935 кДж/кг – энтальпия дренажа из ПНД-2;

 $h_5^{\overline{\texttt{A}}} = 1037$  кДж/кг – энтальпия дренажа из ПНД-3;

 $h^{\breve{\A}}_4 = 825$  кДж/кг – энтальпия дренажа из ПНД-4;

 $h_{\text{ok1}} = 230 \text{ K} \text{K} \text{K} \text{K} \text{K} - \text{K} \text{K} \text{K} \text{K}$  энтальпия основного конденсата после ПНД-4;<br>  $h_{\text{ok0}} = 145 \text{ K} \text{K} \text{K} \text{K} \text{K} - \text{K} \text{K} \text{K} \text{K} \text{K}$  - энтальпия основного конденсата

 $h_{\alpha\kappa0} = 145 \text{ K} \mu\kappa/\kappa\text{F}$  – энтальпия основного конденсата после конденсатора;

 $h_{\text{ok2}} = 372 \text{ K} \text{K} \times (\text{K} - \text{H} \text{H} \text{J})$  основного конденсата после ПНД-2;

 $h'_{\text{ok1}}$ – энтальпия основного конденсата перед ПНД-2;

 $h_{\text{ok3}} = 513 \text{ K} \text{K} \times \text{K} \text{F} - 3 \text{H} \text{F} \text{F} \text{F} \text{F}$  основного конденсата после ПНД-3;  $h'_{\text{ok2}}$ – энтальпия основного конденсата перед ПНД-3;

 $h_{\text{ok4}} = 623 \text{ K/K} + 9$ нтальпия основного конденсата после ПНД-4;

 $G_{ok2}$  – расход основного конденсата после точки смешения (перед ПНД-2);

 $h'_{\text{OK3}}$  – энтальпия воды после точки смешения (после ПНД-3);

 $G_{ok3}$  – расход основного конденсата после точки смешения (перед ПНД-3);

 $G_{ok1}$  – расход основного конденсата перед ПНД-1.

Таблица 14 - Результаты расчета

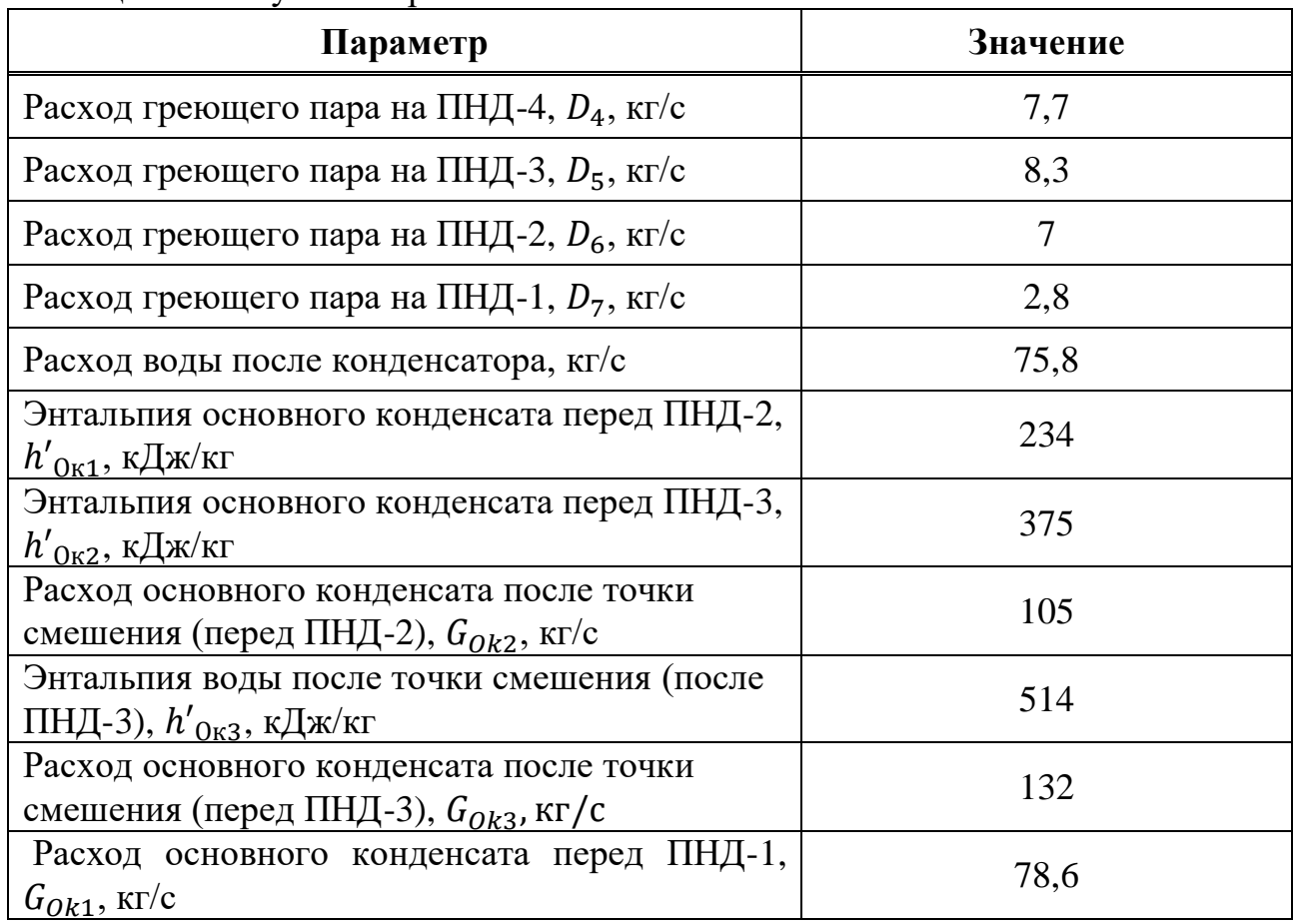

#### <span id="page-34-0"></span>**2.1.10 Расчет технико-экономических показателей**

Тепловая нагрузка котла, МВт:

 $Q_{\kappa a} = D_0 \cdot (h_0 - h_{\text{LB}}) + G_{\text{np}} \cdot (h_{\text{np}} - h_{\text{LB}}) = 186 \cdot (3487 - 1018) + 2.8 \cdot$  $(1582 - 1018) = 462.$ 

Тепловая нагрузка турбины, МВт:

 $Q_{\text{ry}} = D_0 \cdot (h_0 - h_{\text{LB}}) + D_{\text{BT}} \cdot (h_{\text{BT}} - h_{\text{TB}}) + G_{\text{XOB}} \cdot (h'_{\text{XOB}} - h_{\text{TB}}) = 186 \cdot$  $(3487 - 1018) + 1,2 \cdot (2763 - 1018) + 4,3 \cdot (290 - 1018) = 459,38,$ 

где  $D_0$  – расход пара на турбину, кг/с;

 $h_0$  – энтальпия острого пара, кДж/кг;

 $h_{\text{on}7}$  – энтальпия питательной воды на входе в котел, кДж/кг.

Определим увеличение расхода тепла за счёт теплофикационных и производственных отборов, МВт:

 $\Delta Q_{\text{or}6} = Q_{\text{bc}} \cdot (1 - \xi_{\text{bc}}) + Q_{\text{hc}} \cdot (1 - \xi_{\text{hc}}) + Q_{\text{n}} \cdot (1 - \xi_{\text{n}}) = 66.7 \cdot (1 - \xi_{\text{bc}})$  $(0,479) + 66.7 \cdot (1 - 0.434) + 292 \cdot (1 - 0.715) = 155.6$ 

где  $\mathrm{Q}_{_{\rm BC}}$  и  $\mathrm{Q}_{_{\rm HC}}$ – тепловые нагрузки сетевых подогревателей, МВт.

Определим затраченную теплоту на сетевые подогреватели, МВт

$$
Q_{\text{or}} = D_{\text{ec}} \cdot (h_6 - \bar{t}_{\text{H}_\text{-BC}}) + D_{\text{HC}} \cdot (h_7 - \bar{t}_{\text{H}_\text{-BC}}) = 26.8 \cdot (2667 - 388) + 26.8 \cdot (2613 - 246) = 124.5.
$$

Расход тепла на производства электроэнергии, МВт

$$
Q_{\text{ry}}^3 = Q_{\text{ry}} - Q_{\text{or}} = 459,38 - 124,5 = 326.
$$

Расход тепла собственные нужды, МВт

$$
Q_{\rm ry}^{\rm cH} = 1\% \cdot Q_{\rm ry} = 4.6.
$$

Определим коэффициент отнесения затрат топлива энергетическими котлами на производство электроэнергии

$$
K_{\rm b} = \frac{Q_{\rm ry}^3 + \Delta Q_{\rm or 6} + Q_{\rm ry}^{\rm c_H}}{Q_{\rm ry}^3 + \Delta Q_{\rm or 6} + Q_{\rm ry}^{\rm c_H} + Q_{\rm or}} = \frac{326 + 155, 6 + 4, 6}{326 + 155, 6 + 4, 6 + 133} = 0,785
$$

Расход условного топлива на выработку электроэнергии, кг/с

$$
B_{\rm b} = B \quad \cdot K_{\rm b} \cdot \frac{W_{\rm orm}}{W - W_{\rm b}^{\rm cH}} = 17,3 \cdot 0,785 \cdot \frac{126}{140 - 5,6} = 12,7,
$$

где W – заданная электрическая нагрузка турбины, 185 МВт;

W<sup>э</sup> сн – расход электроэнергии на собственные нужды, равный 4% от электрической нагрузки турбины, МВт;

 $W_{\text{off}}$  – полезный отпуск электроэнергии, равный 90% от W, MBT.

Расход условного топлива на выработку тепла, кг/с:

$$
B_{\rm T} = B - B_{\rm b} = 17.3 - 12.7 = 4.6,
$$

Удельный расход условного топлива на выработку электроэнергии, г/кВт∙ч:

$$
b_3 = \frac{B_3}{W_{\text{orn}}} \cdot 3600 = \frac{12.7}{126} \cdot 3600 = 364.
$$

Удельный расход условного топлива на выработку тепла, кг/ГДж:

$$
b_{\rm T} = \frac{B_{\rm T}}{Q_{\rm OT} \cdot 0.98} \cdot 1000 = \frac{4.6}{133 \cdot 0.98} \cdot 1000 = 144.
$$
#### **2.1.11 Выбор вспомогательного оборудования**

### **2.1.11.1 Выбор питательного насоса**

Расход питательной воды с запасом в 5 % составит, кг/с:

$$
G_{\text{th}} = 1.05 \cdot G_{\text{th}} = 1.05 \cdot 210 = 220
$$

Объемный расход воды, м<sup>3/</sup>ч:

$$
Q_{\text{th}} = \frac{G_{\text{th}}}{\rho_{\text{th}}
$$
 =  $\frac{209 \cdot 3600}{997}$  = 779

где  $\rho_{\text{\tiny{I\!\mathit{I\!\mathit{I\!\mathit{I}}}}\mathit{I\!\mathit{I}}} -$  средняя плотность воды на входе и на выходе из насоса, м $^3\!/\text{kr}}.$ Суммарное гидравлическое сопротивление тракта составит, МПа:

$$
\sum \Delta p_{\rm c} = \Delta p_{\rm s} + \Delta p_{\rm pink} + \Delta p_{\rm mkg} + \Delta p_{\rm rp}
$$

где  $\Delta p_{\scriptscriptstyle g_3} = 0,4$  - сопротивление экономайзера, МПа;

$$
\Delta p_{\text{prk}} = 0.1
$$
 – сопротивление регулирующего клапана питания котла, МПа;  
\n $\Delta p_{\text{nsa}} = 1$  - суммарное гидравлическое сопротивление ПВД, МПа;

 $\Delta p_{\text{rp}} = 0, 2$  - сопротивление трубопроводов, МПа.

$$
\sum \Delta p_c = 0, 4 + 0, 1 + 1 + 0, 2 = 1, 7
$$

Давление нагнетания питательного насоса, МПа:

 $p_{\text{\tiny H}} = 1, 3 \cdot 12, 75 = 16, 6$ .

Давление на стороне всасывания, МПа:

$$
\Delta p = p_{\rm H} - p_{\rm B} = 16, 6 - 1 = 15, 6.
$$

Потребляемая мощность насосом, МВт:

$$
N_{\rm m_H} = \frac{Q_{\rm m_H}\cdot \Delta p}{\eta_{\rm m}}\,,
$$

где  $P$ <sub>а</sub> = 0,8– давление в деаэраторе, МПа;

$$
\eta_{\mu} = 0.85
$$
 - K $\Pi \Pi$ наcoca.

$$
N_{\text{m}} = \frac{794, 5 \cdot 17}{0,85} = 4 \text{MBT}.
$$

Устанавливается 1 насос с электроприводом на 100%.

Выбираем насос ПЭ-780-185.

#### **2.1.11.2 Выбор конденсационного насоса**

Общая подача конденсатных насосов может быть рассчитана по формуле, кг/с:

$$
D_{\text{KH}} = G_{\text{k}} + D_{\text{7}} = 151
$$

Давление нагнетания насосов рассчитывается по формуле, MПa:

$$
p_{\rm H} = p_{\rm o} + H_{\rm o} \cdot g \cdot \rho = 0.927
$$

Производительность насосов находится по формуле, м<sup>3</sup>/ч:

$$
Q_{\text{KH}} = \frac{D_{\text{KH}}}{\rho} = \frac{151 \cdot 3600}{997} = 545
$$

Мощность, потребляемая насосами, рассчитывается по формуле, кВт:

$$
N_{\text{KH}} = \frac{Q_{\text{KH}} \cdot \Delta p}{\eta_{\text{H}}} = 55
$$

где  $\eta_{\scriptscriptstyle{\mathcal{H}}}=0.85$  – КПД насоса

Устанавливается 2 насоса по 100% производительности, один из которых резервный. Исходя из полученных значений производительности, давления нагнетания и потребляемой мощности, выбираем насос КсВ-700-180.

#### **2.1.11.3 Выбор циркуляционного насоса**

Расчетный расход охлаждающей воды составит, т/ч:

$$
D_{\scriptscriptstyle \mathrm{OB}}^{\mathrm{p}} = 1,1 \cdot D_{\scriptscriptstyle \mathrm{OB}} = 1,1 \cdot 29310 = 32240
$$

Производительность насоса, м $^{3}/$ ч:

 $Q_{\text{H}} = 29330$ 

Устанавливается два циркнасоса по 50 % производительности без резерва. Каждый насос работает на свою систему, включающую напорный водовод, половину конденсатора и сливной водовод.

Выбраны осевые насосы ОП-2-110 с производительностью 15000 м<sup>3</sup>/ч.

### **2.1.11.4 Выбор сетевого насоса**

Выбор производится по производительности и напору. Так как схема установки индивидуальная, сетевые насосы устанавливаются в количестве двух штук на турбину с производительностью по 50% от общей производительности и один насос в резерве на складе. Применяется одноподьемная схема.

Производительность насосов, м $^{3}/{\rm{4}}$ :

$$
Q = \frac{G_{\text{CB}}}{\rho_{\text{c.B.}}} = \frac{398 \cdot 3600}{997} = 1436
$$

где

 $G_{c}$  – расход сетевой воды, кг/с;

 $\rho_{_{c.\mathrm{g}}}-$ плотность воды на входе в сетевой насос, м $^3$ /кг.

Выбираем сетевой насос СЭ-800-70.

## **2.1.11.5 Выбор деаэратора**

Тип деаэратора выбирается в зависимости от давления среды в нем и расходу деаэрируемой воды. Расход воды принимается равным расходу питательной воды:

$$
G_{\rm AB} = G_{\rm TB} = 209 \text{ K} \cdot \text{C}
$$

Давление в деаэраторе известно заранее и составляет  $\,P_{_{\rm A}}=$  0,7 МПа. Было решено выбрать деаэратор типа ДСП-800.

## **2.2 Расчет тепловой схемы турбины ПТ-80-130**

## **2.2.1 Описание тепловой схемы турбины ПТ-80-130 и подготовка данных к расчету**

Турбина имеет следующие регулируемые отборы пара: производственный с абсолютным давлением (1,275±0,29) МПа и два отопительных отбора: верхний с абсолютным давлением в пределах 0,049–0,245 МПа и нижний с давлением в пределах 0,029– 0,098 МПа. Регулирование давления отопительного отбора осуществляется с помощью одной регулирующей диафрагмы, установленной в камере верхнего отопительного отбора. Регулируемое давление в отопительных отборах поддерживается: в верхнем отборе – при включенных обоих отопительных отборах, в нижнем отборе – при включенном одном нижнем отопительном отборе. Сетевая вода через сетевые подогреватели нижней и верхней ступеней подогрева пропускается последовательно и в одинаковом

количестве. Расход воды, проходящей через сетевые подогреватели, контролируется.

Турбина ПТ-80/100-130/13 представляет собой одновальный двухцилиндровый агрегат. Проточная часть ЦВД имеет одновенечную регулирующую ступень и 16 ступеней давления.

Проточная часть ЦНД состоит из трех частей: первая (до верхнего отопительного отбора) имеет регулирующую ступень и семь ступеней давления, вторая (между отопительными отборами) – две ступени давления, третья – регулирующую ступень и две ступени давления.

Парораспределение турбины – сопловое. Свежий пар подается к отдельно стоящей паровой коробке, в которой расположен автоматический затвор, откуда по перепускным трубам пар поступает к регулирующим клапанам турбины.

Турбина снабжена валоповоротным устройством, вращающим валопровод турбоагрегата с частотой 3,4 об/мин.

Турбина снабжена гидравлической системой регулирования. В системе регулирования имеется ЭГП, на который воздействует технологическая защита и противоаварийная автоматика энергосистемы, что приводит к закрытию и открытию регулирующих клапанов.

Рабочей жидкостью в системе регулирования является минеральное масло. Масло охлаждается в двух маслоохладителях. Охладители – поверхностного типа, вертикального исполнения.

Перестановка регулирующих клапанов впуска свежего пара, регулирующих клапанов через ЧСД и поворотной диафрагмы перепуска пара в ЧНД производится сервомоторами, которые управляются регулятором скорости и регуляторами давления отборов.

На рисунке 10 представлен заводской чертеж турбины ПТ-80-130.

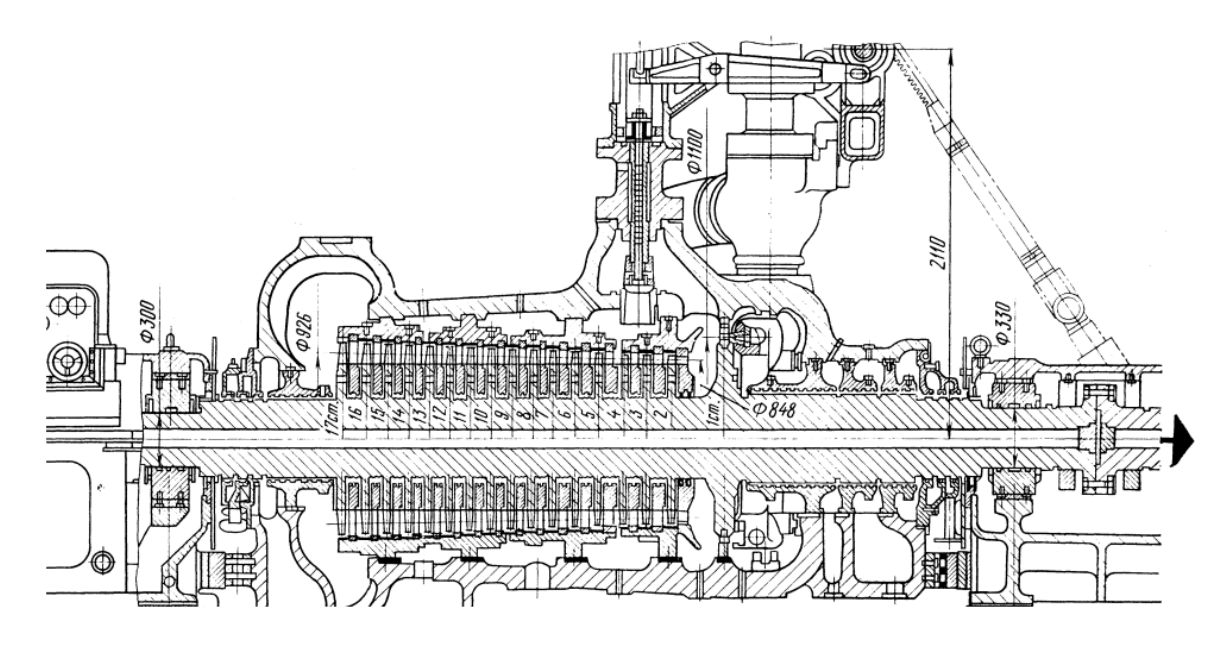

Рисунок 10 – Продольный разрез паровой турбины ПТ-80-130 (начало)

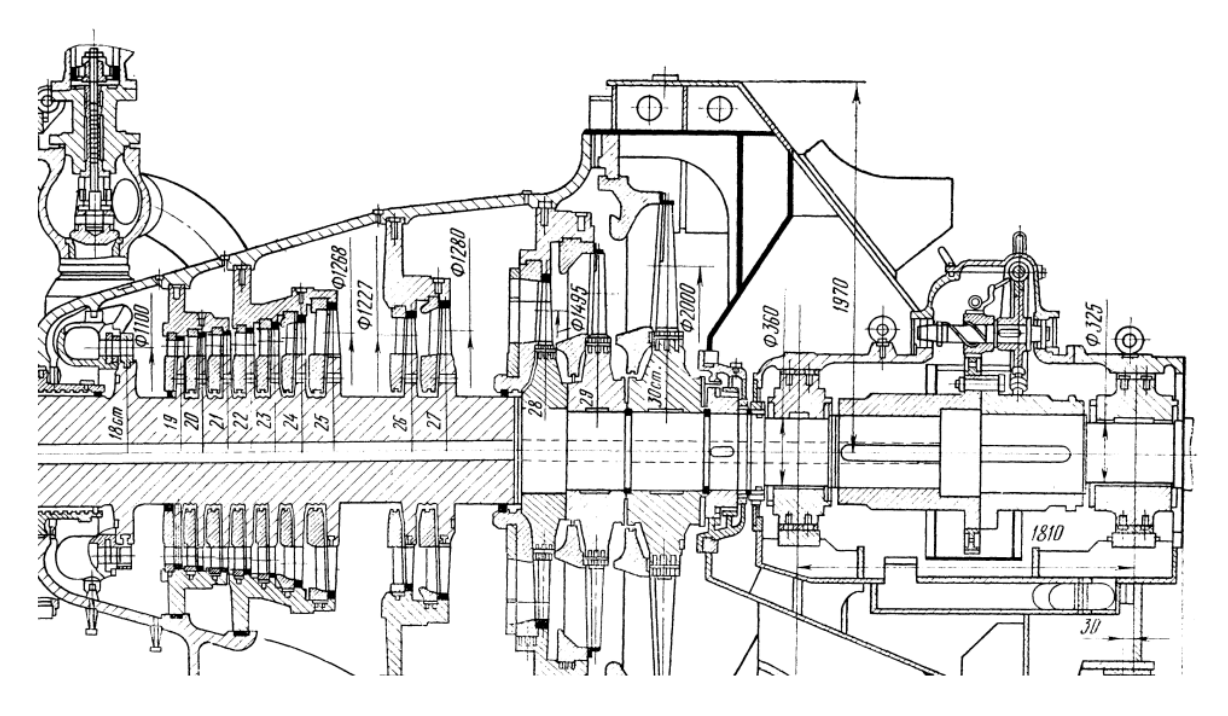

Рисунок 10 – Продольный разрез паровой турбины ПТ-80-130 (окончание)

Принципиальная тепловая схема турбины ПТ-80-130 представлена на рисунке 11.

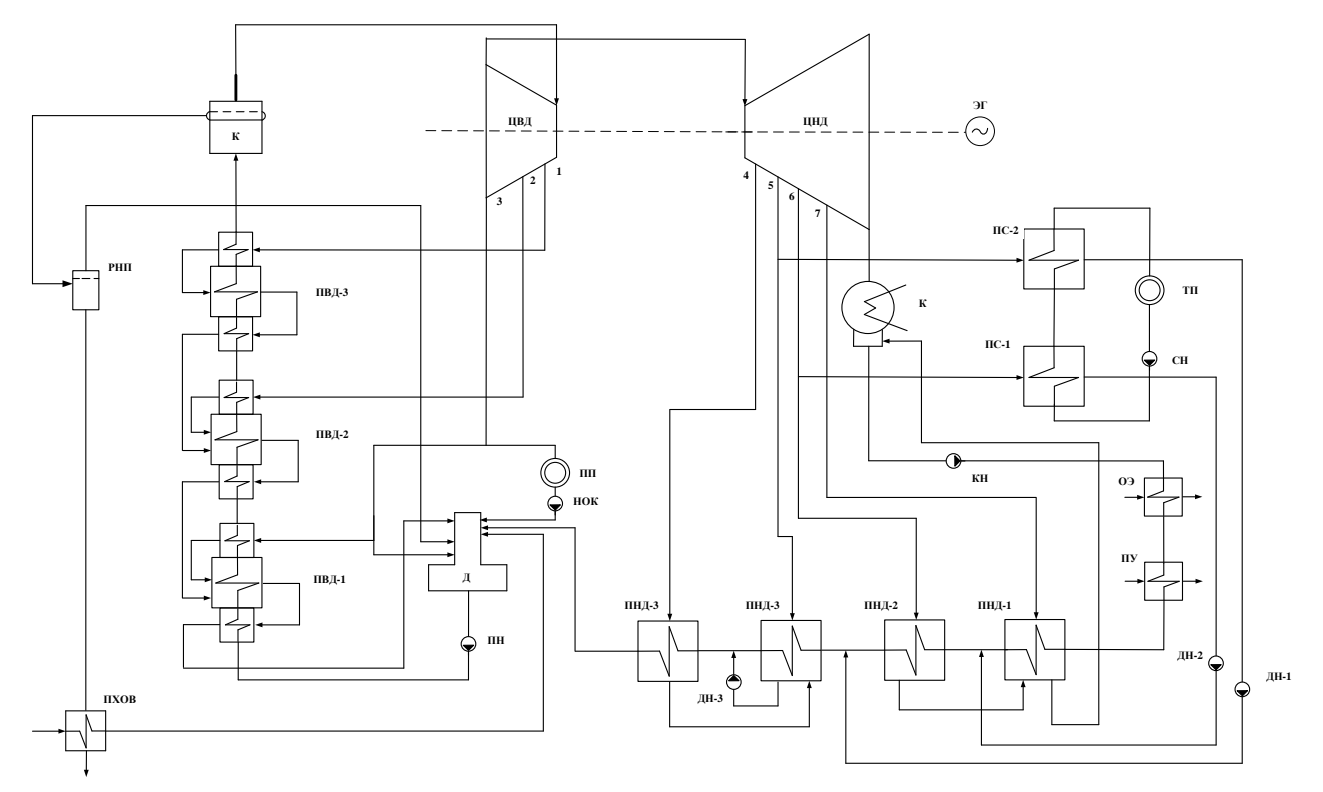

Рисунок 11 – Принципиальная тепловая схема турбоустановки ПТ-80-130

| Параметр                                              | Значение |
|-------------------------------------------------------|----------|
| Номинальная электрическая мощность, $W_a$ , МВт       | 80       |
| Начальное давление, $P_0$ , МПа                       | 12,75    |
| Давление в отборе на ПВД-3, $P_{\Pi B/J3}$ , МПа      | 3,34     |
| Давление в отборе на ПВД-2, $P_{\Pi B \Pi 2}$ , МПа   | 2,24     |
| Давление в отборе на ПВД-1, $P_{\Pi B\Lambda1}$ , МПа | 1,49     |
| Давление в отборе на деаэратор, Рдеаэратора, МПа      | 1,49     |
| Давление в отборе на ПНД-4, Р <sub>ПНД4</sub> , МПа   | 0,5      |
| Давление в отборе на ПНД-3, $P_{\Pi H \Pi 3}$ , МПа   | 0,24     |
| Давление в отборе на ПНД-2, $P_{\Pi H \Pi 2}$ , МПа   | 0,078    |
| Давление в отборе на ПНД-1, $P_{\Pi H J1}$ , МПа      | 0,019    |
| Давление в конденсаторе, $P_{\kappa}$ , МПа           | 0,0034   |
| Температура острого пара, $t_0$ , °C                  | 555      |

Таблица 15 – Исходные данные

# **2.2.1 Построение процесса расширения пара**

В таблице 16 сведены все параметры пара по отборам турбины.

| Отбор | Давление $P_i$ , | Энтальпия $h_i$ , | Реальный                    |  |  |  |
|-------|------------------|-------------------|-----------------------------|--|--|--|
|       | МПа              | кДж/кг            | теплоперепад $H_i$ , кДж/кг |  |  |  |
|       | 4,57             | 3202              | 279                         |  |  |  |
|       | 2,66             | 3080              | 128                         |  |  |  |
| 3     | 1,27             | 2926              | 154                         |  |  |  |
|       | 0,41             | 2736              | 189                         |  |  |  |
|       | 0,127            | 2610              | 127                         |  |  |  |
|       | 0,088            | 2520              | 90                          |  |  |  |
|       | 0,02             | 2342              | 178                         |  |  |  |

Таблица 16 – Параметры пара в отборах

На рисунке 12 изображен процесс расширения пара на диаграмме h-s.

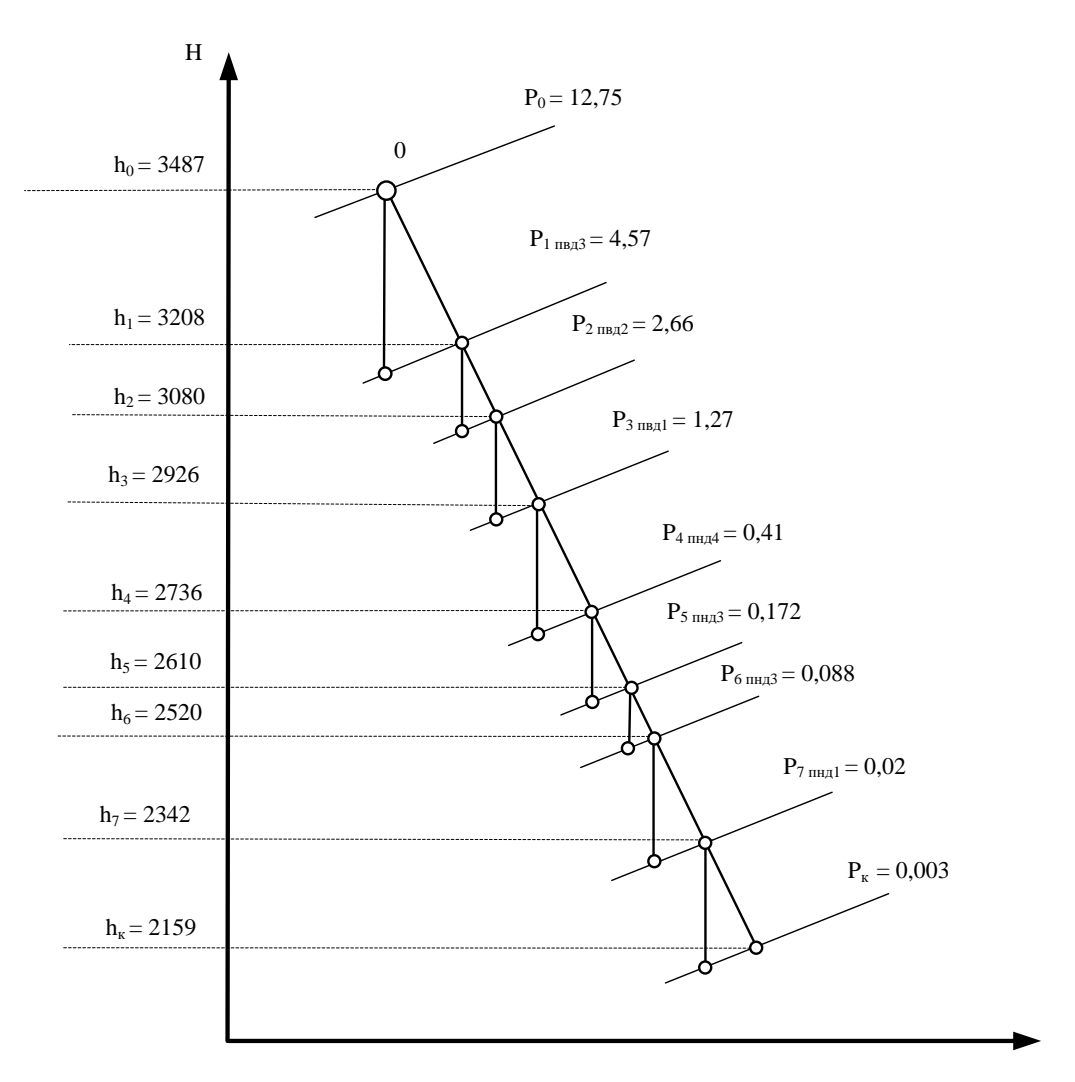

Рисунок 12 – Процесс расширения турбины ПТ-80-130

### **2.2.2 Расчет установки подогрева сетевой воды**

Полный расход сетевой воды, нагреваемой в сетевых подогревателях турбины, кг/с.

$$
G_{CB} = \frac{Q_{om}^{max} \cdot 1000}{c_B \cdot \Delta t},
$$

где  $Q_{om}^{max}$  — максимальная отопительная нагрузка отборов, равняя 133,3 МВт;

 $\Delta t$  – разность температур прямой (150 °С) и обратной сетевой воды (70 ºС);

с<sub>в</sub> – теплоемкость воды, равная 4,186 кДж/(кг $\cdot$ °C).

$$
G_{CB} = \frac{79}{4,186 \cdot (150 - 70) \cdot 1000} = 236
$$
 kT/c.

Определим температуру за верхним сетевым подогревателем по формуле

$$
t_{ec} = t_{oc} + \frac{Q_{om}^{\tilde{G}a3}}{G_{ca} \cdot c_{B}} = 150,
$$

где  $t_{oc}$  – температура обратной сетевой воды, равная 70 °C;

*от баз* – базовая нагрузка отборов, равная 133,3 МВт.

Температуру нагрева сетевой воды в нижнем сетевом подогревателе определим из условия равномерного нагрева воды в подогревателях,  $^{\circ}C$ 

$$
t_{\text{HC}} = t_{\text{oc}} + \frac{t_{\text{ec}} - t_{\text{oc}}}{2},
$$
  

$$
t_{\text{HC}} = 70 + \frac{150 - 70}{2} = 110 \text{ °C}.
$$

Температура насыщения конденсируемого пара верхнего сетевого подогревателя, °С:

$$
t_{\text{gc}}^{\text{H}}=t_{\text{gc}}+\vartheta,
$$

где  $\vartheta$  – величина недогрева, для сетевых подогревателей составляет 4 °С.  $t_{\text{gc}}^{\text{H}} = 150 + 4 = 154$  °C.

Температура насыщения конденсируемого пара нижнего сетевого подогревателя, °C:

$$
t_{\text{HC}}^{\text{H}}=t_{\text{HC}}+\vartheta,
$$

где  $\vartheta$  – величина недогрева, для сетевых подогревателей составляет 4 °С.

$$
t_{\text{HC}}^{\text{H}} = 110 + 4 = 114 \text{ °C}.
$$

## **2.2.3 Определение расходов пара на сетевые подогреватели**

Расход пара на верхний сетевой подогреватель (из уравнения теплового баланса) определяется, кг/с:

$$
D_{\scriptscriptstyle{6C}} = \frac{G_{\scriptscriptstyle{CB}} \cdot \Delta t_{\scriptscriptstyle{6C}} \cdot c_{\scriptscriptstyle{B}}}{(h_{\scriptscriptstyle{5}} - \overline{t_{\scriptscriptstyle{0}}}) \cdot 0.98},
$$

где ∆*вс* = 130 − 100 = 30 – разность температур сетевой воды на входе и выходе из верхнего сетевого подогревателя,  $\mathrm{C}$ ;

 $h_6$  – энтальпия греющего пара в верхнем отопительном отборе, кДж/кг;

 $\overline{t_{\partial6}}$  – энтальпия дренажа греющего пара в ВС, кДж/кг.

$$
D_{\rm sc} = \frac{398 \cdot 40 \cdot 4,186 \cdot 1000}{(2667 - 389) \cdot 0,98} = 17.8 \, \text{K} \cdot \text{C}.
$$

Нагрузка верхнего сетевого подогревателя, МВт:

$$
Q_{\scriptscriptstyle{6C}} = G_{\scriptscriptstyle{CB}} \cdot \Delta t_{\scriptscriptstyle{6C}} \cdot c_B \cdot 0.001 = 39.5,
$$

Расход пара на нижний сетевой подогреватель (из уравнения теплового баланса) определяется, кг/с:

$$
D_{\scriptscriptstyle{HC}} = \frac{G_{\scriptscriptstyle{\text{CB}}} \cdot \Delta t_{\scriptscriptstyle{HC}} \cdot c_{\scriptscriptstyle{\text{B}}}}{(h_{\scriptscriptstyle{\text{G}}} - \overline{t_{\scriptscriptstyle{\partial}}}) \cdot 0.98} = \frac{398 \cdot 40 \cdot 4.186 \cdot 1000}{(2671 - 402) \cdot 0.98} = 17.8,
$$

где  $\Delta t_{\text{uc}}$  – разность температур сетевой воды на входе и выходе из нижнего сетевого подогревателя, °С;

 $h_6$  – энтальпия греющего пара в нижнем отопительном отборе, кДж/кг;  $\overline{\overline{t_{\partial 6}}}$  – энтальпия дренажа греющего пара в НС, кДж/кг.

Нагрузка верхнего сетевого подогревателя, МВт:

 $Q_{\mu c} = G_{cR} \cdot \Delta t_{\mu c} \cdot c_R \cdot 0.001 = 39.5.$ 

#### 2.2.4 Определение предварительного расхода пара на турбину

Коэффициент недовыработки мощности отопительных отборов определяется по формуле:

Для верхнего теплофикационного отбора:

$$
y_{BC} = \frac{h_5 - h_k}{h_0 - h_k} = \frac{2699 - 2159}{3487 - 2159} = 0.4
$$

где  $h_0$  – энтальпия острого пара, кДж/кг;

 $h_k$  – энтальпия пара, поступающего в конденсатор, кДж/кг.

Для нижнего теплофикационного отбора:

$$
y_{\text{HC}} = \frac{h_6 - h_k}{h_0 - h_k} = \frac{h_6 - 2159}{3487 - 2159} = 0.39.
$$

Для промышленного отбора:

$$
y_{\text{n}} = \frac{h_{\text{5}} - h_{k}}{h_{\text{0}} - h_{k}} = \frac{h_{\text{5}} - 2159}{3487 - 2159} = 0.5.
$$

Действительный теплоперепад турбины рассчитывается по следующему выражению, кДж/кг:

$$
H_i = h_0 - h_k = 3487 - 2159 = 1351,
$$

Принимая коэффициент регенерации  $K_p = 1,15$ , получаем расход пара на турбину, кг/с:

$$
D_0 = K_{\rm P} \cdot \left(\frac{W_3}{H_i \cdot \eta_{\rm 3M}} + y_{\rm BC} \cdot D_{\rm BC} + y_{\rm HC} \cdot D_{\rm HC} + y_{\rm T} \cdot D_{\rm T}\right) = 1.15 \cdot \left(\frac{80}{1328 \cdot 0.98} + 0.4 \cdot 17.8 + 0.39 \cdot 17.8 + 0.5 \cdot 76\right) = 124.8.
$$

где W<sub>3</sub> - электрическая мощность турбины, равная 80 МВт;  $\eta_{3M} = 0.98 - 3$ лектромеханический КПД.

#### 2.2.5 Баланс пара и конденсата

Утечки пара и конденсата составляют 1,1 %, кг/с

 $D_{\text{vr}} = 0.011 \cdot D_0 = 0.011 \cdot 124.8 = 1.25$ ,

Расход пара на собственные нужды (с учетом доли расхода на собственные нужды мазутного хозяйства (1,5%) и котельного отделения (1,5%)) составит, кг/с

 $D_{\scriptscriptstyle \rm CH} = (1,5\% + 1,5\%) \cdot D_0 = 1,5\% + 1,5\%) \cdot 124.8 = 3.7.$ 

Расход пара на эжекторы, кг/с

$$
D_{\gamma\kappa} = 0.003 \cdot D_0 = 0.003 \cdot 124.8 = 0.6.
$$

Расход пара на уплотнения, кг/с

$$
D_{\rm yn} = 0.01 \cdot D_0 = 0.01 \cdot 124.8 = 1.87.
$$

Расход перегретого пара составит, кг/с:

 $D_{\text{ne}} = D_0 + D_{\text{yr}} + D_{\text{ca}} + D_{\text{g}} + D_{\text{g}} = 124.8 + 1.25 + 3.7 + 0.6 + 124.8 =$ 131,6.

Расход продувочной воды составляет 1,5 % от расхода перегретого пара и определяется по формуле, кг/с:

$$
G_{\text{TD}} = 0.015 \cdot D_{\text{ne}} = 0.015 \cdot 131.6 = 2.5.
$$

Расход питательной воды, кг/с:

$$
G_{\text{LB}} = D_{\text{ne}} + G_{\text{np}} = 131.6 + 2.5 = 131.
$$

#### 2.2.6 Расчет расширителей непрерывной продувки

Расход вторичного пара из расширителя, кг/с:

$$
D'_{\rm em} = \frac{G_{\rm np} \cdot (h_{\rm np} - h \cdot P_{\rm np})}{r_1} = \frac{2.5 \cdot (1582 - 697)}{2065.6} = 1.1,
$$

где  $h_{\text{np}}$  – энтальпия продувочной воды, определяемая как энтальпия насыщенной воды по давлению в барабане и равная 1582 кДж/кг;

 $h_{\text{np}}'$  - энтальпия продувочной воды, сливаемой из первой ступени расширителя, определяемая как энтальпия насыщенной воды по давлению 0.7 МПа и равная 697 кДж/кг;

 $r_1$  – теплота парообразования при давлении 0,7 Мпа, равная 2065,6 кДж/кг.

Количестве химически очищенной воды, подаваемой в деаэратор, определяется по формуле, кг/с:

$$
G_{\text{XOB}} = G'_{\text{np}} + D_{\text{ym}} = 1.45 + 1.25 = 3.7,
$$

Из уравнения подогревателя ПХОВ найдем температуру химически очищенной воды на выходе из подогревателя, ºС:

$$
t'_{xos} = t_{xos} + \frac{G'_{\text{np}} \cdot (t'_{np} - t_{ca})}{G_{xos}} = 70,
$$

где *хов* – температура химически очищенной воды на входе в ПХОВ, равная 30 ºС;

*′′пр* – температура продувочной воды на выходе из второй ступени расширителя;

*сл* – температура продувочной воды, сливаемая в тех. Канализацию после ПХОВ, равная 60 ºС.

## **2.2.7 Расчет подогревателей высокого давления**

Составим уравнения теплового баланса для каждого теплообменника:

$$
D_3 \cdot (h_3 - h_3^{\pi}) + D_2 \cdot (h_2^{\pi} - h_3^{\pi}) + D_1 \cdot (h_2^{\pi} - h_3^{\pi}) = G_{\text{TB}} \cdot (h_{\text{TB}} - h_{\text{Aep}});
$$
  
\n
$$
D_2 \cdot (h_2 - h_2^{\pi}) + D_1 \cdot (h_1^{\pi} - h_2^{\pi}) = G_{\text{TB}} \cdot (h_{\text{TB}} - h_{\text{TB}});
$$
  
\n
$$
D_1 \cdot (h_1 - h_1^{\pi}) = G_{\text{TB}} \cdot (h_{\text{TB}} - h_{\text{TB}});
$$

где  $h^\texttt{A}_3 = 810\;$ к $\rm\texttt{X}$ ж/кг – энтальпия дренажа из ПВД-1;

 $h_2^{\pi} = 977 \text{ к} \text{Дж/кт} -$ энтальпия дренажа из ПВД-2;

 $h_1^{\bar{\texttt{A}}} = 1127$  кДж/кг – энтальпия дренажа из ПВД-3;

 $h_{\text{max}} = 792 \text{ K} \mu\text{K} / \text{K}r - 3$ нтальпия питательной воды после ПВД-1;

 $h_{\text{IB2}} = 958 \text{ K/K} + 911 \text{ K} + 911 \text{ K}$  питательной воды после ПВД-2;

ℎпв1 = 1107 кДж/кг – энтальпия питательной воды после ПВД-3;

ℎдер = 721 кДж/кг – энтальпия питательной воды перед ПВД-1.

С помощью программы MathCAD Prime был произведен расчет системы уравнений и вычислены все неизвестные, представленные в таблице 17.

| Величина                                | Единицы измерения | Значение |
|-----------------------------------------|-------------------|----------|
| Расход пара на ПВД-3, $D_1$             | $K\Gamma/C$       |          |
| Расход пара на ПВД-2, $D_2$             | $K\Gamma/C$       | 99       |
| Pасход пара на ПВД-1, $D'$ <sub>3</sub> | $K\Gamma/C$       |          |

Таблица 17 – Таблица неизвестных величин

#### **2.2.8 Расчет деаэратора**

Запишем систему уравнений теплового и материального баланса для деаэратора

$$
\begin{cases}\nG_{\text{IB}} = (D_1 + D_2 + D_3) + G_{\text{OK}} + D'_{\text{BT}} + G_{\text{XOB}} + D''_3 + G_{\text{II}} \\
G_{\text{IB}} \cdot h_A = (D_1 + D_2 + D_3) \cdot h_{A3} + G_{\text{OK}} \cdot h_4^{\text{OK}} + D'_{\text{BT}} \cdot h_{\text{BT}} + G_{\text{XOB}} \cdot h'_{\text{XOB}} + D''_3 \cdot h_3 + G_{\text{II}} \cdot h_{\text{II}}\n\end{cases}
$$

где  $D'_{BT} = 1.1 \text{ кг/с}-\text{расход вторичного пара после РНП;}$ 

 $G_{\text{OK}}$  – расход основного конденсата на входе в деаэратор;

 $D''_3$  – расход воды на выходе из деаэратора;

 $G_{\rm n} = 7.57 \text{ кr/c} - \text{расход конденсата с пром. потребитель;}$ 

 $h_4^{\text{ok}} = 591$  кДж/кг – энтальпия основного конденсата после ПНД-4;

 $h_{\text{BT}} = 2763 \text{ к}\text{J}\text{m}/\text{kr} - \text{3}\text{m}$ тальпия пара после РНП;

 $h'_{XOB} = 294 \text{ K/K}$ кг – энтальпия хим. очищенной воды на входе в деаэратор;

 $h_{\text{n}} = 188 \text{ K/K}$ кг – энтальпия дренажа после пром. потребителя.

Были получены следующие результаты решения системы уравнений:

$$
D''_3 = 2.7 \text{ kT/c},
$$
  
 $G_{\text{OK}} = 85 \text{ kT/c}.$ 

### **2.2.9 Расчет подогревателей низкого давления**

Составим уравнения теплового баланса для каждого теплообменника (и точки смешения):

$$
D_7 \cdot (h_7 - h_7^{\pi}) + D_6 \cdot (h_6^{\pi} - h_7^{\pi}) = G_{\text{ok1}} \cdot (h_{\text{ok1}} - h_{\text{ok0}});
$$
  
\n
$$
D_6 \cdot (h_6 - h_6^{\pi}) = G_{\text{ok2}} \cdot (h_{\text{ok2}} - h_{\text{ok1}}';
$$
  
\n
$$
D_5 \cdot (h_5 - h_5^{\pi}) + D_4 \cdot (h_4^{\pi} - h_5^{\pi}) = G_{\text{ok3}} \cdot (h_{\text{ok3}} - h_{\text{ok2}}';
$$
  
\n
$$
D_4 \cdot (h_4 - h_4^{\pi}) = G_{\text{ok}} \cdot (h_{\text{ok4}} - h_{\text{ok3}});
$$
  
\n
$$
G_{\text{ok3}} + D_4 + D_5 = G_{\text{ok}};
$$
  
\n
$$
G_{\text{ok3}} \cdot h_{\text{ok3}} + D_4 \cdot h_5^{\pi} + D_5 \cdot h_5^{\pi} = G_{\text{ok}} \cdot h_{\text{ok3}}';
$$
  
\n
$$
G_{\text{ok3}} = G_{\text{ok2}} + D_{\text{bc}} = G_{\text{ok}};
$$
  
\n
$$
G_{\text{ok3}} \cdot h_{\text{ok2}}' + G_{\text{ok2}} \cdot h_{\text{ok2}}' + D_{\text{bc}} \cdot h_6^{\pi} = G_{\text{ok}} \cdot h_{\text{ok3}}';
$$
  
\n
$$
G_{\text{ok4}} = G_{\text{ok1}} + D_{\text{nc}};
$$
  
\n
$$
G_{\text{ok1}} \cdot h_{\text{ok1}} + D_{\text{nc}} \cdot h_7^{\pi} = G_{\text{ok2}} \cdot h_{\text{ok1}}',
$$

где  $h^\mu_7=251$  кДж/кг – энтальпия дренажа из ПНД-1;  $h_6^{\pi} = 402 \text{ кДж/кт - энталыпия дренажа из ПНД-2; }$  $h_5^{\breve{\tt A}}=485$  кДж/кг – энтальпия дренажа из ПНД-3;  $h^{\breve{\A}}_4=608$  кДж/кг – энтальпия дренажа из ПНД-4;  $h_{\text{ok1}} = 234 \text{ K} \text{K} \text{K} \text{K} - 34 \text{ K} \text{J} \text{K} \text{K}$  – энтальпия основного конденсата после ПНД-4;<br>  $h_{\text{ok0}} = 145 \text{ K} \text{K} \text{K} \text{K} \text{K} - 34 \text{ K} \text{J} \text{K} \text{K}$  – энтальпия основного конденсата  $h_{\text{ok0}} = 145 \text{ K} / \text{K}$ г – энтальпия основного конденсата после конденсатора;

 $h_{\text{ok2}} = 386 \text{ K} \mu \text{K} / \text{K} \text{F} - 3 \text{H} \text{T} \text{F} \text{F}$  основного конденсата после ПНД-2;  $h'_{\text{ok1}}$ – энтальпия основного конденсата перед ПНД-2;  $h_{\text{ok3}} = 468 \text{ kJ/K}$ г – энтальпия основного конденсата после ПНД-3;  $h'_{\text{ok2}}$  – энтальпия основного конденсата перед ПНД-3;  $h_{\text{odd}} = 591 \text{ K} \mu\text{K} / \text{K}r - 3$ нтальпия основного конденсата после ПНД-4;

 $G_{ok2}$  – расход основного конденсата после точки смешения (перед ПНД-2);

 $h'_{\text{OK3}}$  – энтальпия воды после точки смешения (после ПНД-3);

 $G_{ok3}$  – расход основного конденсата после точки смешения (перед ПНД-3);

 $G_{ok1}$  – расход основного конденсата перед ПНД-1.

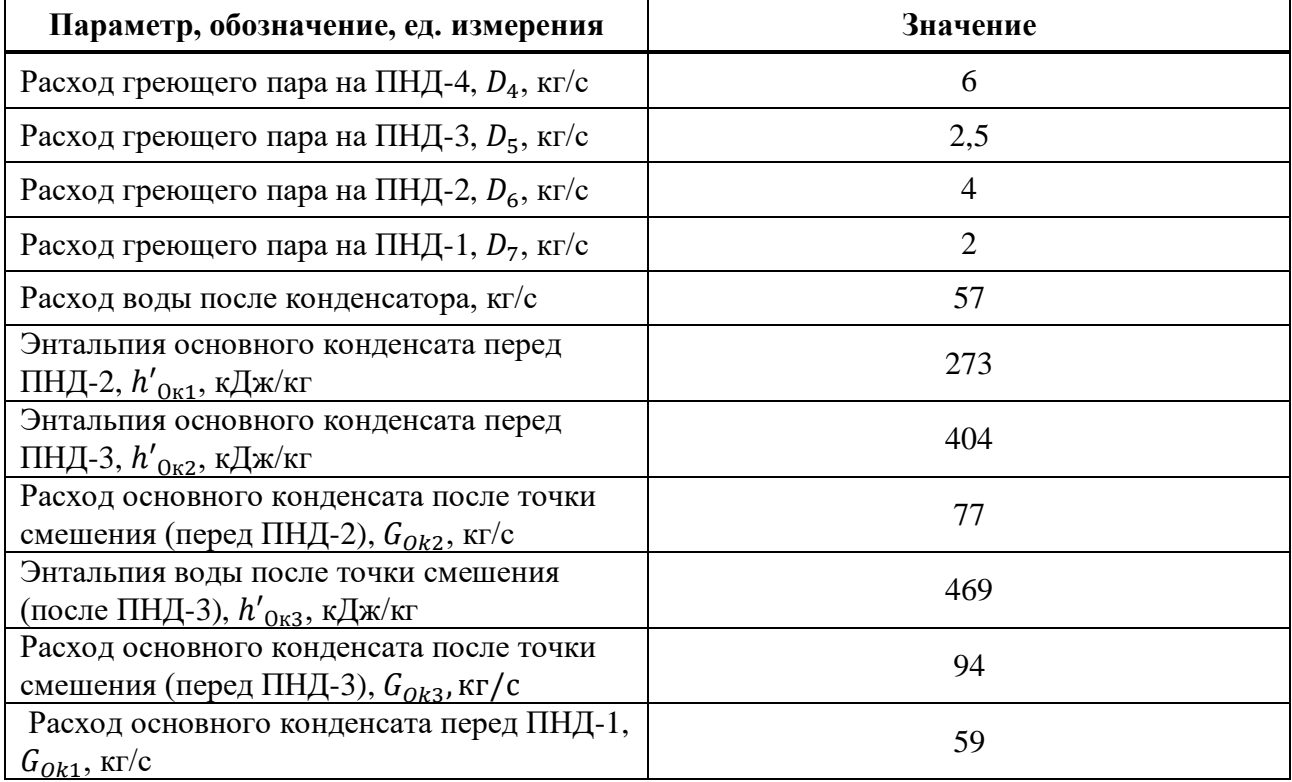

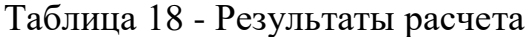

#### 2.2.10 Расчет технико-экономических показателей

Тепловая нагрузка котла, МВт:

$$
Q_{\text{ka}} = D_0 \cdot (h_0 - h_{\text{LB}}) + G_{\text{np}} \cdot (h_{\text{np}} - h_{\text{LB}}) = 338,
$$
  

$$
Q_{\text{ry}} = D_0 \cdot (h_0 - h_{\text{LB}}) + D_{\text{BT}} \cdot (h_{\text{BT}} - h_{\text{TB}}) + G_{\text{XOB}} \cdot (h_{\text{XOB}}' - h_{\text{TB}}) = 336,
$$

где  $D_0$  – расход пара на турбину, кг/с;

 $h_0$  – энтальпия острого пара, кДж/кг;

 $h_{\text{on}7}$  – энтальпия питательной воды на входе в котел, кДж/кг.

Определим увеличение расхода тепла за счёт теплофикационных и производственных отборов, МВт:

$$
\Delta Q_{\text{or}6} = Q_{\text{bc}} \cdot (1 - \xi_{\text{bc}}) + Q_{\text{ac}} \cdot (1 - \xi_{\text{ac}}) + Q_{\text{n}} \cdot (1 - \xi_{\text{n}}) = 155.6,
$$

где  $Q_{\text{no}}$  и  $Q_{\text{no}}$  – тепловые нагрузки сетевых подогревателей, МВт.

Определим затраченную теплоту на сетевые подогреватели, МВт

$$
Q_{\text{or}} = D_{\text{sc}} \cdot (h_6 - \bar{t}_{\mu_{\text{c}}\text{sc}}) + D_{\text{nc}} \cdot (h_7 - \bar{t}_{\mu_{\text{c}}\text{sc}}) = 79.6.
$$

Расход тепла на производства электроэнергии, МВт

$$
Q_{\rm ry}^3 = Q_{\rm ry} - Q_{\rm or} = 257.4.
$$

Расход тепла собственные нужды, МВт

$$
Q_{\text{TV}}^{\text{CH}} = 1\% \cdot Q_{\text{TV}} = 3.4.
$$

Определим коэффициент отнесения затрат топлива энергетическими котлами на производство электроэнергии

$$
K_{\rm b} = \frac{Q_{\rm ry}^3 + \Delta Q_{\rm or 6} + Q_{\rm ry}^{\rm cH}}{Q_{\rm ry}^3 + \Delta Q_{\rm or 6} + Q_{\rm ry}^{\rm cH} + Q_{\rm or}} = 0.8.
$$

Расход условного топлива на выработку электроэнергии, кг/с

$$
B_{\scriptscriptstyle{9}} = B \quad \cdot K_{\scriptscriptstyle{9}} \cdot \frac{W_{\scriptscriptstyle{0}}^{\scriptscriptstyle{0}}}{W - W_{\scriptscriptstyle{9}}^{\scriptscriptstyle{0}}^{\scriptscriptstyle{0}}} = 8,
$$

где W - заданная электрическая нагрузка турбины, 80 МВт;

 $W_2^{\text{CH}}$  – расход электроэнергии на собственные нужды, равный 4% от электрической нагрузки турбины, МВт;

 $W_{\text{orth}}$  – полезный отпуск электроэнергии, равный 90% от W, MBT.

Расход условного топлива на выработку тепла, кг/с:

 $B_r = B - B_2 = 3.$ 

Удельный расход условного топлива на выработку электроэнергии, г/кВт∙ч:

$$
b_{3} = \frac{B_{3}}{W_{3}} \cdot 3600 = 411.6.
$$

Удельный расход условного топлива на выработку тепла, кг/ГДж:

$$
b_{\rm T} = \frac{B_{\rm T}}{Q_{\rm OT} \cdot 0.98} \cdot 1000 = 163.
$$

### **2.2.11 Выбор вспомогательного оборудования**

#### **2.2.11.1 Выбор питательного насоса**

Расход питательной воды с запасом в 5 % составит, кг/с:

$$
G_{\text{m}} = 1.05 \cdot G_{\text{m}} = 1.05 \cdot 143 = 150
$$

Объемный расход воды, м<sup>3/</sup>ч:

$$
Q_{\text{th}} = \frac{G_{\text{th}}}{\rho_{\text{th}}
$$
 =  $\frac{150 \cdot 3600}{997}$  = 499

где  $\rho_{\text{\tiny{I\!\mathit{I\!\mathit{I\!\mathit{I}}}}\mathit{I\!\mathit{I}}} -$  средняя плотность воды на входе и на выходе из насоса, м $^3\!/\text{kr}}.$ Суммарное гидравлическое сопротивление тракта составит, МПа:

$$
\sum \Delta p_{\rm c} = \Delta p_{\rm s} + \Delta p_{\rm pink} + \Delta p_{\rm mkg} + \Delta p_{\rm rp}
$$

где  $\Delta p_{\rho} = 0,4$  - сопротивление экономайзера, МПа;

 $\Delta p_{\text{max}} = 0.1 - \text{con္$  ивление регулирующего клапана питания котла, МПа;

 $\Delta p_{\text{max}} = 1$  - суммарное гидравлическое сопротивление ПВД, МПа;

 $\Delta p_{\rm m} = 0.2$  - сопротивление трубопроводов, МПа.

$$
\sum \Delta p_c = 0, 4 + 0, 1 + 1 + 0, 2 = 1, 7
$$

Давление нагнетания питательного насоса, МПа:

$$
p_{\rm H} = 1,3 \cdot 12,75 = 16,6
$$

Давление на стороне всасывания, МПа:

$$
\Delta p = p_{\rm H} - p_{\rm B} = 16, 6 - 1 = 15, 6
$$

Потребляемая мощность насосом, МВт:

$$
N_{\rm m}_{\rm H}=\frac{\mathcal{Q}_{\rm m}_{\rm H}\cdot\Delta p}{\eta_{\rm m}}
$$

где  $P$ <sub>0</sub> = 0,8– давление в деаэраторе, МПа;

 $\eta_{\mu} = 0.85$  - КПД насоса.

$$
N_{\text{m}} = \frac{499 \cdot 15}{0,85} = 2,5 \text{MBT}
$$

Устанавливается 1 насос с электроприводом на 100%.

Выбираем насос ПЭ-500-185.

#### **2.2.11.2 Выбор конденсационного насоса**

Общая подача конденсатных насосов может быть рассчитана по формуле, кг/с:

 $D_{\text{KH}} = G_{\kappa} = 92$ 

Давление нагнетания насосов рассчитывается по формуле, MПa:

$$
p_{\rm H} = p_{\rm \phi} + H_{\rm \phi} \cdot g \cdot \rho = 0.8 + 22 \cdot 9.81 \cdot 997 = 1.02
$$

Производительность насосов находится по формуле, м<sup>3</sup>/ч:

$$
Q_{\text{KH}} = \frac{D_{\text{KH}}}{\rho} = \frac{92 \cdot 3600}{997} = 344
$$

Мощность, потребляемая насосами, рассчитывается по формуле, кВт:

$$
N_{\text{KH}} = \frac{Q_{\text{KH}} \cdot \Delta p}{\eta_{\text{H}}} = \frac{344 \cdot 0.31}{0.85} = 32
$$

где  $\eta_{\scriptscriptstyle_{2\mu}} = 0.85 - \text{K} \Pi \mu$  насоса

Устанавливается 2 насоса по 100% производительности, один из которых резервный. Исходя из полученных значений производительности, давления нагнетания и потребляемой мощности, выбираем насос первого подъема КсВ-320-160.

#### **2.2.11.3 Выбор циркуляционного насоса**

Расчетный расход охлаждающей воды составит, т/ч:

$$
D_{\rm os}^{\rm p} = 1, 1 \cdot D_{\rm k} = 1, 1 \cdot 18320 = 20150
$$

Производительность насоса, м $^{3}/$ ч:

 $Q_{\rm u} = 18340$ 

Устанавливается два циркнасоса по 50 % производительности без резерва. Каждый насос работает на свою систему, включающую напорный водовод, половину конденсатора и сливной водовод.

Выбраны осевые насосы ОП6-87 с производительностью 10000 м<sup>3</sup>/ч.

### **2.2.11.4 Выбор сетевого насоса**

Выбор производится по производительности и напору. Так как схема установки индивидуальная, сетевые насосы устанавливаются в количестве двух штук на турбину с производительностью по 50% от общей производительности и один насос в резерве на складе. Применяется одноподьемная схема.

Производительность насосов, м $^{3}/$ ч:

$$
Q = \frac{G_{\text{CB}}}{\rho_{\text{CB}}} = \frac{236 \cdot 3600}{997} = 851
$$

где *Gсв* – расход сетевой воды, кг/с;

 $\rho_{_{c.\theta}}$ – плотность воды на входе в сетевой насос, м $^3$ /кг.

Выбираем сетевой насос СЭ-500-70.

#### **2.2.11.5 Выбор деаэратора**

Тип деаэратора выбирается в зависимости от давления среды в нем и расходу деаэрируемой воды. Расход воды принимается равным расходу питательной воды:

 $G_{\text{ab}} = G_{\text{fib}} = 143 \text{ кг/с}$ 

Давление в деаэраторе известно заранее и составляет  $\,P_{_{\rm I\!I}}=0,7\,{\rm M\Pi}$ а. Было решено выбрать деаэратор типа ДСП-500.

# **3 Охрана окружающей среды**

# **3.1 Краткое описание котельного агрегата Е-220-13,8-560-БТ**

В качестве аналога принят котел завода «Красный котельщик» (г. Таганрог). Новый котлоагрегат обеспечивает при сжигании основного и резервного топлива следующие технические характеристики – таблица 17.

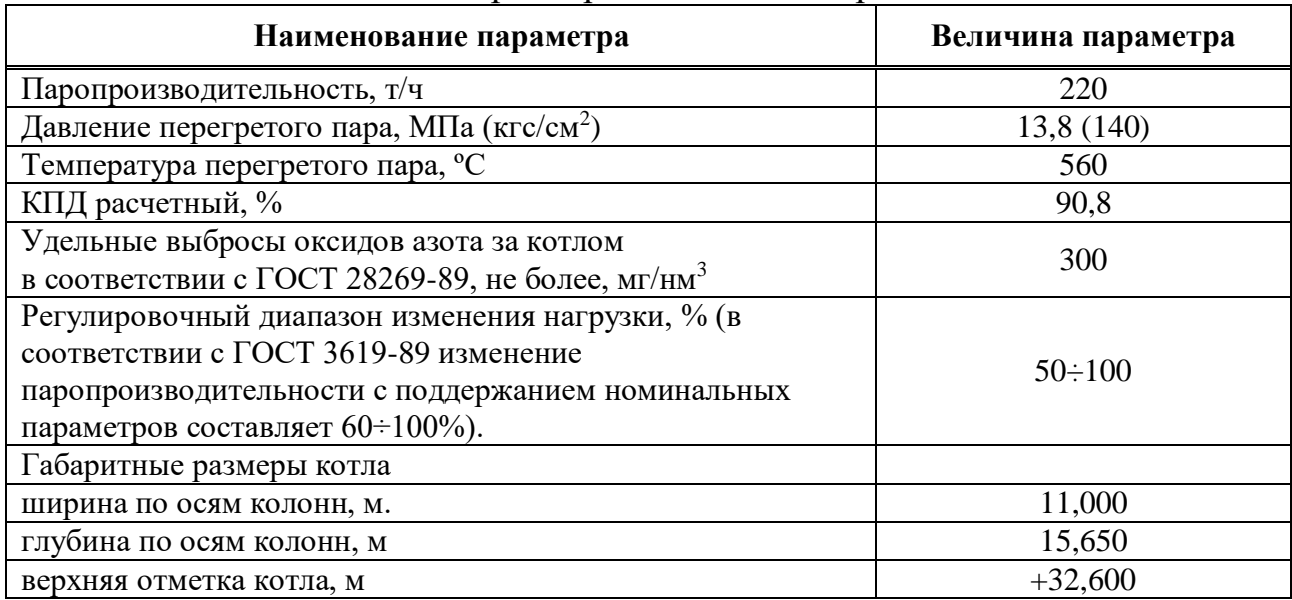

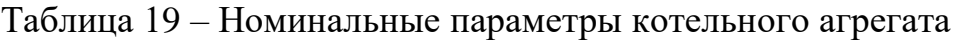

Паровой котел Е-220-13,8-560БТ однобарабанный, вертикальноводотрубный, с естественной циркуляцией, с уравновешенной тягой, с твердым шлакоудалением, газоплотный, с мембранными экранами предназначен для получения пара высокого давления при сжигании бурого угля.

Компоновка котла выполнена по П-образной схеме (рисунок 13).

Для организации топочного процесса топка оборудована шестью вихревыми пылеугольными горелками, размещенными в два яруса на фронтовой стене топки.

Для организации ступенчатого сжигания топлива, а также для уменьшения потерь тепла с механическим недожогом на котле организовано верхнее и нижнее дутье (СНД) – подача части воздуха через пять сопел с фронтового и через четыре сопла с тыловых скатов холодной воронки, расположенных по встречно-смещенной схеме и направленных под углом 15° к горизонтали. Через сопла нижнего дутья подается 15-20% воздуха, необходимого для горения.

Применение СНД способствует:

- снижению температуры газов на выходе из топки за счет смещения факела вниз, растягивания зоны активного горения и увеличения тепловосприятия экранов холодной воронки;

- уменьшению потерь тепла с механической неполнотой сгорания топлива в провале;

- увеличению диапазона нагрузки котла без подсветки факела за счёт повышения температуры газов в холодной воронке;

- предотвращению шлакования поверхностей нагрева.

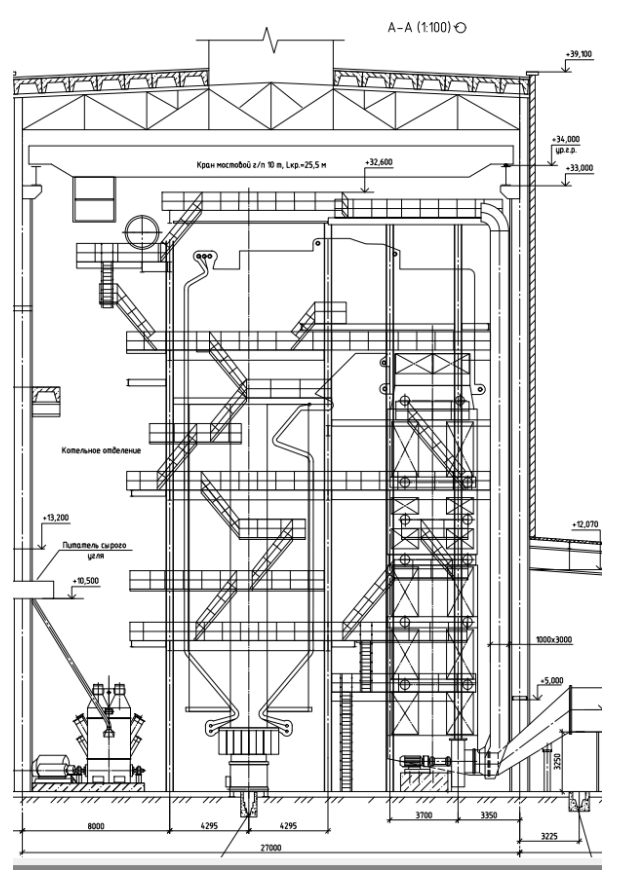

Рисунок 13 – Продольный разрез котельного отделения с котлом Е-220-13,8-560БТ

Для снижения выбросов "воздушных" NOх, уменьшения максимальных локальных тепловых потоков в топке и регулирования температуры пара на котле предусмотрена рециркуляция дымовых газов, забираемых после дымососа и направляемых при помощи дымососа рециркуляции газов (ДРГ) в четыре сопла с шиберами, позволяющими изменять направление потока до 15°. Сопла рециркуляции газов установлены на задней стенке топки.

Барабан котла внутренним диаметром 1600 мм, выполнен из стали 16ГНМА. Сепарационные устройства первой ступени испарения расположены в барабане и представляют собой сочетание внутрибарабанных циклонов, листов для барботажной промывки пара и потолочных дырчатых листов.

Для предотвращения низкотемпературной коррозии хвостовых поверхностей нагрева, холодный воздух подогревается до температуры не менее 50°С. Для предварительного подогрева воздуха, на котле предусмотрена установка на входе в воздухоподогреватель паровых калориферов.

Котел оборудован четырьмя индивидуальными системами пылеприготовления с прямым вдуванием. Размол и сушка угля осуществляется в четырех молотковых мельницах типа ММТ. В качестве сушильного агента

смесь горячего воздуха, отбираемого после воздухоподогревателя, и холодного воздуха, отбираемого после дутьевых вентиляторов.

## **3.2 Характеристики топлива**

Характеристики топлива Бородинского разреза представлены в таблице 20.

**Характеристика Значение** Бассейн, месторождение Бородинское Марка, класс 2Б, Р Состав рабочей массы топлива, %  $W^p$  33,0  $A^p$  $p \hspace{1.5cm} 7,4$  $S^p$  $p \qquad \qquad \qquad 0,2$  $\overline{C^p}$  $p \t 42,6$  $H^p$  3,0  $N^p$  0,6  $\overline{O^p}$  13,2 Выход летучих, г , % 47,0 Теплота сгорания, кДж/кг 15280 Коэффициент размолоспособности, ло *k* 1,15 Температурные характеристики золы  $t_1$  1180  $t_2$  1210  $t_3$ 1230

Таблица 20 – Харарактеристики топлива Бородинского разреза

# **3.3 Расчет вредных выбросов**

Массовый выброс твердых частиц:

- для котла Е-220-13,8-560БТ:

$$
M_{t1} = 0.01 \cdot B \cdot \left(\alpha_{\text{yH}} \cdot A^p + q_4 \cdot \frac{Q_{\text{H}}^p}{Q_{\text{yT}}^p} + 2.5 \cdot k_{co} \cdot S^p\right) \cdot \left(1 - \eta_{\text{sy}}\right) =
$$
  
= 0.01 \cdot 37 \cdot \left(0.8 \cdot 7.4 + 0.5 \cdot \frac{15280}{29308} + 2.5 \cdot 0.3 \cdot 0.2\right) \cdot \left(1 - 0.96\right) =

 $= 1.75$  г/с

- для котла ПК-10Ш (220-9,8):

$$
M_t = 0.01 \cdot 36 \cdot \left(0.8 \cdot 7.4 + 0.5 \cdot \frac{15280}{29308} + 2.5 \cdot 0.3 \cdot 0.2\right) \cdot (1 - 0.96) =
$$
  
= 1.7 r/c

Определение удельного выброса твердых частиц на 1 кг сжигаемого условного топлива осуществляется по формуле:

для котла Е-220-13,8-560БТ:

$$
m'_{\text{yr}} = \frac{M_t}{V \cdot B} = \frac{1752.4}{0.425 \cdot 9.3} = 442.2 \text{ mT/m}^3,
$$

где  $M'_t$  – выбросы твердых веществ на 1 кг сжигаемого натурального топлива, мг/с;

V – удельный объем дымовых газов с учетом водяных паров, м $^3/\mathrm{kr}.$ 

- для котла ПК-10Ш (220-9,8):

$$
m'_{\text{ yr}} = \frac{1705}{0.425 \cdot 9.07} = 442.2 \text{ m} \cdot \text{m}^3
$$

В таблице 21 указано сравнение расчетных показателей удельных выбросов в атмосферу твердых частиц и нормативных.

Таблица 21 – Сравнение расчетных показателей и нормативных для золовых частиц

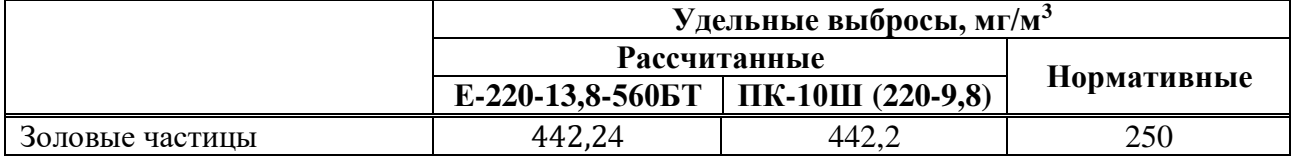

Массовый выброс оксидов азота

$$
M_{NO_2} = \beta_1 \cdot K \cdot Bp \cdot \left(1 - \frac{q_4}{100}\right) \cdot \left(1 - \varepsilon_1 \cdot R\right) \cdot \beta_2 \cdot \beta_3 \cdot \varepsilon_2 \cdot \left(1 - \varepsilon_1 \cdot R\right)
$$

$$
-\eta_{\rm as}\cdot\frac{n_0}{n_k})\cdot k_n,
$$

где  $\beta_1 = 0.65$  – безразмерный поправочный коэффициент, учитывающий влияние на выход окислов азота качества сжигаемого топлива и способа шлакозолоудаления;

 $K = \frac{12 \cdot D_{\text{ine}}}{200 \pm D}$  $200 + D_{\text{ne}}$  $=\frac{12.220}{200+22}$  $\frac{12.220}{200+220} = 6.3$  – коэффициент, характеризующий выход окислов азота на 1 т сожженного условного топлива, кг/т;

 $\beta_2 = 0.85$  – коэффициент, учитывающий конструкцию горелок;

 $\beta_3 = 1 -$  коэффициент, учитывающий вид шлакоудаления;

 $r = 20$  % - степень рециркуляции дымовых газов от расхода дутьевого воздуха.

- для котла Е-220-13,8-560БТ:

$$
M_{NO_2} = 0.65 \cdot 6.3 \cdot 64 \cdot \left(1 - \frac{0.5}{100}\right) \cdot (1 - 0.01 \cdot 20) \cdot 0.85 \cdot 1 \cdot 1 \cdot
$$

$$
(1 - 0 \cdot \frac{1}{1}) \cdot 0,278 = 61,7 \text{ r/c}
$$
  
-  $\mu$ ия котла ПК-10III (220-9,8):

$$
M_{NO_2} = 0.65 \cdot 6.3 \cdot 62.7 \cdot \left(1 - \frac{0.5}{100}\right) \cdot (1 - 0.01 \cdot 20) \cdot 0.85 \cdot 1 \cdot 1 \cdot 1
$$

$$
(1 - 0 \cdot \frac{1}{1}) \cdot 0.278 = 60 \text{ r/c}.
$$

Определение удельного выброса оксидов азота на 1 кг сжигаемого условного топлива осуществляется по формуле:

- для котла Е-220-13,8-560БТ:

$$
m'_{\text{yr}} = \frac{M_{NO_2}}{V} = \frac{61720}{274.6} = 224.75 \text{ mF/m}^3,
$$

где V – объемный расход дымовых газов, проходящих через золоуловитель, м $^3/\mathrm{c}$ .

- для котла ПК-10Ш (220-9,8):

$$
m'_{yr} = \frac{M_{NO_2}}{V} = \frac{60050}{274.6} = 218.68
$$
  $m/m^3$ ,

В таблице 22 указано сравнение расчетных показателей удельных выбросов в атмосферу оксидов азота для котла 220 т/ч и нормативных.

Таблица 22 – Сравнение расчетных показателей и нормативных для оксидов азота

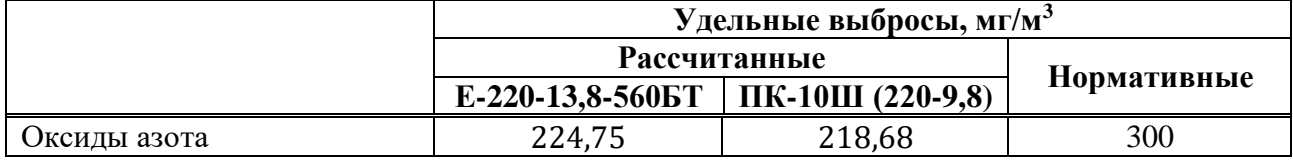

Азотоочистные сооружения не применяются, так как выбросы в пределах нормы.

Массовый выброс оксидов серы

- для котла Е-220-13,8-560БТ:

$$
M_{SO2} = 0.02 \cdot \frac{S^{p}}{100} \cdot B' \cdot (1 - \eta_{SO2}') \cdot (1 - \eta_{SO2}'') = 0.02 \cdot \frac{0.2}{100} \cdot 9324 \cdot
$$

 $(1 - 0.1) \cdot (1 - 0) = 33.5$  r/c,

где  $\eta_{SO2}'=0.1$  – доля окислов серы, улавливаемых летучей золой в газоходах котла;

 $\eta''_{SO2} = 0$  – доля окислов серы, улавливаемых в золоуловителе.

- для котла ПК-10Ш (220-9,8):

$$
M_{SO2} = 0.02 \cdot \frac{0.2}{100} \cdot 9072 \cdot (1 - 0.1) \cdot (1 - 0) = 32.65 \text{ r/c}
$$

Определение удельного выброса оксидов серы на 1 кг сжигаемого условного топлива осуществляется по формуле:

- для котла Е-220-13,8-560БТ:

$$
m'_{\text{yr}} = \frac{M_{SO2}}{V} = \frac{3357}{376} = 89 \text{ mV/m}^3,
$$

где V – удельный объем сухих дымовых газов, м $^3/\mathrm{c}$ 

- для котла ПК-10Ш (220-9,8):

$$
m'_{\text{yr}} = \frac{3266}{376} = 86.8 \text{ m/s}^3
$$

В таблице 23 указано сравнение расчетных показателей удельных выбросов в атмосферу оксидов серы для котла 220 т/ч и нормативных.

Таблица 23 – Сравнение расчетных показателей и нормативных для оксидов серы

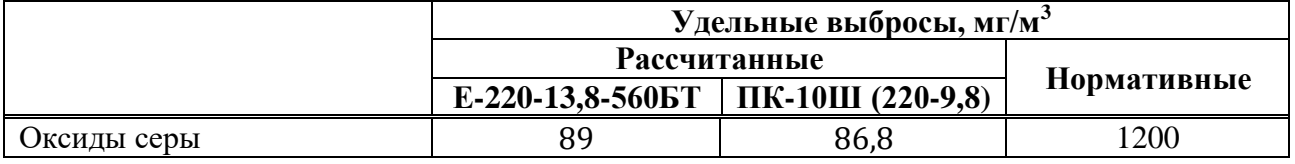

Сероочистные сооружения не применяются, так как выбросы в пределах нормы.

Из расчетов видно, что выбросы золовых частиц, оксидов азота и оксида серы увеличиваются незначительно и можно сделать вывод, что экологическая обстановка остается той же.

#### **3.4 Электрофильтры**

Сейчас на станции установлены электрофильтры TTS 3x3.0-1x13.2-11,5- 400 на котлах №6-13, монтируют на 14 котле; на 15 и 16 монтируют вместе с новыми котлами; в плане установка на котлы №17-20.

Расшифровка маркировка электрофильтра TTS 3x3.0-1x13.2-11,5-400:

- T верхнее встряхивание коронирующих электродов;
- T верхнее встряхивание осадительных электродов;
- S спиральный тип коронирующего электрода;
- 3 количество электрических полей;
- 3.0 активная длина электрического поля м;
- 1 количество электрических секций;
- 13.2 активная ширина электрической секции, м;
- 11,5 высота элемента осадительного электрода, м;
- 400 ширина газового прохода между осадительными электродами, мм.

Характеристики электрофильтров представлены в таблице 24.

Таблица 24 – Параметры дымового газа электрофильтра TTS 3x3.0-1x13.2-11,5-400

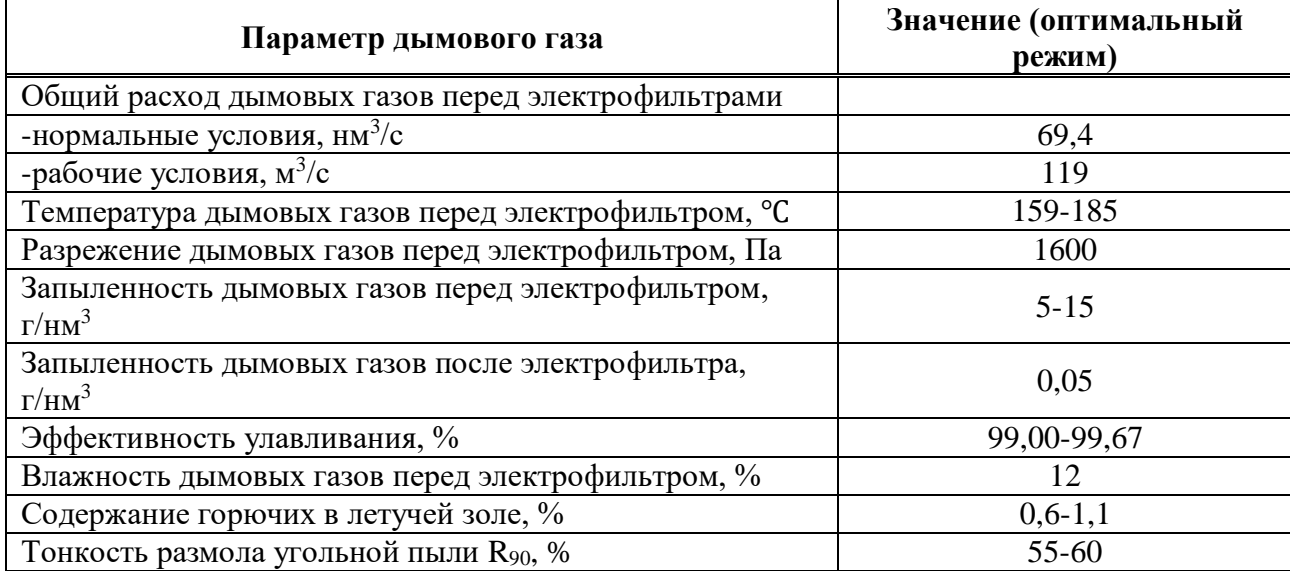

Новые котлы можно присоединить к существующим электрофильтрам, так как параметры котлов и расход топлива до и после реконструкции меняются незначительно. Ниже, в таблице 25, приведен сравнительный анализ наиболее важных параметров.

Таблица 25 – Сравнение параметров котлов

|                                            | Котлоагрегат     |                    |  |  |  |  |
|--------------------------------------------|------------------|--------------------|--|--|--|--|
| Параметр                                   | $E-220-13,8-560$ | ПК-10Ш-2 (220-9,8) |  |  |  |  |
| Температура уходящих<br>газов, $\degree$ С | 148              | 157                |  |  |  |  |
| Расход топлива, т/ч                        |                  |                    |  |  |  |  |

Обьем газов не изменится, потому что расход топлива изменяется незначительно. Температура уходящих газов также изменяется незначительно и не влияет на изменение в работе электрофильтра.

## **4 Общая часть**

## **4.1 Техническое водоснабжение**

Водоснабжение тепловой электростанции может быть прямоточным, оборотным или смешанным. При прямоточном водоснабжении отработавшая теплая вода сбрасывается в реку, водохранилище, озеро или море на таком расстоянии от водоприемного сооружения, чтобы исключить возможность попадания в него теплой воды. Наиболее выгодной системой оборотного

водоснабжения для электростанции является система с водохранилищемохладителем. Однако возрастающая ценность земельных участков и повышение экологических требований все чаще приводит к необходимости применения для охлаждения воды на ТЭС градирен. В таких случаях может быть применена система воздушной конденсации с радиаторными охладителями (сухими градирнями) или схема с мокрыми градирнями.

В настоящий момент система технического водоснабжения Красноярской ТЭЦ-1 прямоточная с забором и сбросом воды в р. Енисей. Забор воды производится на протоке реки Енисей двумя береговыми насосными станциями. На БНС № 1 установлены четыре циркуляционных насоса типа 32Д-19, на БНС № 2 четыре насоса типа 48Д-22.

Производительность циркуляционных насосов и расчетный расход циркуляционной воды на конденсаторы (при 20°С) до реконструкции сведены в таблицу 26.

| Конденсационный режим |                 |                     |                |                       |                    |  |  |  |  |
|-----------------------|-----------------|---------------------|----------------|-----------------------|--------------------|--|--|--|--|
| Приход                |                 |                     | <b>Расход</b>  |                       |                    |  |  |  |  |
|                       | ЦH <sub>1</sub> | $6500, T/\text{V}$  |                | $K-p3$                | 4500, $T/T$        |  |  |  |  |
| 2                     | ЦH <sub>2</sub> | $6500, T/\text{4}$  | $\overline{2}$ | $K-p$ 4               | 4500, $T/T$        |  |  |  |  |
| 3                     | ЦН3             | $6500, T/\text{V}$  | 3              | $K-p$ 5               | 4500, $T/T$        |  |  |  |  |
| $\overline{4}$        | ЦH4             | 3800, т/ч           | 4              | $K-p$ 6               | 4500, $T/T$        |  |  |  |  |
| 5                     | ЦH5             | $12500, T/\text{H}$ | 5              | $K-p$ 7               | $8000, T/\text{V}$ |  |  |  |  |
| 6                     | ЦН6             | $12500, T/\text{H}$ | 6              | $K-p8$                | 8000, T/q          |  |  |  |  |
| 7                     | ЦH7             | $12500, T/\text{H}$ |                | $K-p9$                | $8000, T/\text{H}$ |  |  |  |  |
| 8                     | ЦH <sub>8</sub> | $12500, T/\text{H}$ | 8              | Вспом. обор. ТА-10-12 | $8000, T/\text{V}$ |  |  |  |  |
|                       |                 |                     | 9              | Вспом. обор. КЦ       | 4000, $T/T$        |  |  |  |  |
|                       | Сумма           | 73300, т/ч          |                | Сумма                 | 54000, т/ч         |  |  |  |  |

Таблица 26 – Баланс по техническому водоснабжению

Из баланса видно, что производительность насосов больше потребляемой на 19300 т/ч, что позволяет остаться на прямоточной системе технического водоснабжения после реконструкции ТЭЦ с увеличением мощности.

Сравним расходы технической воды до и после реконструкции, и занесем полученные данные в таблицу 27:

Таблица 27 – Сводный баланс расхода воды на ТЭЦ до реконструкции

|                                |                           | Расход воды         |                     |                |  |  |  |
|--------------------------------|---------------------------|---------------------|---------------------|----------------|--|--|--|
| <b>Наименование</b><br>расхода | Ориентировочная<br>оценка | До<br>реконструкции | После реконструкции |                |  |  |  |
|                                |                           | $\Pi$ T-25-90 x 4   | $\Pi$ T-140-130     | $\Pi$ T-80-130 |  |  |  |
| Газо-и<br>маслоохлаждение, т/ч | $0.025 \cdot D_0$         | 19                  | 18,5                | 11,75          |  |  |  |
| Охлаждение<br>подшипников, т/ч | $0,003 \cdot D_0$         | 2,28                | 2,22                | 1,41           |  |  |  |

Окончание таблицы 27

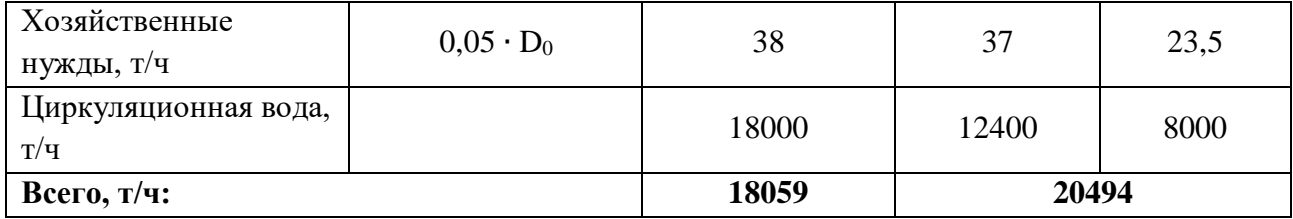

Из баланса видно, что после реконструкции потребность в технической воде возрастет на 2435 т/ч, запас в 19300 т/ч покрывает этот расход.

## **4.2 Топливоподача**

Для того, чтобы оценить изменение состава оборудования топливоподачи, необходимо сравнить два котельных агрегата: Е-220-13,8-560БТ – Барнаульский котельный завод и ПК-10Ш (220-9,8) – Подольский котельный завод.

Ниже, в таблице 28, приведены характеристики двух котельных агрегатов.

Таблица 28 – Сравнительный анализ котлов Е-220-13,8-560БТ и ПК-10Ш (220-9,8)

|                                   | Котлоагрегат |                                             |  |  |  |  |
|-----------------------------------|--------------|---------------------------------------------|--|--|--|--|
| Характеристика котлоагрегата      |              | E-220-13,8-5605   $\Pi$ K-10III-2 (220-9,8) |  |  |  |  |
| Паропроизводительность, т/ч       | 220          | 220                                         |  |  |  |  |
| Давление в барабане, МПа          | 15,6         |                                             |  |  |  |  |
| Давление перегретого пара, МПа    | 13,6         |                                             |  |  |  |  |
| Температура перегретого пара, МПа | 560          | 540                                         |  |  |  |  |
| Расход топлива, т н.т./ч          | 37           | 36                                          |  |  |  |  |

Необходимость в изменении состава оборудования топливоподачи отсутствует, так как изменение расхода топлива незначительно и составляет 1 т н.т./ч.

## **5 Экономическая часть**

## **5.1 Расчет капитальных вложений**

Капитальные вложения во все варианты реконструкции приведены в таблине 6.

## **5.2 Расчет капительных и эксплуатационных затрат**

В данном разделе выполнен перерасчет капитальных вложений, затрат на амортизацию, ремонт, прочих и эксплуатационных расходов, распределение эксплуатационных расходов по цехам проектируемой станции, а также себестоимость отпускаемой со станции энергии, сформирована оценка экономической эффективности капитальных вложений и срок окупаемости проекта.

В таблице 29 представлены начальные данные для расчёта экономического эффекта рассчитываемой ТЭЦ.

| Наименование показателя                                     | Значение показателя |
|-------------------------------------------------------------|---------------------|
| Место проектирования ТЭЦ                                    | Восточная Сибирь    |
| Вид топлива                                                 | бурый уголь         |
| Тепловые нагрузки потребителей, Гкал/ч:                     |                     |
| а) в паре                                                   | 610                 |
| б) в горячей воде                                           | 420                 |
| Годовой коэффициент теплофикации по пару                    | 0,81                |
| Годовой коэффициент теплофикации по гор. воде               | 0,82                |
| Число часов использования максимума тепловой нагрузки,      |                     |
| час/год:                                                    |                     |
| а) в паре                                                   | 4800                |
| б) в горячей воде                                           | 3100                |
| Электрическая нагрузка потребителей, МВт                    | 220                 |
| Число часов использования максимума электрической нагрузки, | 7200                |
| час/год                                                     |                     |
| Число часов использования номинальной установленной         | 7200                |
| мощности ТЭЦ, час/год                                       |                     |
| Производительность энергетического котла, т/час             | 1200                |
| Коэффициент полезного действия котла, %                     | 91                  |
| Число часов работы турбин, час/год                          | 7200                |
| Замыкающие затраты на топливо, руб/т.у.т                    | 3198                |
| Среднегодовой фонд оплаты труда одного работающего,         | 707864              |
| руб./год                                                    |                     |
| Районный коэффициент                                        | 1,2                 |
| Отчисление в социальные фонды (в % к ФОТ), %                | 30                  |

Таблица 29 – Начальные данные для экономического расчёта

Размер амортизационных отчислений, млн. руб./год:

 $U_a = K \cdot H_a$ 

где К = 19366,9 – суммарные капитальные вложения станции с учетом удорожания, млн. руб./год;

 $H_a = 6,7% -$  средняя норма амортизации станции в целом;

 $U_a = 19366.9 \cdot 0.067 = 1291.$ 

Расходы по ремонту, млн. руб./год:

 $U_{\text{rp}} = K \cdot H_{\text{rp}}$ 

 $U_{\text{rp}} = 19366.9 \cdot 0.2 = 258.$ 

К прочим расходам относятся:

- общецеховые и общестанционные расходы;
- расходы по охране труда и технике безопасности;
- налоги и сборы;
- и др.

Их величина принимается  $20 - 30\%$  от суммарных затрат на амортизацию. ремонт и зарплату, с учетом страховых взносов во внебюджетные фонды, млн. руб./год:

$$
U_{np} = 0.3 \cdot (U_a + U_{rp} + U_{3n})
$$

 $U_{\text{ID}} = 0.3 \cdot (1291 + 258 + 381) = 579.$ 

Эксплуатационные расходы в проектных технико-экономических расчетах, группируются в укрупненные статьи калькуляции, млн. руб./год:

 $U_2 = U_{\rm r} + U_{\rm 3H} + U_{\rm a} + U_{\rm TD} + U_{\rm HD}$ 

где  $U_r$  – затраты на топливо;

Uзп – расходы на оплату труда;

U<sup>а</sup> – амортизация основных производственных средств;

Uтр – расходы на ремонт основных средств;

Uпр – прочие расходы.

Эксплуатационные расходы составят, млн. руб/год:

 $U_2 = 3009 + 381 + 1291 + 258 + 579 = 5518.$ 

# **5.3 Расчет себестоимости единицы тепловой и электрической энергии**

Для расчета себестоимости единицы тепловой и электрической энергии распределим эксплуатационные расходы по цехам проектируемой станции из расчета, что

- затраты на топливо полностью забирает ТТЦ и КЦ;
- амортизационные отчисления распределились следующим образом: ТТЦ и КЦ – 65%; ТЦ и ЭЦ – 30%; общестанционные расходы – 5%;
- расходы на оплату труда распределились следующим образом: ТТЦ и КЦ – 40%; ТЦ и ЭЦ – 30%; общестанционные расходы – 30%;
- расходы по ремонтному обслуживанию распределились следующим образом: ТТЦ и КЦ – 65%; ТЦ и ЭЦ – 30%; общестанционные расходы – 5%;

- затраты на прочие расходы полностью уходят на общестанционные расходы.

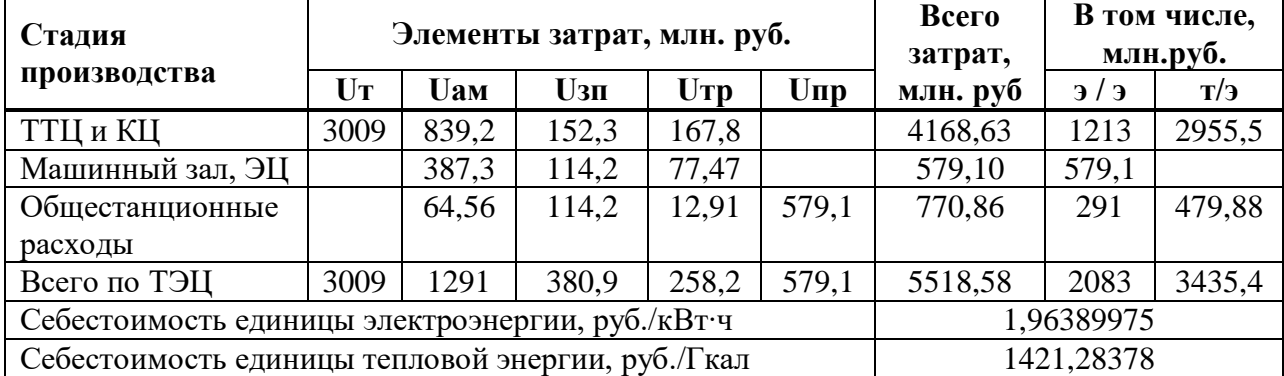

Результаты расчетов занесем в сводную таблицу 30.

Таблица 30 – Распределение эксплуатационных расходов по цехам

## **5.4 Расчет показателей эффективности и срока окупаемости инвестиций по рекомендуемому составу основного оборудования.**

Срок окупаемости – это период, начиная с которого первоначальные затраты покрываются суммарными результатами. Другими словами – период времени, необходимый для возмещения первоначальных инвестиций в проект.

Налог на имущество, Н<sub>им</sub>, млн руб:

 $H_{\mu_{M,t}} = 2{,}2\% \cdot \Phi_{\text{cp.}z.t}$ 

где  $\varPhi_{cp. z. t} = \varPhi_{_{\mathit{H2.t}}} - \varPhi_{_{\mathit{K2.t}}}$  - среднегодовая стоимость основных производственных фондов;

 $\Phi_{_{\!\mathcal{R}\mathcal{Z}\mathcal{X}}}=\Phi_{_{\!\mathcal{H}\mathcal{Z}\mathcal{X}}} - U_{_{\mathcal{A}}}$  - стоимость фондов на конец года.

Выручка от реализации электрической энергии от КЭС составит, млн руб:

$$
BPI = T \cdot W_{\text{omn}} = 1,96 \cdot 1485 = 2916
$$

Доход от основной деятельности, млн руб:

 $\mu_{OCH} = BPII - C_{now} = 8920 - 5518 = 3409$ 

где *<sup>С</sup>полн* – полная себестоимость производства и отпуска электрической энергии с КЭС, млн руб.:

$$
C_{\text{norm}} = U_{\text{omn}}^3 \cdot W_{\text{omn}} = 2895 \cdot 2928 = 5518
$$

Налогооблагаемая прибыль, НОП, млн руб:

$$
H O I I_t = \mathcal{I}_{OCH} - H_{I M.t}
$$

Налог на прибыль по ставке 20% составит, млн руб:

 $H_{np.t} = HO\Pi_t \cdot 0, 2$ 

Чистая прибыль, млн руб:

$$
4\Pi_t = \mathcal{A}_{OCH} - H_{np.t}
$$

Чистый денежный поток, млн. руб:

 $^4$ *UДП* =  $^4$ П +  $U_a$ 

Чистый денежный поток нарастающим итогом, млн. руб:

$$
H_{\mathcal{A}}H_{\mathcal{A}} = H_{\mathcal{A}}H_{\mathcal{A}}H_{\mathcal{A}} + H_{\mathcal{A}}H_{\mathcal{A}}H_{\mathcal{A}}
$$

где t – расчетный год.

Дисконтированный денежный поток, млн. руб:

$$
\mathcal{L}\mathcal{L}\mathcal{H}=\frac{4\mathcal{L}\mathcal{H}\mathcal{H}}{(1+0,1)^{t}}
$$

Дисконтированный денежный поток нарастающим итогом, млн. руб:

$$
\mathcal{L}\mathcal{L}\Pi H H H_{t} = \mathcal{L}\mathcal{L}\Pi H H H_{t-1} + \mathcal{L}\mathcal{L}\Pi H_{t}
$$

Чистый дисконтированный доход (NPV):

$$
NPV = \frac{\sum_{t} \frac{V}{H_{t}}}{\left(1 + 0.1\right)^{t}} - K
$$

Индекс доходности дисконтированных инвестиций и затрат:

$$
DPI = \frac{NPV}{K} + 1
$$

Очевидно, что если:

DРI (ИДД)> 1, то проект следует принять,

DРI (ИДД) <1, то проект следует отвергнуть,

DРI (ИДД) = 1, то проект не является ни прибыльным, ни убыточным.

Простой срок окупаемости:

$$
PP = \left(\frac{4\pi\pi H H I_t}{4\pi\pi} \right) + t
$$

Дисконтированный срок окупаемости:

$$
DPP = \left(\frac{\text{ALITHM}_t}{\text{ALH}_t}\right) + t
$$

| Показатели                                                         |  | $\bf{0}$                            | 1          | $\mathbf{2}$ | 3                                                                       | 4          | 5          |                    | 6          | 7                                                  | 8        |
|--------------------------------------------------------------------|--|-------------------------------------|------------|--------------|-------------------------------------------------------------------------|------------|------------|--------------------|------------|----------------------------------------------------|----------|
| Денежный поток от инвестиционной<br>деятельности, Квл              |  | $-19366,9$                          |            |              |                                                                         |            |            |                    |            |                                                    |          |
| Стоимость фондов на начало года, Фнг                               |  |                                     | 19366,90   | 18075,77     | 16784,647                                                               | 15493,52   | 14202,3    |                    | 12911,26   | 11620,14                                           | 10329,01 |
| Стоимость фондов на конец года, Фкг                                |  |                                     | 18075,77   | 16784,65     | 15493,52                                                                | 14202,39   | 12911,27   |                    | 11620,14   | 10329,01                                           | 9037,89  |
| Среднегодовая стоимость основных<br>производственных фондов, Фср.г |  |                                     | 18721,337  | 17430,21     | 16139,083                                                               | 14847,957  | 13556,83   |                    | 12265,70   | 10974,57                                           | 9683,450 |
| Амортизационные отчисления, Uaм                                    |  |                                     | 1291,13    | 1291,13      | 1291,13                                                                 | 1291,13    | 1291,13    |                    | 1291,13    | 1291,13                                            | 1291,13  |
| Налог на имущество, Ним                                            |  |                                     | 411,86     | 383,464      | 355,05983                                                               | 326,655    | 298,25     |                    | 269,845    | 241,440                                            | 213,03   |
| Тариф на электрическую энергию                                     |  |                                     | 1,963      | 1,9638       | 1,9638997                                                               | 1,9638     | 1,9638     |                    | 1,96       | 1,96389                                            | 1,9638   |
| Тариф на тепловую энергию                                          |  |                                     | 1,4212     | 1,421        | 1,4212838                                                               | 1,421      | 1,4212     |                    | 1,42       | 1,421283                                           | 1,4212   |
| Выручка от реализации электрической<br>энергии                     |  |                                     | 2916,391   | 2916,391     | 2916,3911                                                               | 2916,39    | 2916,39    |                    | 2916,39    | 2916,391                                           | 2916,39  |
| Выручка от реализации тепловой энергии                             |  |                                     | 6012,03    | 6012,03      | 6012,0304                                                               | 6012,03    | 6012,03    |                    | 6012,03    | 6012,03                                            | 6012,03  |
| Доход от основной деятельности, Д                                  |  |                                     | 3409,839   | 3409,83      | 3409,8391                                                               | 3409,83    | 3409,83    |                    | 3409,83    | 3409,83                                            | 3409,839 |
| Налогооблагаемая прибыль, НОП                                      |  |                                     | 2997,96    | 3026,37      | 3054,7792                                                               | 3083,18    |            | 3111,58<br>3139,99 |            | 3168,398                                           | 3196,803 |
| Налог на прибыль, Нпр                                              |  |                                     | 599,593    | 605,274      | 610,95584                                                               | 616,636    | 622,317    |                    | 627,998    | 633,679                                            | 639,3601 |
| Чистая прибыль, ЧП                                                 |  |                                     | 2398,37    | 2421,09      | 2443,8234                                                               | 2466,54    | 2489,271   |                    | 2511,99    | 2534,71                                            | 2557,442 |
| Чистый денежный поток, ЧДП                                         |  | $-19366,9$                          | 3689,5     | 3712,23      | 3734,95                                                                 | 3757,67    | 3780,40    |                    | 3803,12    | 3825,85                                            | 3848,57  |
| Чистый денежный поток нарастающим<br>итогом                        |  | $-19366.9$                          | $-15677,4$ | $-11965,17$  | $-8230,22$                                                              | $-4472,55$ | $-692,15$  |                    | 3110,97    | 6936,82                                            | 10785,39 |
| Дисконтированный денежный поток, ДДП                               |  | $-19366,9$                          | 3354,093   | 3067,956     | 2806,123                                                                | 2566,542   | 2347,33    |                    | 2146,763   | 1963,264                                           | 1795,386 |
| Дисконтированный денежный поток<br>нарастающим итогом, ДДПНИ       |  | $-19366,9$                          | $-16012,8$ | $-12944,85$  | $-10138,72$                                                             | $-7572,18$ | $-5224,85$ |                    | $-3078,09$ | $-1114,83$                                         | 680,555  |
| Чистый дисконтированный доход<br><b>NPV ЧДД</b>                    |  | <b>IRR</b>                          |            |              | Индекс доходности дисконтированных<br><b>PP</b><br>инвестиций (ИДД) DPI |            |            |                    |            | Дисконтированный<br>срок окупаемости<br><b>DPP</b> |          |
| 13301,46                                                           |  | 17,89%<br>резерв безопасности-9,89% |            | 1,68<br>5,1  |                                                                         |            |            | 7,6                |            |                                                    |          |

Таблица 31 – Окупаемость капитальных вложений

# **ЗАКЛЮЧЕНИЕ**

В данной выпускной квалификационной работе были решены следующие задачи:

- Анализ исходных данных состав оборудования Красноярской ТЭЦ-1; выявление проблемы;
- Разработка вариантов реконструкции составление баланса по пару и сетевой воде;
- Предварительный расчет капитальных затрат и удельных расходов условного топлива для сравнения вариантов;
- Выбор лучшего варианта реконструкции;
- Расчет тепловых схем турбин ПТ-80/100-130/13, ПТ-140/165-130/15;
- Выбор вспомогательного оборудования для турбин ПТ-80/100- 130/13, ПТ-140/165-130/15;
- Сравнение выбросов вредных веществ с котла Е-220-13,8-560Б и ПК-10Ш-2 (220-9,8);
- Расчет экономики и срока окупаемости для выбранного варианта.

По итогам расчета экономики, пришли к выводу, что проект привлекательный, так как чистый дисконтированный доход положительный, индекс доходности дисконтированных инвестиций больше единицы, а дисконтированный срок окупаемости составил 8 лет.

# **СПИСОК ИСПОЛЬЗОВАННЫХ ИСТОЧНИКОВ**

1. Каталог турбин УТЗ, 2018 г. Уральский турбинный завод : каталог паровых турбин, 2017. – 33 с.

2. Цыганок, А. П. Проектирование тепловых электрических станций : методич. указания / А. П. Цыганок, С. А. Михайленко ; – Краснояр. гос. техн. унт. – Красноярск : ИПЦ КГТУ, 2006. – 75 с.

3. Бойко, Е. А. Тепловые электрические станции (паротурбинные энергетические установки ТЭС) : Справочное пособие / Е. А. Бойко. Красноярск : ИПЦ КГТУ, 2006. – 152 с.

4. Росляков, В.Я. Расчет вредных выбросов ТЭС в атмосферу : учеб. пособие / П.В. Росляков, Л.Е. Егорова, И.Л. Ионкин. – изд. 2-е, перераб. и доп. – Москва : Издательство МЭИ, 2002. – 84 с.

5. Зубова М. В. Оценка экономической эффективности инвестиций в энергетические объекты: учебно-методическое пособие / М. В. Зубова , И. А. Астраханцева, В.А. Финоченко. – Красноярск : СФУ, 2017 – 55 с.

Министерство науки и высшего образования РФ Федеральное государственное автономное образовательное учреждение высшего образования «СИБИРСКИЙ ФЕДЕРАЛЬНЫЙ УНИВЕРСИТЕТ»

> Политехнический институт институт Тепловые электрические станции

кафедра

УТВЕРЖДАЮ Заведующий кафедрой Е. А. Бойко подпись инициалы, фамилия  $\kappa$   $\mu$  »  $06 2025r$ БАКАЛАВРСКАЯ РАБОТА 13.03.01 - Теплоэнергетика и теплотехника код - наименование направления

Проект реконструкции Красноярской ТЭЦ-1 тема

Руководитель

Выпускник

Тех. контроль

Нормоконтролер

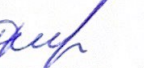

 $27.06.23$ 

 $27.06.23$ 

 $170123$ 

полпись, лата

подпись, дата

подинсь, дата

подпись, дата

11 Avril

Доцент, к.т.н должность, ученая степень

С. В. Пачковский инициалы, фамилия

М. Ю. Есенкова инициалы, фамилия

Е. А. Бойко инициалы, фамилия

П. В. Шишмарев инициалы, фамилия

Красноярск 2023

Министерство науки и высшего образования РФ Федеральное государственное автономное образовательное учреждение высшего образования «СИБИРСКИЙ ФЕДЕРАЛЬНЫЙ УНИВЕРСИТЕТ»

Политехнический институт

институт Тепловые электрические станции кафедра

**УТВЕРЖДАЮ** Заведующий кафедрой Е. А. Бойко подпись инициалы, фамилия  $\kappa$  27 » 06 202Br

ЗАДАНИЕ НА ВЫПУСКНУЮ КВАЛИФИКАЦИОННУЮ РАБОТУ в форме бакалаврской работы

Красноярск 2023

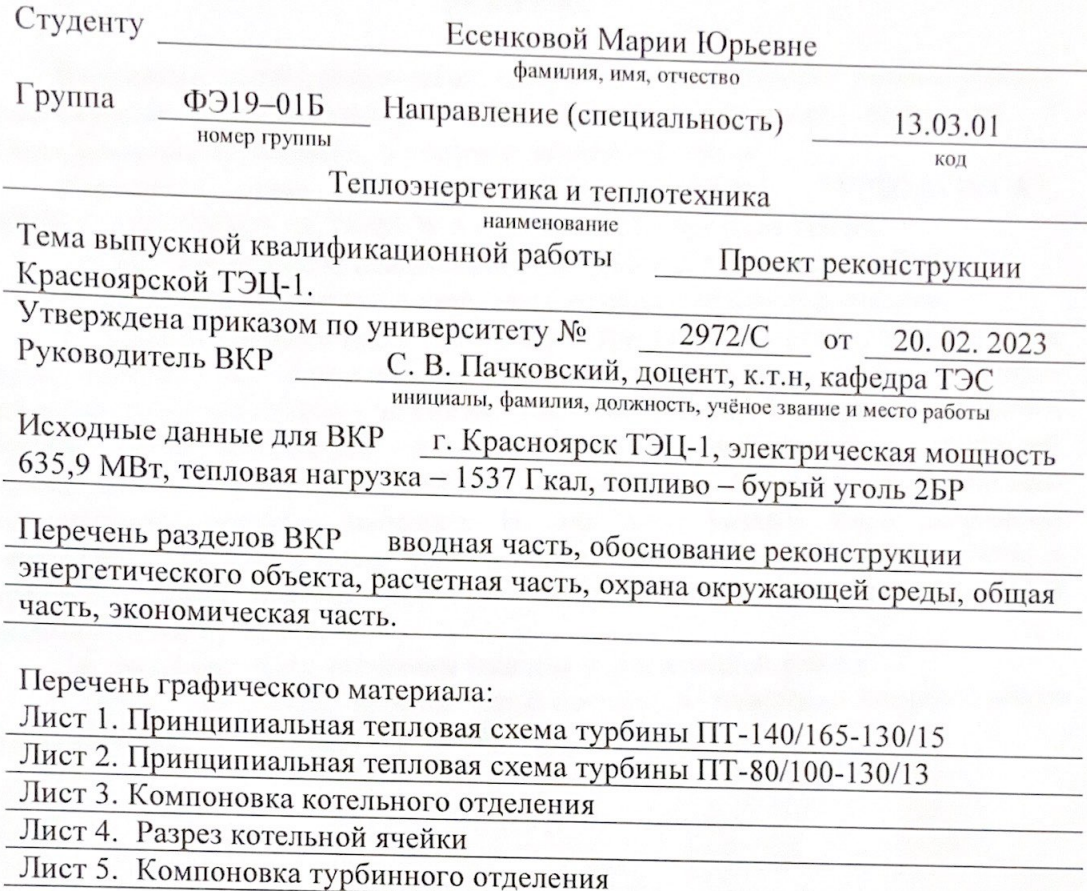

Руководитель ВКР

 $\Rightarrow$ 

Задание принял к исполнению

Aufподпись Up

подпись

 $\mathop{\rm C.}\limits$ В. Пачковский М. Ю. Есенкова

инициалы и фамилия

«27» июня 2023 г.